# **UNIVERSIDADE METODISTA DE PIRACICABA FACULDADE DE ENGENHARIA, ARQUITETURA E URBANISMO PROGRAMA DE PÓS-GRADUAÇÃO EM ENGENHARIA DE PRODUÇÃO**

# **DESENVOLVIMENTO DE UM MÉTODO PARA INTEGRAÇÃO DE FERRAMENTAS DE APOIO AO MAPEAMENTO DO FLUXO DE VALOR**

# **DHIOGENES DOS SANTOS SOUSA**

# ORIENTADOR: PROF. DR.-ING. KLAUS SCHÜTZER

Santa Bárbara d'Oeste

# **UNIVERSIDADE METODISTA DE PIRACICABA**

# **FACULDADE DE ENGENHARIA, ARQUITETURA E URBANISMO PROGRAMA DE PÓS-GRADUAÇÃO EM ENGENHARIA DE PRODUÇÃO**

# **DESENVOLVIMENTO DE UM MÉTODO PARA INTEGRAÇÃO DE FERRAMENTAS DE APOIO AO MAPEAMENTO DO FLUXO DE VALOR**

# **DHIOGENES DOS SANTOS SOUSA**

ORIENTADOR: PROF. DR.-ING. KLAUS SCHÜTZER

Dissertação de Mestrado apresentada ao Programa de Pós-Graduação em Engenharia de Produção da Faculdade de Engenharia, Arquitetura e Urbanismo da Universidade Metodista de Piracicaba - UNIMEP, como requisito para obtenção do título de Mestre em Engenharia de Produção.

Santa Bárbara d'Oeste

2016

#### Ficha Catalográfica elaborada pelo Sistema de Bibliotecas da UNIMEP Bibliotecária: Marjory Harumi Barbosa Hito CRB-8/9128

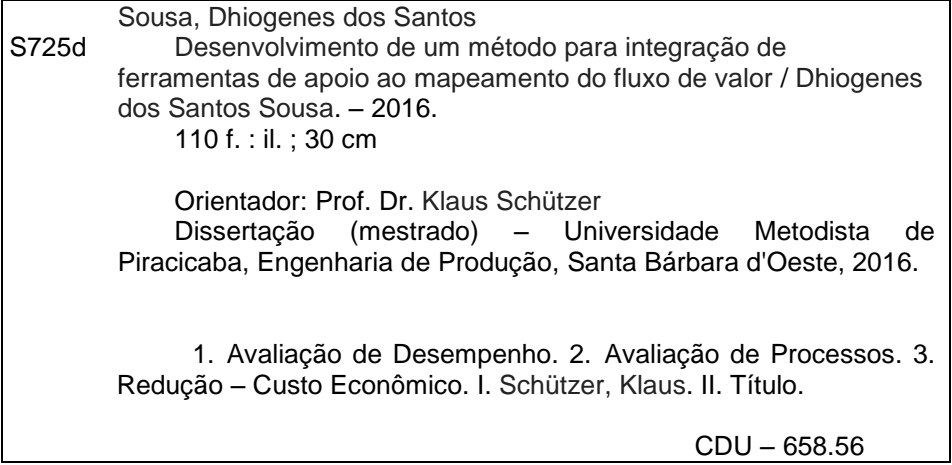

# **DESENVOLVIMENTO DE UM MÉTODO PARA INTEGRAÇÃO DE FERRAMENTAS DE APOIO AO MAPEAMENTO DO FLUXO DE VALOR**

### **DHIOGENES DOS SANTOS SOUSA**

Dissertação de Mestrado defendida e aprovada, em 07 de março de 2016, pela banca examinadora constituída pelos professores:

Prof. Dr. - Ing. Klaus Schützer - UNIMEP Presidente e Orientador

Prof. Dr. Carlos Roberto Camello Lima **UNIMEP** 

A Prof. Dr. Antonio Batocchio

**FEM/UNICAMP** 

## **Agradecimentos**

Agradeço a Deus pela sabedoria e força necessárias para a realização deste trabalho.

À CAPES, pela concessão da bolsa de estudos pelo Programa de Suporte à Pós-Graduação de Instituições de Ensino Particulares - PROSUP.

Ao Professor Dr.-Ing. Klaus Schützer, pela orientação e incentivo.

Ao M. Sc. Markus Philipp Rößler pela cooperação e apoio que permitiu realizar a aplicação deste trabalho baseado no *Center für industrielle Produktivität (CiP)* da *Technische Universität Darmstadt* (TUD).

Às companheiras e companheiros de trabalho do Laboratório de Sistemas Computacionais para Projeto e Manufatura, em especial a Eng. Bruna Sakamoto e a aluna de iniciação científica Mariana Lucena, pelo apoio, incentivo, orientação e amizade.

A toda minha família e amigos que me incentivaram e motivaram para alcançar essa conquista.

SOUSA, Dhiogenes dos Santos. **Desenvolvimento de um método para integração de ferramentas de apoio ao Mapeamento do Fluxo de Valor.** 2016. 110p. Dissertação (Mestrado em Engenharia de Produção) – Faculdade de Engenharia, Arquitetura e Urbanismo, Universidade Metodista de Piracicaba, Santa Bárbara d'Oeste.

#### **Resumo**

O método utilizado para identificar os desperdícios na manufatura enxuta é denominado Mapeamento do Fluxo de Valor (VSM). Esse método, hoje em dia, é mundialmente conhecido e muitas empresas o têm implantado com sucesso buscando a eliminação de desperdícios. No entanto, ao mesmo tempo que trabalhos sobre aplicações bem sucedidas do VSM na indústria têm sido publicados, outros têm sido conduzidos buscando melhorar o uso da ferramenta e solucionar as deficiências e limitações do método. Para sanar algumas das deficiências do método, uma das soluções comumente adotada é o uso da Simulação de Eventos Discretos (DES) em apoio ao VSM. Sabe-se que diversos indicadores de desempenho podem ser obtidos por simulação e que a utilização de um método de avaliação de soluções, baseado em múltiplos critérios de desempenho, é necessário para obter melhores resultados na avaliação das soluções. Dessa forma, nesse trabalho foi proposto um método para integração de ferramentas de apoio ao VSM, a fim de permitir melhor avaliação e aperfeiçoamento do fluxo de valor. As ferramentas em questão foram a DES e a *Cost-Benefit Analysis* (CBA). O método proposto foi experimentado em um exemplo hipotético (Estamparia ABC) e, posteriormente, validado aplicando-o baseado em um sistema real de produção. Dessa forma, por meio da demonstração de cada fase do método proposto, explicitou-se como realizar a integração de VSM e DES e como utilizar os resultados da DES para avaliar os cenários desenvolvidos por CBA. Realizando a integração de VSM e DES, evidenciou-se também como algumas das limitações do VSM podem ser superadas. Além do método desenvolvido, outra importante contribuição do trabalho, foi a identificação e apresentação das principais limitações e soluções do VSM, bem como dos critérios e indicadores de desempenho relacionados ao VSM.

**PALAVRAS CHAVE:** Mapeamento do Fluxo de Valor, Simulação de Eventos Discretos, Análise de Custo Benefício, Manufatura Enxuta, Integração.

SOUSA, Dhiogenes dos Santos. *Development of a method for integrating tools to aid the Value Stream Mapping*. 2016. 110p. Dissertação (Mestrado em Engenharia de Produção) – Faculdade de Engenharia, Arquitetura e Urbanismo, Universidade Metodista de Piracicaba, Santa Bárbara d'Oeste.

#### **Abstract**

The method used to identify waste in lean manufacturing is called Value Stream Mapping (VSM). This method, nowadays, is known worldwide and many companies have successfully applied aiming to eliminate waste. However, while papers on successful applications of the VSM in the industry have been published, other works have been conducted trying to improve the use of the tool and to solve the shortcomings and limitations of the method. To overcome some of the shortcomings of the method, one of the commonly adopted solutions is the Discrete Event Simulation (DES) integrated with the VSM. It is known that several performance indicators may be obtained by simulation, so the use of a method for assessment solutions based on multiple performance criteria is necessary to identify the best results. Thus, this work proposes a method to integrate supporting tools to the VSM method to enable better evaluation and improvement of the value stream. The tools in question were the DES and Cost-Benefit Analysis (CBA). The proposed method has been tried in a hypothetical example (Acme Stamping) and subsequently validated by applying it based on a real production system. Thus, by demonstrating each stage of the proposed method, it became known how to perform the integration of VSM and DES and how to use the results of DES to assess the scenarios developed by CBA. Realizing the integration of VSM and DES also showed up how some of the VSM limitations can be overcome. Besides the developed method, another important contribution of this study was the identification and presentation of the main limitations and VSM solutions, as well, the performance criteria and indicators related to the VSM.

*KEYWORDS: Value Stream Mapping, Discrete Event Simulation, Cost-Benefit Analysis, Lean Manufacturing, Integration.*

# **Lista de Figuras**

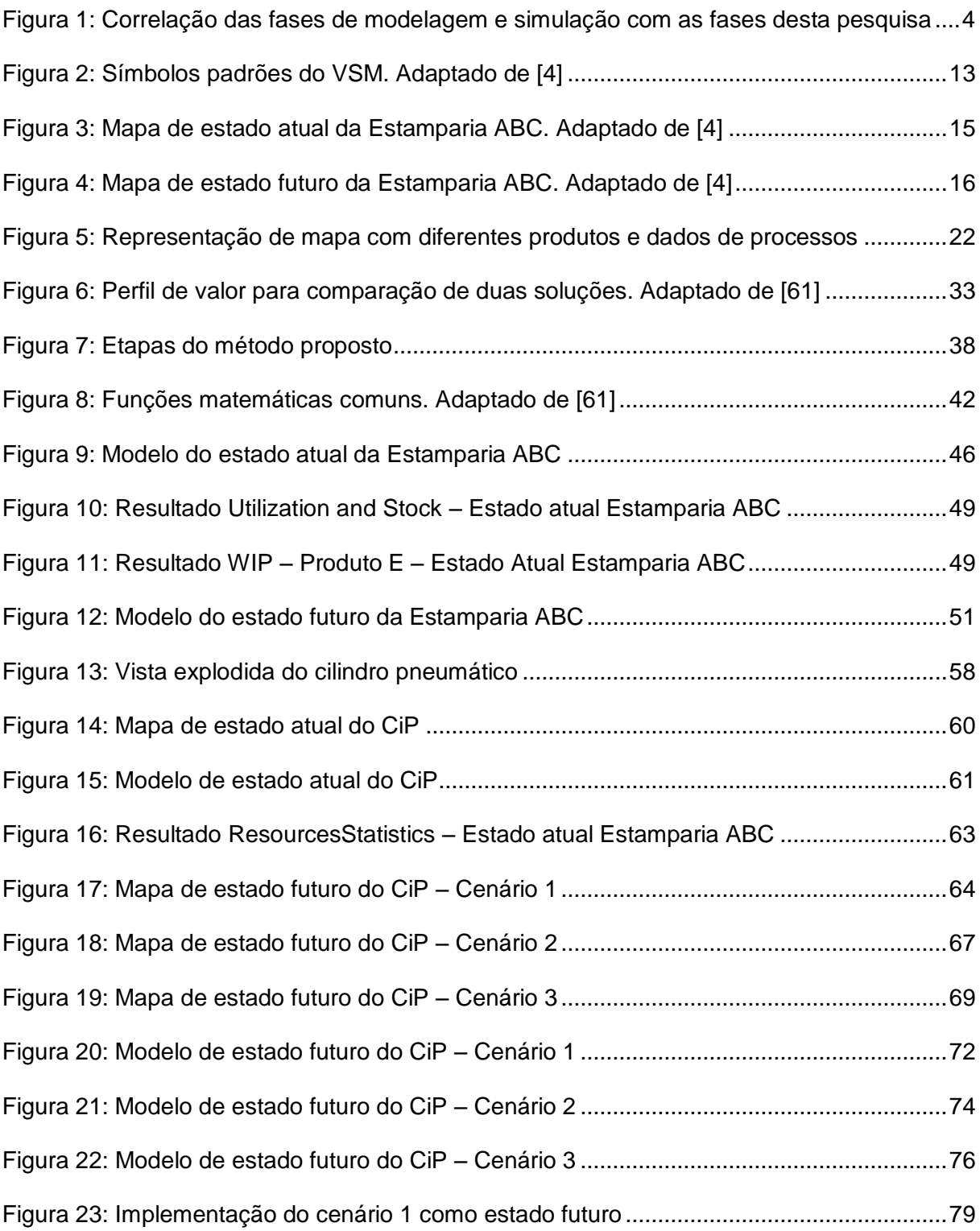

# **Lista de Quadros**

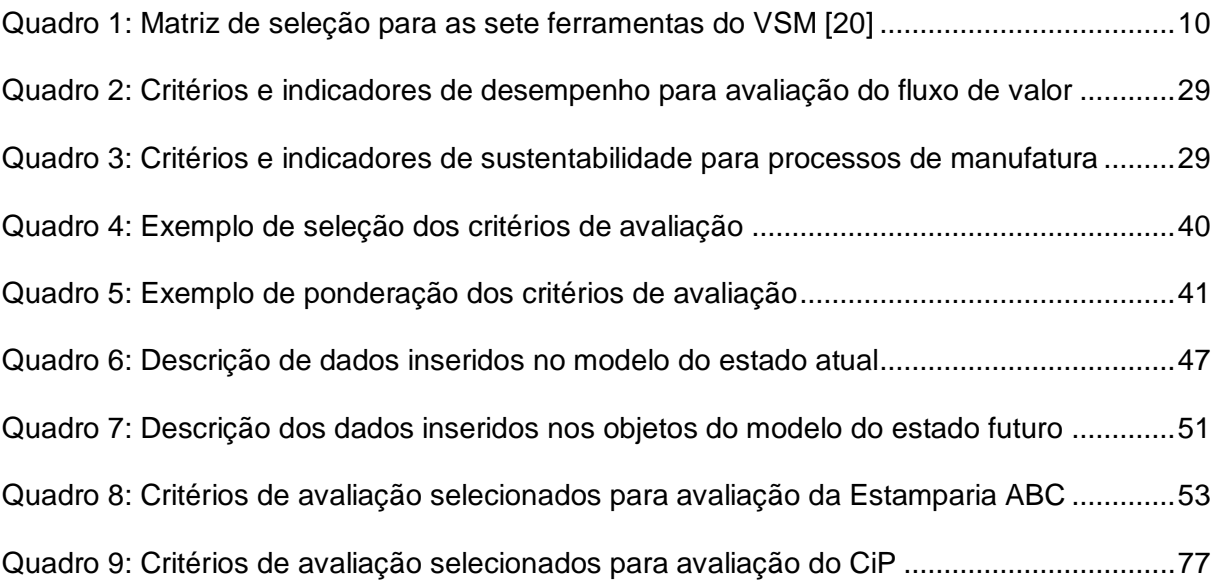

# **Lista de Tabelas**

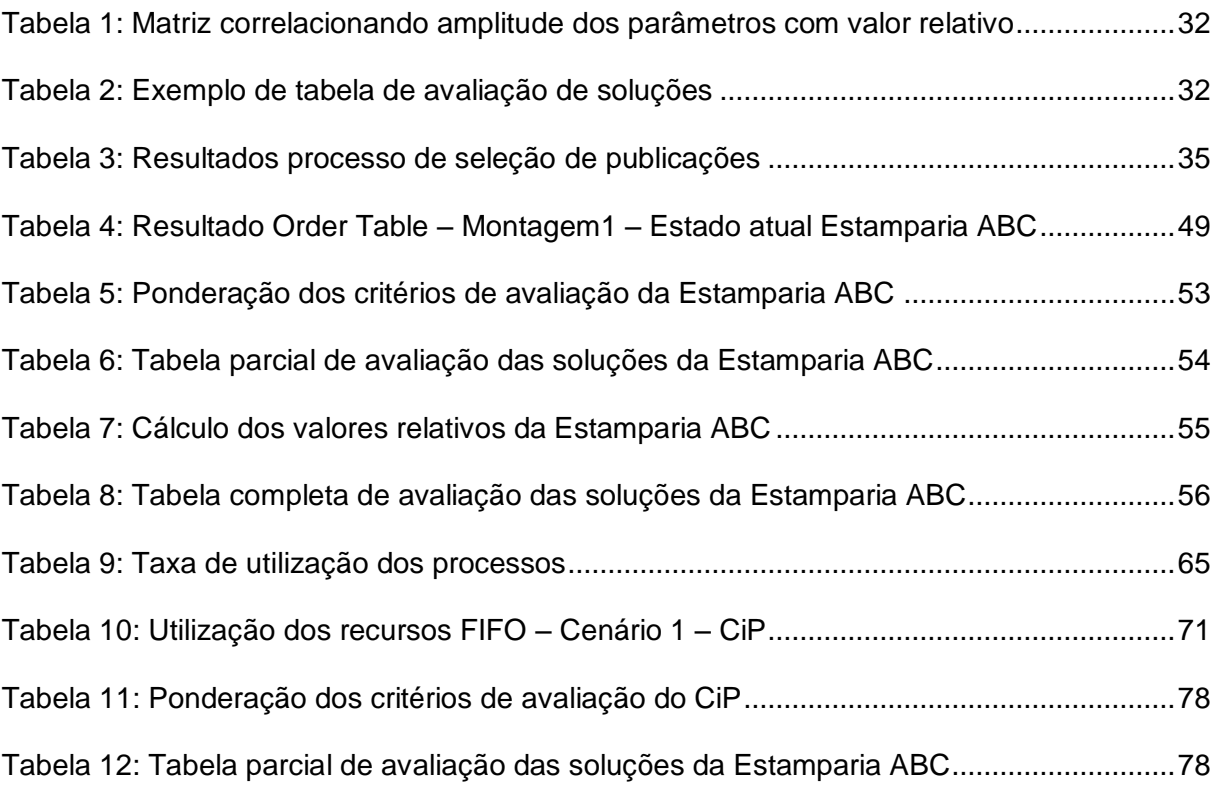

# **Lista de Apêndices**

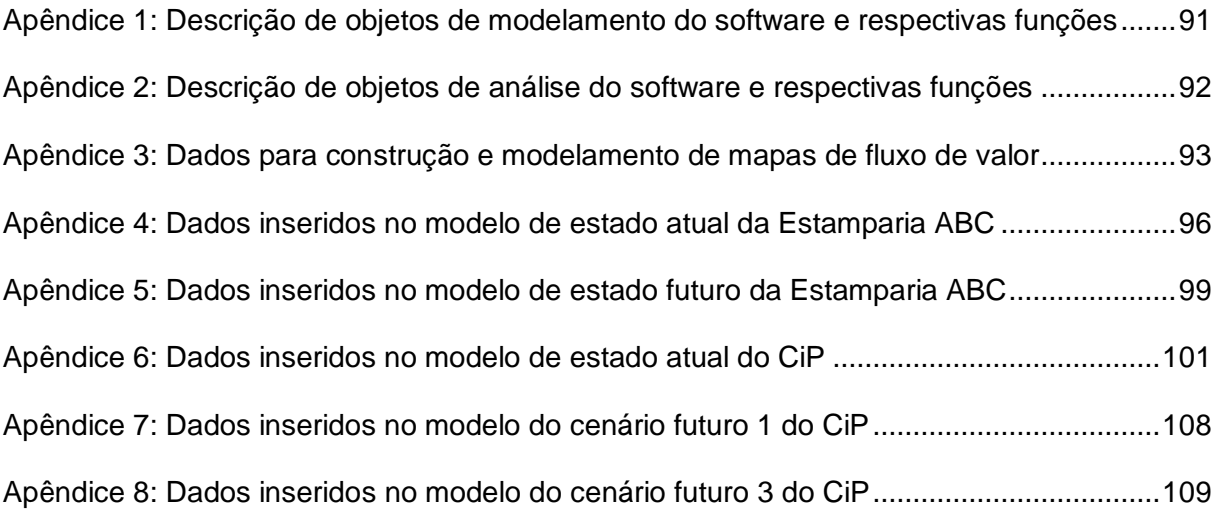

### **Lista de Abreviaturas**

- AHP *Analytic Hierarchy Process*
- CBA *Cost-Benefit Analysis*
- CiP *Center für industrielle Produktivität*
- DES *Discrete Event Simulation*
- EPEI *Every Part Every Interval*
- FIFO *Fist In Fist Out*
- JIT *Just in Time*
- KPI's *Key Performance Indicators*
- LT *Lead time*
- MAUT *Multi-Attribute Utility Theory*
- MIT *Massachusetts Institute of Technology*
- OTD On-Time Delivery (Entrega no prazo)
- PPS *Production Planning and Scheduling*
- PROMETHEE *Preference Ranking Organization Method for Enrichment of Evaluations*
- PTW *Institut für Produktionsmanagement, Technologie und Werkzeugmaschinen*
- SCPM Laboratório de Sistemas Computacionais para Projeto e Manufatura
- STP Sistema Toyota de Produção
- S-VSM *Value Stream Mapping Simulation*
- TC Tempo de Ciclo
- TOPSIS *Technique for Order of Preference by Similarity to Ideal Solution*
- TR Tempo de Resposta
- TUD *Technische Universität Darmstadt*
- TVA Taxa de Valor Agregado
- u.t. Unidade de tempo
- VSM *Value Stream Mapping*
- WIP *Work in Process*
- XBP Quantidade consumida do produto base

# **Lista de Nomenclaturas**

- HV<sup>j</sup> Valor hiperbólico não ponderado da solução j
- HWVj Valor hiperbólico ponderado da solução j
- m<sub>ij</sub> Amplitude do critério i para solução j
- OV<sup>j</sup> Valor não ponderado da solução j
- OWV<sup>j</sup> Valor ponderado da solução j
- vij Valor relativo não ponderado do critério i para solução j
- w<sup>i</sup> Ponderação do critério
- wvij Valor relativo ponderado do critério i para solução j

# **Sumário**

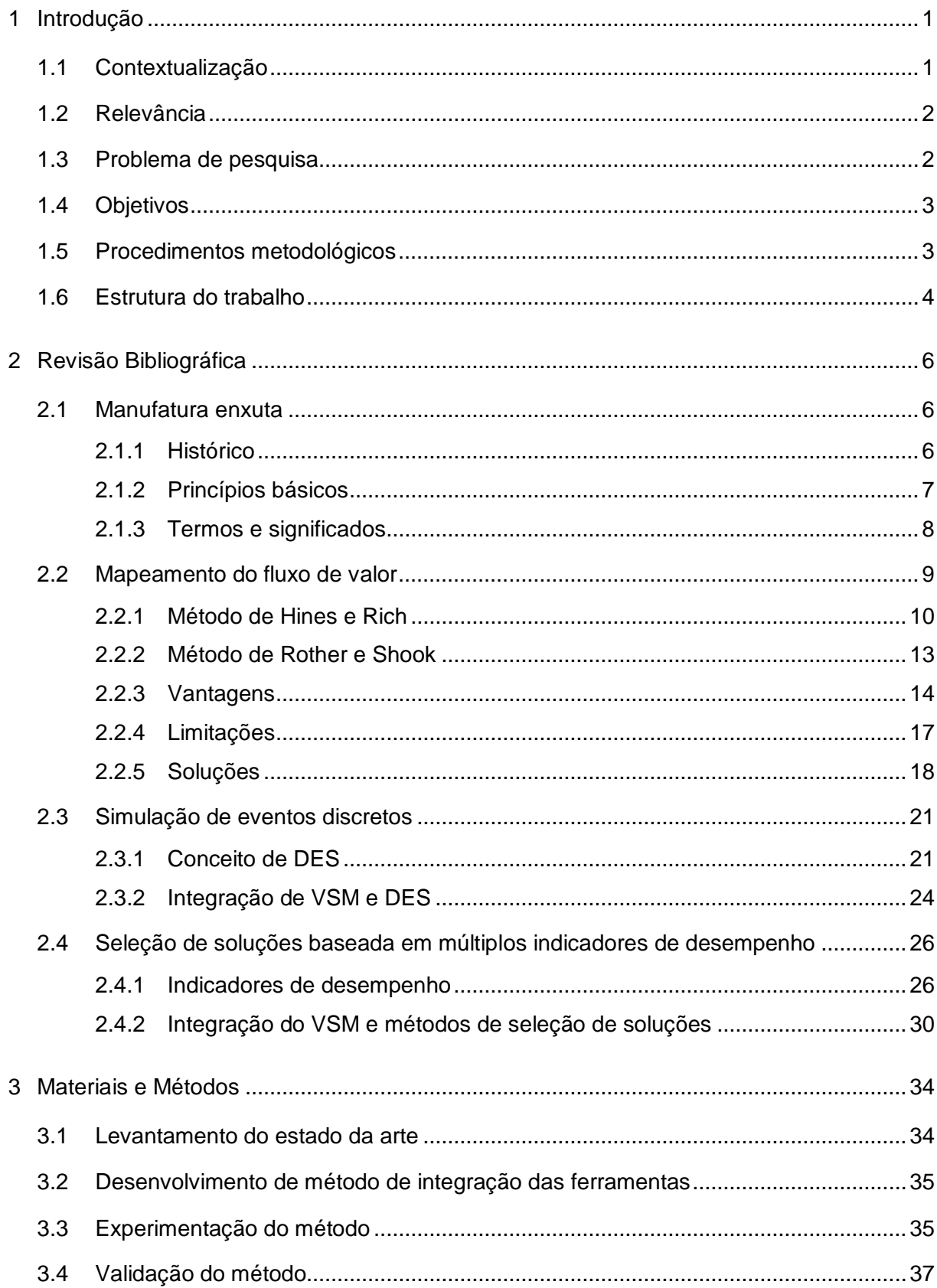

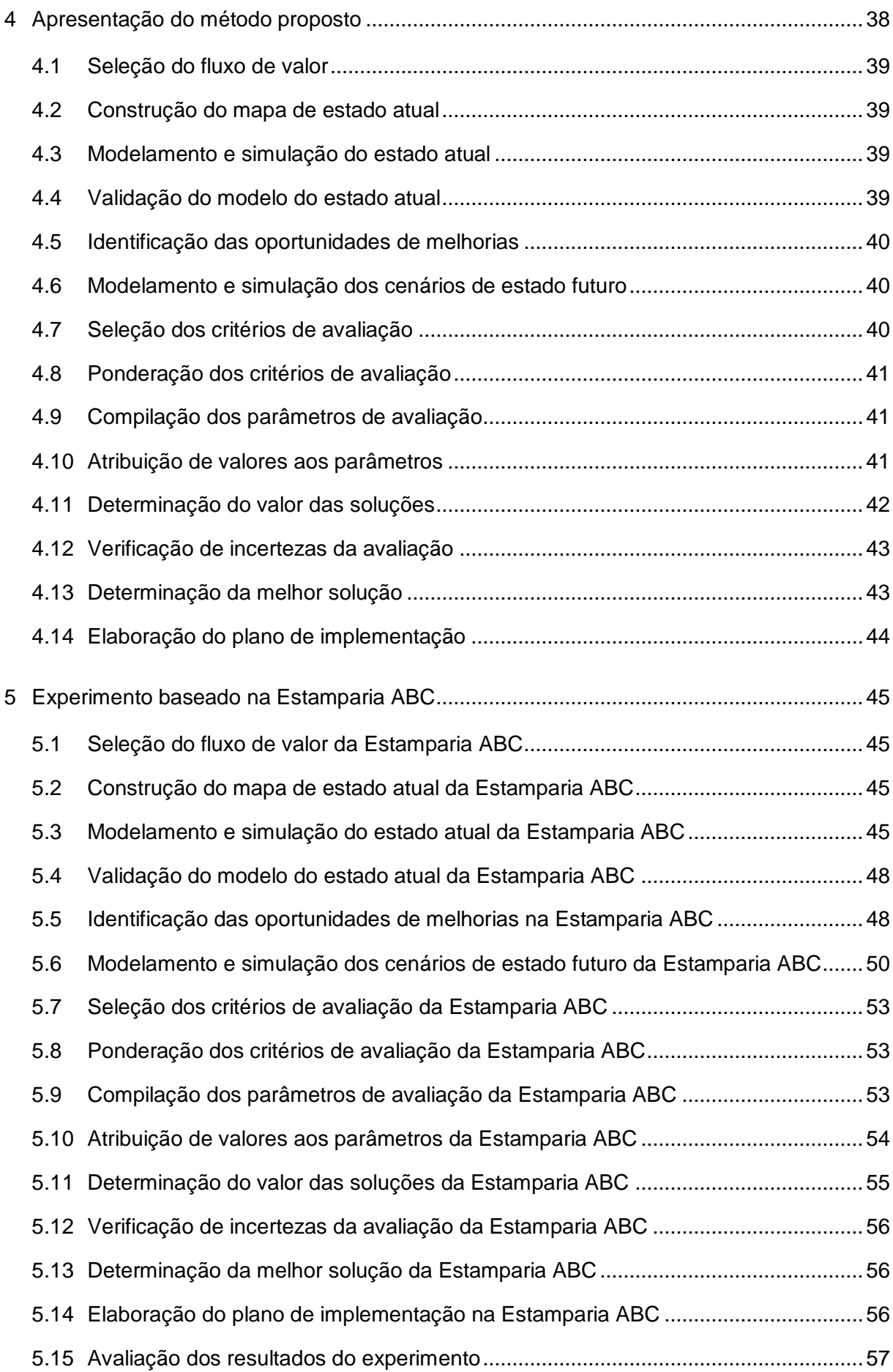

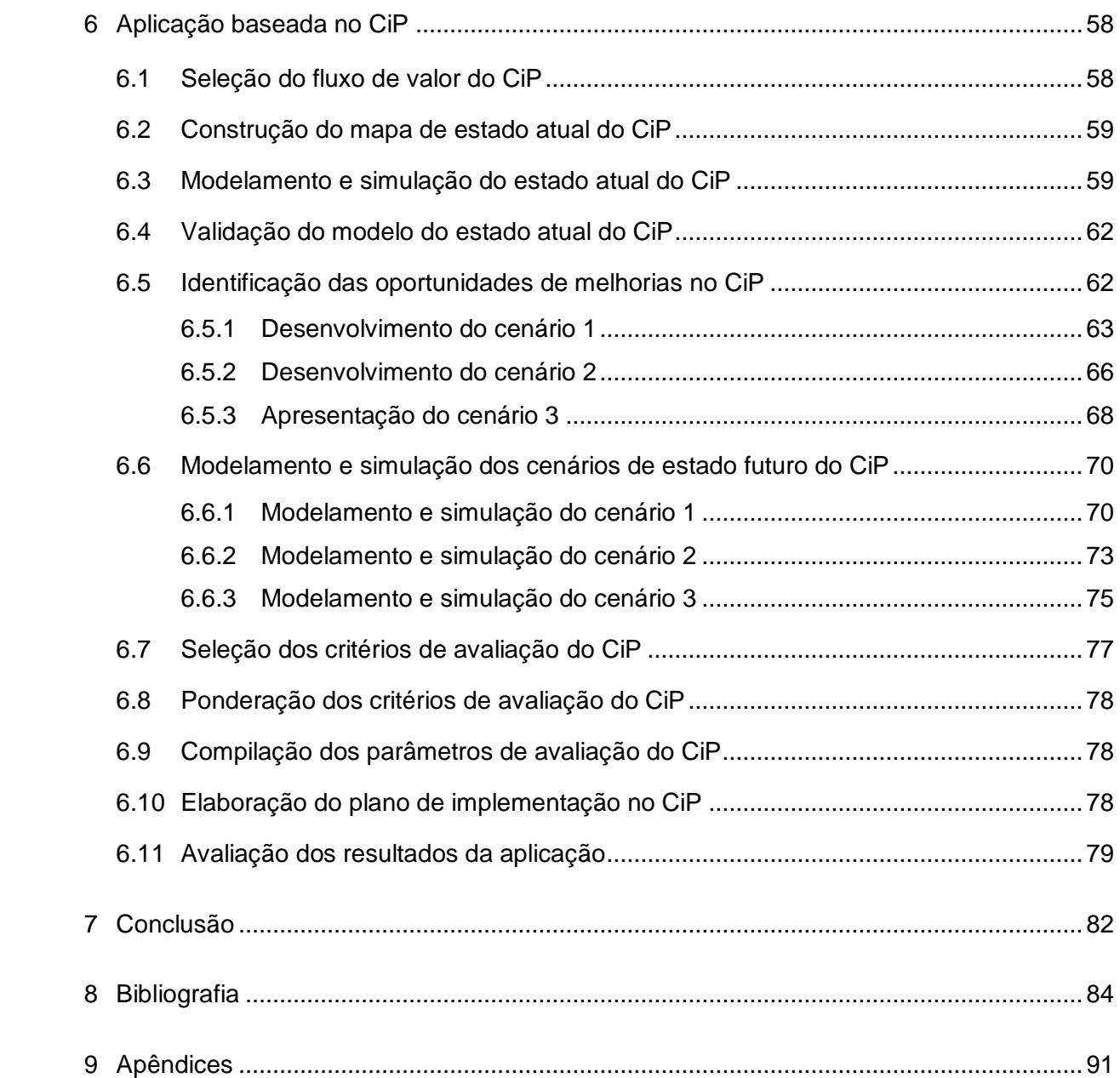

### <span id="page-16-0"></span>**1 Introdução**

Esse capítulo de introdução aborda a contextualização da dissertação, sua relevância, o problema de pesquisa, a hipótese, os objetivos, os procedimentos metodológicos e a estrutura do trabalho. O presente trabalho foi realizado com Apoio da Coordenação de Aperfeiçoamento de Pessoal de Nível Superior – CAPES – Brasil.

#### <span id="page-16-1"></span>**1.1 Contextualização**

Por influência da crise do petróleo, em 1979, foi fundado o que viria a ser chamado posteriormente *The International Motor Vehicle Program,* com o propósito de investigar o futuro da indústria automotiva. A base desse programa foi o MIT *(Massachusetts Institute of Technology)*, no entanto, ele foi realizado em conjunto com uma rede internacional de faculdades de outras universidades. A primeira fase desse programa foi dedicada a identificar as tendências da indústria automotiva mundial; já na segunda fase, o foco foi analisar as empresas concorrentes e as boas práticas desenvolvidas por essas [1]. Como um dos resultados da segunda fase foi publicado o livro *"The Machine that Changed the World",* pelo qual o conceito manufatura enxuta *(lean manufacturing),* baseado no Sistema Toyota de Produção (STP), foi disseminado mundialmente [1,2]. Esse sistema consiste em um conjunto de práticas e técnicas que busca a eliminação de desperdícios nas operações ao longo da cadeia de valores. O objetivo do STP é tornar os empreendimentos mais competitivos para que possam fornecer produtos com qualidade, a menores custos e em menor tempo [3]. O método utilizado para identificar os desperdícios no STP é denominado Mapeamento do Fluxo de Valor (*Value Stream Mapping* - VSM). Esse método consiste em mapear o sistema de produção a fim de identificar e reduzir ou eliminar atividades que não agregam valor ao produto. O VSM, hoje em dia, é mundialmente conhecido e muitas empresas o têm implantado com sucesso buscando a eliminação de desperdícios [4]. No entanto, ao mesmo tempo que trabalhos sobre aplicações bem sucedidas do VSM na indústria têm sido publicados, outros têm sido conduzidos buscando melhorar o uso da ferramenta e solucionar as deficiências e limitações do método [5,6,7,8].

#### <span id="page-17-0"></span>**1.2 Relevância**

Dos trabalhos com enfoque em aperfeiçoamento do VSM, a maioria dos problemas apontados reflete dificuldades de se aplicar a ferramenta em sistemas de produção complexos e incertezas sobre o resultado que será obtido. Para solucionar estas limitações do VSM, alguns autores têm utilizado a Simulação de Eventos Discretos (*Discrete Event Simulation* - DES) como ferramenta auxiliar [9,10]. Entre os benefícios da integração do VSM e DES, os sistemas podem ser avaliados por meio de indicadores de desempenho obtidos pela simulação. Dessa forma, as incertezas dos resultados podem ser minimizadas [9,10]. Quando se tem múltiplas soluções possíveis para ser implementada, a utilização de métodos de avaliação baseada em múltiplos indicadores de desempenho (*Key Performance Indicators* – KPI's) apoia a seleção de soluções determinando o valor das mesmas [11]. Entre os métodos identificados na literatura, para seleção de soluções baseados em múltiplos KPI's, estão: *Cost-Benefit Analysis* (CBA) [12], *Preference Ranking Organization Method for Enrichment of Evaluations* (PROMETHEE) [11] e *Technique for Order of Preference by Similarity to Ideal Solution* (TOPSIS) [13]. Uma vez que já existirem trabalhos tratando sobre limitações e soluções do VSM, sobre métodos de integração do VSM e da DES e também sobre uso de métodos de avaliação baseada em múltiplos KPI's aplicado ao VSM, a principal relevância deste trabalho é discutir todos esses aspectos. Como resultado espera-se formar uma base de conhecimento para melhor compreensão e aplicabilidade da integração dos métodos e ferramentas abordados, permitindo melhor avaliação e aperfeiçoamento do fluxo de valor.

#### <span id="page-17-1"></span>**1.3 Problema de pesquisa**

O desenvolvimento do trabalho, ocorreu de forma a buscar respostas para dois problemas de pesquisa:

- Como realizar a integração de VSM e DES permitindo sanar as limitações da abordagem tradicional?
- 2. Como utilizar métodos para avaliação de múltiplas soluções, baseados em múltiplos KPI's, aplicado ao VSM?

A hipótese de pesquisa foi que a resposta a essas duas questões poderia ser demonstrada ao desenvolver um método para integração de ferramentas de apoio ao VSM.

### <span id="page-18-0"></span>**1.4 Objetivos**

Os objetivos deste trabalho foram classificados em geral e específicos, conforme detalhados a seguir. O objetivo geral da pesquisa foi:

 Desenvolver um método para integração de ferramentas de apoio ao VSM, a fim de permitir melhor avaliação e aperfeiçoamento do fluxo de valor.

Para atingir o objetivo geral, os objetivos específicos foram desdobrados e listados abaixo:

- Identificar as limitações do VSM apontadas na literatura;
- **IDENTIFICARY E demonstrar como utilizar DES em apoio ao VSM;**
- **Identificar KPI's utilizados para avaliar possíveis soluções do VSM;**
- Selecionar e demonstrar método para avaliar possíveis soluções do VSM.

### <span id="page-18-1"></span>**1.5 Procedimentos metodológicos**

Para o desenvolvimento deste trabalho foram definidos os procedimentos metodológicos, que classifica esta pesquisa de acordo com os seguintes aspectos: abordagem, natureza, objetivos e procedimentos.

Quanto a abordagem, ela foi considerada combinada [14], pois além de ser utilizado dados quantitativos na aplicação do método desenvolvido, para o desenvolvimento do método em si, foi realizada uma avaliação qualitativa dos métodos e ferramentas abordadas.

Quanto a natureza da pesquisa, ela foi considerada aplicada [14], pois os resultados por ela gerados podem ser utilizados para outras aplicações práticas semelhantes, na busca de avaliação e aperfeiçoamento do fluxo de valor.

Com relação aos objetivos, a pesquisa foi classificada como exploratória [15], uma vez que se estudou a possibilidade de utilizar um método para integração de ferramentas de apoio ao VSM; trazendo ainda como resultado, maior familiarização com os problemas e soluções abordadas.

Já o procedimento de pesquisa utilizado foi a modelagem e simulação [16]. Na [Figura](#page-19-0)  [1](#page-19-0) é representada a correlação das etapas do procedimento de modelagem e simulação, conforme Neto e Pureza [16], com as fases desta pesquisa. Foi considerado como etapa de implementação da solução, a avaliação dos resultados e conclusão, pois, nessas fases, serão discutidos o valor da implementação do método desenvolvido como solução para os problemas definidos inicialmente.

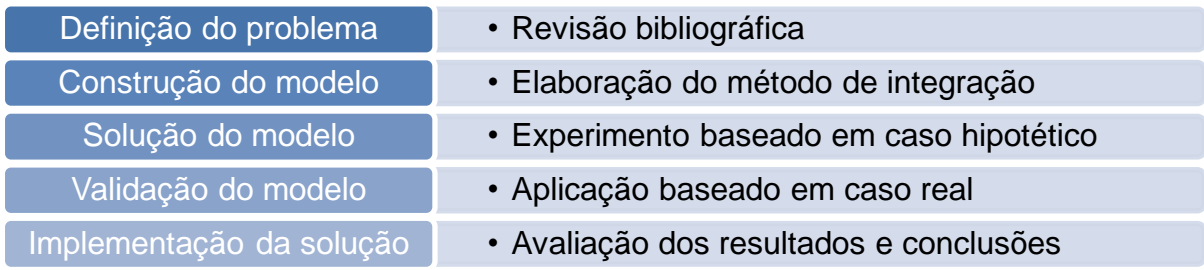

<span id="page-19-0"></span>*Figura 1: Correlação das fases de modelagem e simulação com as fases desta pesquisa*

#### <span id="page-19-1"></span>**1.6 Estrutura do trabalho**

A apresentação desse trabalho está estruturada da seguinte forma:

Capítulo 1 – Introdução: nesse capítulo, foi realizada uma contextualização a respeito dos temas que serão abordados no restante desse trabalho, assim como, discutidas particularidades do mesmo, incluindo a apresentação de sua relevância e objetivo.

Capítulo 2 – Revisão bibliográfica: nesse capítulo, são apresentados os conceitos e conhecimentos necessários para compreensão do trabalho e discutidos mais profundamente os problemas e justificativas apresentadas na introdução desse trabalho.

Capítulo 3 – Materiais e métodos: nesse capítulo, são apresentados os recursos e o método utilizado para realização desse trabalho.

Capítulo 4 – Apresentação do método proposto: nesse capítulo, é apresentada cada fase do método proposto para integração de ferramentas de apoio ao VSM.

Capítulo 5 – Experimento: nesse capítulo, o método proposto nesse trabalho é testado, aplicando-o a um caso hipotético baseado na Estamparia ABC, para, dessa forma, explorar de forma prática cada fase do método e os requisitos para desenvolvimento das mesmas.

Capítulo 6 – Aplicação baseada no CiP: após demonstrada a experimentação do método proposto, nesse capítulo, é apresentada uma aplicação do mesmo baseado em um sistema real de produção.

Capítulo 7 – Conclusão: nesse capítulo, são discutidos e avaliados os resultados obtidos no desenvolvimento desse trabalho, o cumprimento com os objetivos esperados e as dificuldades encontradas.

### <span id="page-21-0"></span>**2 Revisão Bibliográfica**

Antes de apresentar o desenvolvimento do que foi proposto como objetivo deste trabalho, neste capítulo, serão apresentados os conceitos e conhecimentos necessários para melhor compreensão do trabalho.

#### <span id="page-21-1"></span>**2.1 Manufatura enxuta**

Uma breve discussão do que é manufatura enxuta já foi apresentada na introdução deste trabalho. No entanto, uma melhor explanação sobre o tema será apresentada neste tópico para fundamentar a compreensão dos conceitos que serão apresentados posteriormente.

#### <span id="page-21-2"></span>**2.1.1 Histórico**

A criação do que é conhecido atualmente como manufatura enxuta teve início após a 2ª Guerra Mundial, no Japão, quando a Toyota retomou os planos de se tornar uma grande montadora de veículos. Apesar dos benefícios da produção em massa, esse estilo de produção não era adequado para ser implantado no Japão, pois o mercado nacional exigia diferentes variedades de veículos em baixa escala. Além do mais, nesse período, a economia japonesa, devastada pela guerra, impossibilitava a compra de tecnologias recentes. Dessa forma, havia a necessidade de adaptar o conceito de linhas de montagem, oriundo da produção em massa, às necessidades da indústria local. Para isso, alguns conceitos começaram a ser implantados na Toyota, sendo alguns desses: eliminação dos desperdícios de esforços, materiais e tempo; troca rápida de ferramentas para reduzir os tamanhos de lotes; criação de equipes multifuncionais para eliminar a ociosidade; e instituição do Kaizen (reuniões periódicas para obter sugestões para melhorar o processo) [2]. A partir de uma série de experiências realizadas na empresa até o início da década de 1960, Taiichi Ohno, Diretor da Toyota, desenvolveu o que ficou conhecido como Sistema Toyota de Produção (STP). Com isso, garantiu-se substancial aumento na eficiência produtiva da empresa [2]. Os princípios do STP também passaram a ser seguidos pelas demais firmas japonesas, o que contribuiu para que, em 1980, a participação japonesa na produção mundial de veículos alcançasse uma proporção aproximadamente 30 vezes maior do que em 1955 [17]. O termo *lean production* foi utilizado pela primeira vez, em referência ao STP, em 1988, por John Krafcik e, posteriormente, dando continuidade à sua pesquisa no MIT, Jim Womack, Daniel Jones e Daniel Roos produziram o livro *The Machine that changed the World,* pelo qual o termo *lean production* e o STP passaram a ser conhecidos mundialmente [1].

### <span id="page-22-0"></span>**2.1.2 Princípios básicos**

A manufatura enxuta é estruturada sobre a base da completa eliminação de perdas, que também podem ser traduzidas como desperdícios. Ohno afirma que a capacidade de um sistema de produção é resultado da soma do trabalho e do desperdício gerado em determinado período de tempo. Dessa forma, a eficiência total de um sistema só é alcançada quando se produz zero defeito e há 100% do uso de trabalho [17]. São considerados desperdícios quaisquer atividades que não agregam valor ao produto [3], ou seja, quaisquer atividades, necessárias ou não, realizadas durante a produção do produto, que não têm valor pelo ponto de vista do cliente [4].

Apesar de alguns tipos de desperdícios não serem possíveis de eliminar da cadeia de processos, esses devem ser reduzidos para aumentar a eficiência dos mesmos [3]. No STP, os desperdícios são classificados, de acordo com sua natureza, em 7 categorias, a saber [3,17]:

- Superprodução: produzir mais do que o necessário ou antes do necessário;
- Espera: intervalo de tempo que o operador ou a máquina está ociosa e não está agregando valor;
- **Transporte;**
- Processamento inadequado: submeter o produto a operações e processos que não agregam valor (p. ex., inspeção);
- Estoque: manter níveis de estoque acima do necessário;
- Movimentação: movimentos desnecessários dos trabalhadores durante a execução das atividades;
- Fabricação de produtos defeituosos.

Em 1998, Hines *et al.* [18] apresentaram mais 5 categorias de desperdícios identificados em sistemas de produção:

- Energia: p. ex. má utilização da eletricidade e do calor;
- Potencial humano: quando os recursos humanos estão subutilizados ou sua contribuição não é reconhecida;
- Poluição ambiental;
- Despesas desnecessárias: p. ex. treinamentos desnecessários, excesso de supervisores ou pessoal de escritório;
- **Projetos inadequados: tanto de produtos, quanto de processos.**

Estruturado pela base que é a completa eliminação de desperdícios, o STP é sustentado por dois pilares. O primeiro deles, *Just in Time* (JIT), significa produzir o que é necessário, apenas no momento necessário [3,17]. O segundo pilar, *Jidoka* (Autonomação), consiste em dar autonomia ao operador ou equipamento para interromper a operação quando alguma anomalia for detectada. A autonomação evita assim que componentes defeituosos sejam produzidos ou passados para os processos seguintes. Também representa o *Jidoka* a definição clara das atividades a serem realizadas pelos operadores e pelos equipamentos [3,17]. Esses princípios possibilitam obter menor tempo de produção e melhor qualidade, gerando, como consequência, menores custos [17].

#### <span id="page-23-0"></span>**2.1.3 Termos e significados**

Para facilitar a compreensão do restante do trabalho, nesse tópico será apresentada a definição de alguns termos que serão utilizados.

- Fluxo de valor: são todas as ações (agregando ou não agregando valor) necessárias para gerar um produto. Na fase de projeto do produto, esse fluxo vai desde a concepção, até o lançamento e, na fase de produção, desde a obtenção da matéria prima, até a entrega do produto ao consumidor [4].
- Mapa do estado atual: é a representação do fluxo atual de materiais e de informações do fluxo de valor de um determinado produto ou família de produtos [4].
- Mapa do estado futuro: é a representação gráfica da idealização de como deverá ser o fluxo de materiais e de informações do fluxo de valor de um determinado produto ou família de produtos [4].
- WIP: abreviatura para *Work in Process* (Trabalho ou Estoque em Processo), representa a quantidade de material no fluxo de valor, ou seja, a quantidade de produtos estocados somada à quantidade de produtos sendo processados [4].
- *Takt time*: é a frequência que um produto deve ser produzido, baseada no ritmo de vendas, para atender a demanda dos clientes (*Takt time* = tempo de trabalho disponível/demanda do cliente) [4].
- Tempo de ciclo: intervalo de tempo entre a saída de cada componente em um processo ou conjunto de processos [4].
- *Lead time:* tempo que um produto demora para atravessar todo o fluxo de valor, considerando os tempos em estocagem, em transporte e em processo [4].
- Supermercado: é um estoque do qual o processo retira os componentes necessários, nas quantidades necessárias e quando necessário. Logo em seguida, o estoque é reabastecido pelo processo predecessor [17], em outras palavras, é um estoque controlado por *Kanban*.
- *Kanban*: é um cartão que especifica o tipo e quantidade de componentes que o processo deverá retirar de um supermercado (*Kanban* de requisição) ou que o processo deverá produzir (*Kanban* de produção) [17,19].
- FIFO: abreviatura para *First In, First Out,* indica um fluxo sequencial entre dois processos, onde o primeiro componente a entrar será o primeiro componente a sair. O tamanho de um FIFO, corresponde à capacidade máxima de componentes no fluxo; pode ser melhor compreendido imaginando uma esteira entre dois processos e o tamanho do FIFO é a quantidade de componentes que cabem simultaneamente na esteira [4].

Apresentados os termos e definições necessários para compreensão do restante do trabalho, nos tópicos seguintes, será apresentada uma revisão bibliográfica sobre o tema desse trabalho.

### <span id="page-24-0"></span>**2.2 Mapeamento do fluxo de valor**

O termo *Value Stream Mapping* (VSM), traduzido como Mapeamento do Fluxo de Valor, se refere ao processo de mapear o sistema de produção a fim de identificar e reduzir, ou eliminar, atividades que, pelo ponto de vista do cliente, não agregam valor ao produto. Quando ao método de realizar esse processo, duas abordagens são identificadas na literatura: uma apresentada por Hines e Rich [20] e outra por Rother e Shook [4]. Essas duas abordagens, por possuírem o mesmo propósito e denominação, podem algumas vezes serem confundidas. Para facilitar a distinção das mesmas, nos tópicos a seguir, serão apresentadas as duas abordagens, embora este trabalho seja focado apenas no segundo método.

#### <span id="page-25-1"></span>**2.2.1 Método de Hines e Rich**

O método de Hines e Rich compreende o uso de um conjunto de ferramentas para identificar desperdícios em fluxos de valores e, a partir disso, encontrar uma forma apropriada de removê-los. Esse método é fundamentado no conceito das 7 perdas, descrito no tópico [2.1.2,](#page-22-0) e consiste das seguintes fases [20]:

- a) Seleção do fluxo de valor a ser revisado;
- b) Identificação, por meio de entrevistas com especialistas, dos desperdícios existentes no fluxo de valor e que prioritariamente devem ser removidos;
- c) Seleção das ferramentas que deverão ser utilizadas para eliminação dos desperdícios, com base no tipo de desperdício (perda) e na matriz de seleção [\(Quadro 1\)](#page-25-0);
- d) Aplicação de cada ferramenta conforme método especifico para identificar oportunidades de melhorias;
- e) Elaboração do plano de implementação das melhorias;
- f) Implementação das melhorias.

<span id="page-25-0"></span>

|                                 | Ferramenta de Mapeamento                          |                                                              |                                         |                                                |                                                |                                      |                            |
|---------------------------------|---------------------------------------------------|--------------------------------------------------------------|-----------------------------------------|------------------------------------------------|------------------------------------------------|--------------------------------------|----------------------------|
| Defeitos /<br><b>Estruturas</b> | <b>Mapeamento</b><br>de atividades<br>de processo | Matriz de<br>responsabilida<br>de da cadeia<br>de suprimento | Funil de<br>variedade<br>de<br>produção | <b>Mapeamento</b><br>de filtro de<br>qualidade | Mapeamento<br>da<br>amplificação<br>da demanda | Análise<br>do ponto<br>de<br>decisão | <b>Estrutura</b><br>física |
| Superprodução                   | B                                                 | М                                                            |                                         | B                                              | м                                              | M                                    |                            |
| <b>Espera</b>                   | A                                                 | A                                                            | B                                       |                                                | м                                              | M                                    |                            |
| Transporte                      | A                                                 |                                                              |                                         |                                                |                                                |                                      | B                          |
| <b>Processo</b><br>Inadequado   | A                                                 |                                                              | M                                       | B                                              |                                                | B                                    |                            |
| <b>Estoque</b>                  | M                                                 | A                                                            | M                                       |                                                | A                                              | M                                    | B                          |
| Movimentação                    | A                                                 | B                                                            |                                         |                                                |                                                |                                      |                            |
| <b>Defeitos</b>                 | B                                                 |                                                              |                                         | A                                              |                                                |                                      |                            |
| <b>Estrutura</b><br>global      | B                                                 | B                                                            | M                                       | B                                              | A                                              | M                                    | A                          |

*Quadro 1: Matriz de seleção para as sete ferramentas do VSM [20]*

Nota: A = Alta correlação e utilidade M = Média correlação e utilidade B = Baixa correlação e utilidade

Uma breve descrição das 7 ferramentas propostas por Hines e Rich [20], para eliminação dos 7 desperdícios, é apresentada a seguir. Para mais detalhes, consultar o trabalho original [20].

 Mapeamento de atividades de processo *(Process Activity Mapping):* é uma ferramenta para estudar o fluxo de processos e identificar oportunidades de

melhoria da eficiência produtiva por meio da reordenação da sequência de processos, padronização do fluxo de materiais e eliminação atividades desnecessárias.

- Matriz de responsabilidade da cadeia de suprimento *(Supply chain response matrix):* essa ferramenta tem como função apresentar, na forma de diagrama simples, as restrições críticas no prazo de entrega e o tempo total de resposta do sistema estudado. Por meio dessa ferramenta, os prazos de entrega e as quantidades de estoque nos diversos pontos do sistema podem ser melhores compreendidas e melhorias podem ser realizadas.
- Funil de variedade de produção *(Production variety funnel):* é uma ferramenta para representar, por meio de diagrama, o prazo de entrega e o incremento na variedade dos produtos durante as etapas do fluxo de valor. Essa abordagem pode ser utilizada para obter uma visão geral da empresa ou da cadeia de suprimentos a ser estudada, a fim de priorizar onde deverá ser planejada a redução de estoques ou melhoria dos processos.
- Mapeamento de filtro de qualidade *(Quality Filter Mapping):* a função dessa ferramenta é identificar onde existem problemas de qualidade da cadeia de suprimento. Para isso, como resultado do mapeamento, um gráfico é construído para apresentar a taxa de defeitos nos diversos pontos da cadeia de suprimento. São mapeados nesse processo, as taxas de produtos defeituosos, de serviços inadequados e de refugos internos.
- Mapeamento da amplificação da demanda *(Demand amplification mapping):* essa ferramenta tem como função comparar o perfil de flutuação da demanda com o perfil de flutuação da quantidade de material solicitado aos fornecedores. Por meio disso, pode ser fundamentada a tomada de decisões de como reordenar o fluxo de valor e de como gerenciar e reduzir as flutuações.
- Análise do ponto de decisão *(Decision point analysis):* o ponto de decisão corresponde ao ponto da cadeia de suprimento no qual há a transição do sistema de produção puxado (baseado no pedido) para o sistema de produção empurrado (baseado na previsão da demanda). Dessa forma, essa ferramenta tem como objetivo estudar como está configurado a cadeia de suprimentos com base na filosofia de sistemas de produção puxado e empurrado. A partir disso, mudanças no ponto de decisão podem ser estudadas para verificar melhores soluções.

 Estrutura física *(Physical structure):* essa ferramenta foi desenvolvida para permitir estudar e entender a cadeia de suprimentos por duas visões, a primeira baseada no número de empresas envolvidas; e a segunda baseada no valor agregado, em cada fase da cadeia de suprimento. Baseado nessa análise, pode ser realizada a priorização dos pontos onde os processos de melhoria deverão ser estudados.

Em 1998, Hines *et al*. publicaram um novo trabalho onde mencionam que, após dois anos de testes empíricos desse método de VSM, foi constatado que o mesmo poderia ser utilizado com eficiência para diagnosticar desperdícios. No entanto, algumas deficiências da abordagem precisavam ser sanadas, entre elas [18]:

- Alguns desperdícios, como desperdício de energia e potencial humano, não eram considerados;
- As sete ferramentas iniciais não atendiam a todas as necessidades e, em alguns momentos, eram falhas, como em mapear o fluxo de informações;
- O método concentrava-se em fluxos de valores ou atividades que produziam um único ou pequeno grupo de produtos ou serviços, demonstrando assim uma fraqueza quando os fluxos de valores se encontravam;
- As companhias tinham dificuldade de entender o método de mapeamento.

Para sanar essas e outras deficiências, uma nova proposta foi criada, denominada *Value Stream Management* [18]. Na definição de Hines *et al*. [18], "o *Value Stream Management* é uma abordagem estratégica e operacional designada para ajudar uma companhia ou a cadeia de suprimentos a atingir um status *lean*". Nesse novo metodo, cinco novos tipos de desperdícios foram considerados, sendo eles: energia, potencial humano, poluição ambiental, despesas desnecessárias e projetos inadequados. Da mesma forma, três novas ferramentas foram integradas [18]:

- Análise de Valor do Perfil de Tempo *(Value Analysis Time Profile):* essa ferramenta permite analisar o perfil do custo do produto durante o tempo, ou fases do fluxo de valor, e a parcela do custo relativa a realização de atividades que não agregam valor ao produto.
- Mapeamento da Efetividade Geral da Cadeia de Suprimentos *(Overall Supply Chain Effectiveness Mapping):* essa ferramenta consiste em, por meio de indicadores, avaliar o desempenho dos processos do fluxo de valor ou de toda a

cadeia de suprimentos, para verificar irregularidades como processos subutilizados ou outros problemas.

 Mapeamento do Relacionamento da Cadeia de Suprimentos *(Supply Chain Relationship Mapping):* essa ferramenta é utilizada para avaliar as interações entre os diferentes departamentos e subáreas sendo mapeadas, permitindo, dessa forma, compreender os relacionamentos interdepartamentais e conhecer qual o departamento que poderá mais influenciar para promover ou obstruir a implementação de mudanças.

### <span id="page-28-1"></span>**2.2.2 Método de Rother e Shook**

O método de Roher e Shook, originalmente utilizado na Toyota, é apontado como uma abordagem simples e eficaz de entender o fluxo de material e informação à medida que se agrega valor a um produto ou serviço ao longo de seu progresso no processo, operação ou cadeia de suprimentos [4]. Parte desse método envolve a elaboração dos mapas, que representam o fluxo de valor do sistema de produção, utilizando um conjunto de símbolos padronizados, conforme apresentado na *[Figura](#page-28-0)* 2 [4].

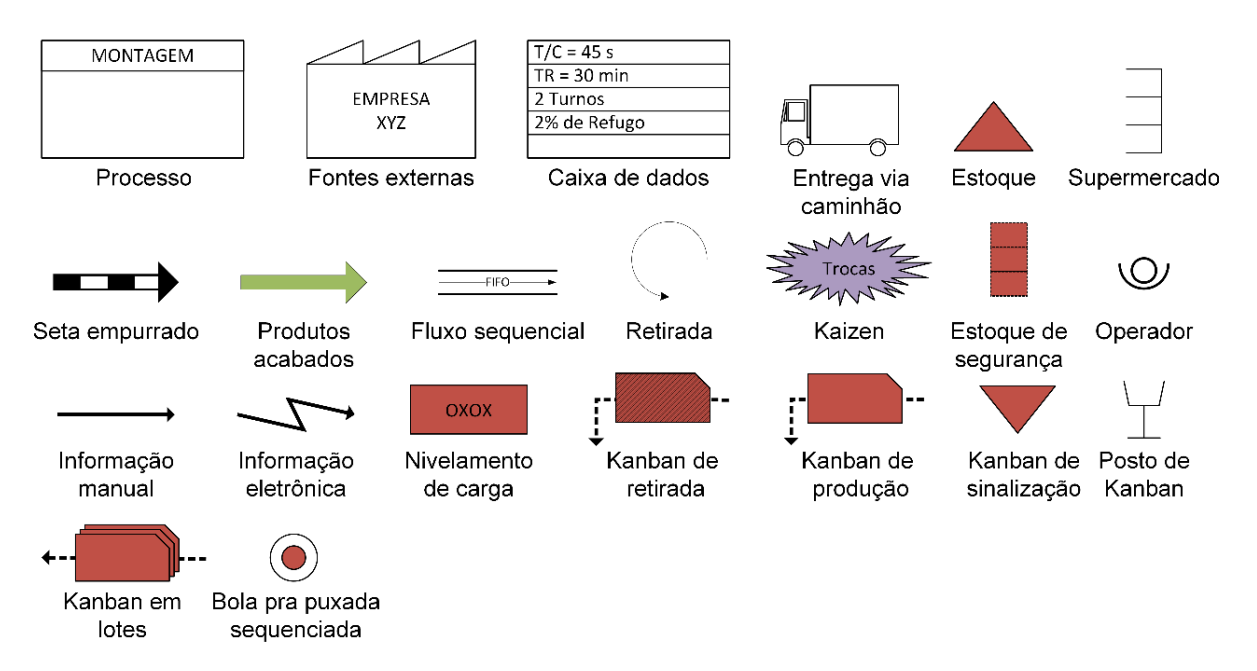

*Figura 2: Símbolos padrões do VSM. Adaptado de [4]*

<span id="page-28-0"></span>A técnica de uso do VSM pode ser resumida em algumas etapas, sendo elas [4]:

- a) Seleção do produto ou família de produtos a ser mapeado;
- b) Mapeamento dos processos da última até a primeira etapa que se deseja estudar e criação do mapa do estado atual;
- c) Avaliação do estado atual, identificação dos pontos fracos e criação do mapa do estado futuro, apresentando as melhorias propostas;
- d) Elaboração do plano de implementação e implementação das melhorias.

Na [Figura 3](#page-30-0) e na [Figura 4,](#page-31-0) um exemplo de mapa de estado atual e um exemplo de mapa de estado futuro são apresentados, respectivamente. Para auxiliar os utilizadores da ferramenta no desenvolvimento do estado futuro, oito questões foram propostas por Rother e Shook [4]:

- Qual é o *Takt time*?
- Você produzirá para um supermercado de produtos acabados ou diretamente para a expedição?
- 3. Onde você pode usar o fluxo contínuo?
- Onde você introduzirá supermercado?
- 5. Qual será o processo puxador?
- Como você nivelará o *mix* de produção?
- 7. Qual será o incremento de produção?
- Quais melhorias serão necessárias?

### <span id="page-29-0"></span>**2.2.3 Vantagens**

Desde o início da utilização do VSM, na década de 1990, esse método tem sido largamente utilizado [7], sendo apontado como a melhor ferramenta na indústria para dar suporte e implementar princípios da filosofia *lean* [21]. Apesar do uso tradicional do VSM ser em processos de manufatura da indústria automotiva, ele não está restrito a isso, sendo que trabalhos demonstrando a aplicação do mesmo em diversos outros setores industriais e de serviço são conhecidos. Alguns desses setores são: indústria alimentícia [22,23,24], construção civil [25,26,27], serviços de saúde [28,29,30,31,32], análises laboratoriais [33,34,35] e áreas indiretas (escritórios) [36,37,38].

Entre as principais vantagens da utilização do Mapeamento do Fluxo de Valor, destacam-se [39]:

- É fácil de aprender e entender;
- É fácil de utilizar;
- Proporciona uma boa base para discussões e decisões;

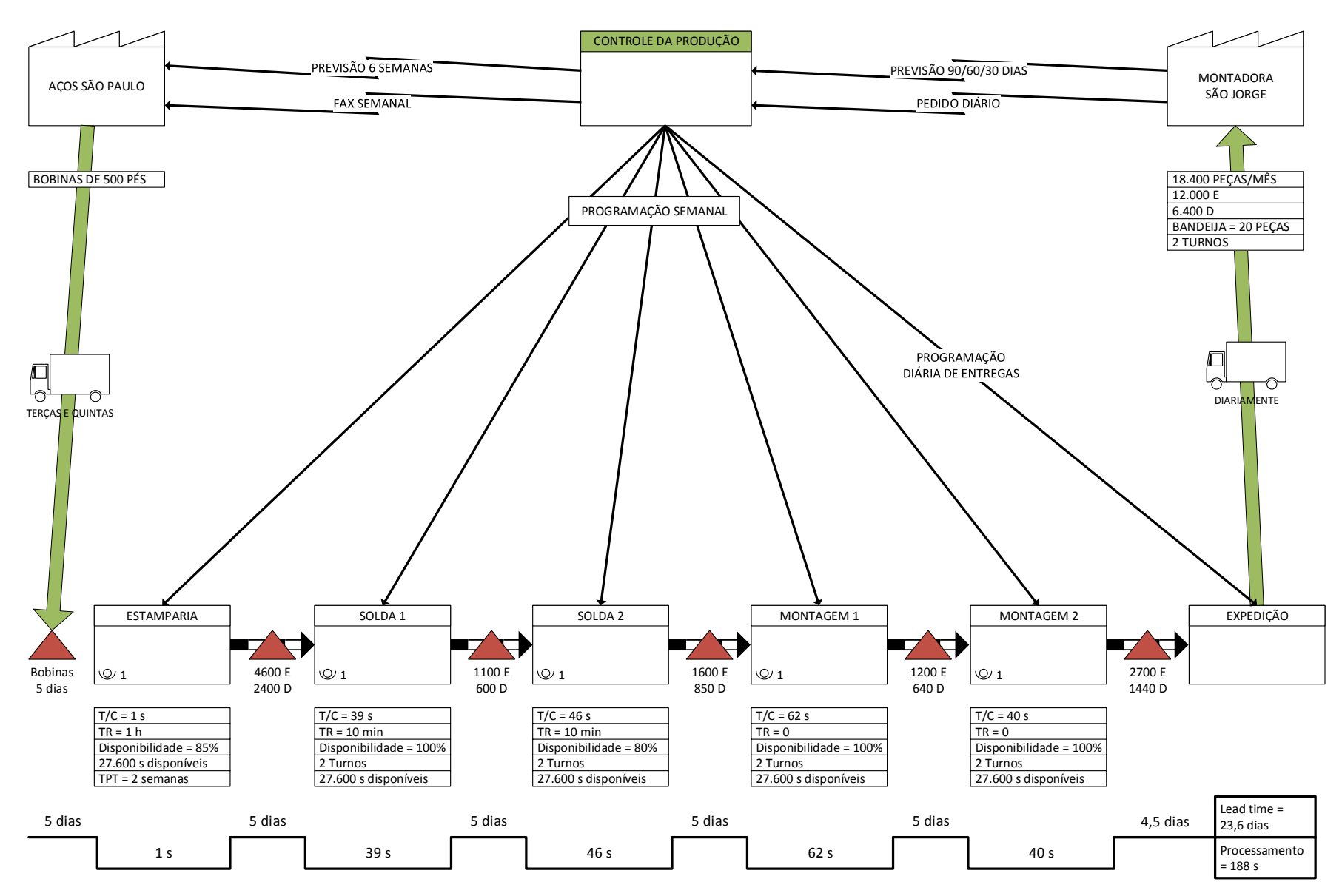

<span id="page-30-0"></span>*Figura 3: Mapa de estado atual da Estamparia ABC. Adaptado de [4]*

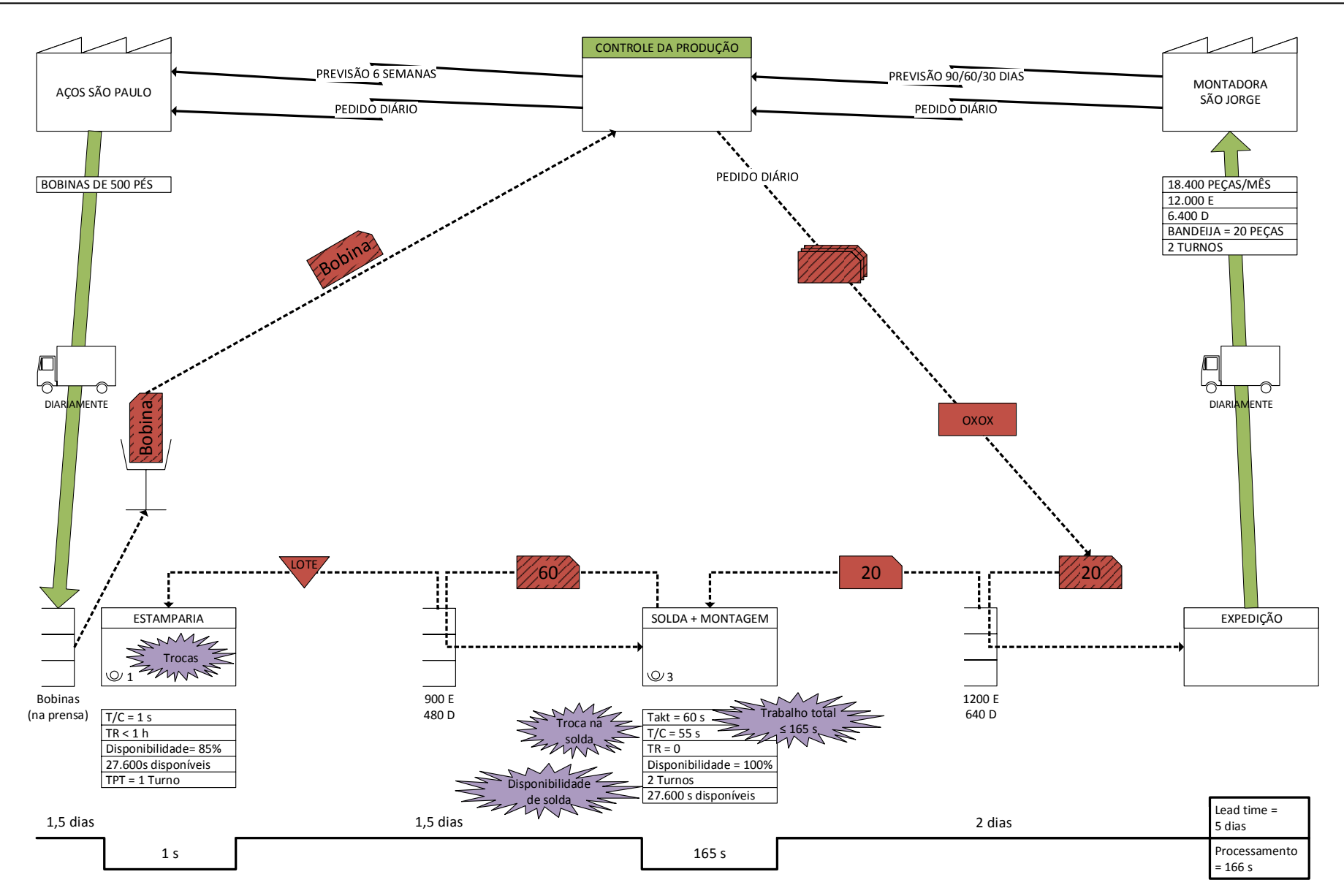

<span id="page-31-0"></span>*Figura 4: Mapa de estado futuro da Estamparia ABC. Adaptado de [4]*

- Pode sempre ser desenvolvido por pessoas diretamente envolvidas no sistema, auxiliadas por alguém experiente na ferramenta;
- Não necessita nenhuma ferramenta especial ou programa computacional;
- As principais ferramentas para realização são lápis e papel;
- O principal custo são as horas de trabalho despendida para aplicar a ferramenta.

Apesar do VSM ser muito conhecido, utilizado e possuir importantes vantagens, diversas limitações do mesmo são mencionadas na literatura, as quais serão discutidas no tópico a seguir.

#### <span id="page-32-0"></span>**2.2.4 Limitações**

O VSM consiste em, caminhando pelo chão de fábrica, desenhar como é o comportamento do sistema atual e, a partir disso, desenvolver o estado futuro [4]. No entanto, como esse processo é baseado principalmente em anotações com lápis e papel, o nível de detalhes possível de ser abrangido é limitado [5]. Baseado nisso, são apresentadas, a seguir, algumas das limitações do VSM apontadas na literatura:

- a) Não suporta a análise de *layouts* físicos [40,41,42]: o propósito do VSM não inclui otimização de *layouts*. Portanto, a disposição dos processos nos mapas de fluxo de valor não representa a disposição física dos mesmos na linha de produção. Dessa forma, a análise dos impactos da distância entre os postos de trabalho não pode ser realizada utilizando apenas o VSM.
- b) Assume considerações equivocas [40,42]: durante a elaboração do mapa de estado futuro, é assumido que todos os problemas a serem resolvidos para alcançar aquele cenário, serão completamente resolvidos durante a implantação da solução. No entanto, talvez isso não seja possível de realizar, impossibilitando, portanto, alcançar os resultados esperados.
- c) Não suporta informações estocásticas [6,8,40,43,44]: tradicionalmente, por meio do VSM, os tempos de ciclo e outras informações são considerados discretos. Porém, o sistema real é melhor representado por dados estocásticos. Sendo assim, a análise do estado atual pode ser imprecisa e a efetividade do estado futuro desenvolvido incerta. Para evitar esse problema, na prática, são necessárias múltiplas coletas de dados e análises para verificar como representar o sistema estocástico com dados determinísticos durante a elaboração do mapa de estado atual. Por consequência, isso impacta

diretamente na agilidade de utilizar o VSM e obter resultados. Entre informações estocásticas importantes dos sistemas de produção é citado: variação de tempos de ciclo e de setup para um mesmo componente, variação entre tempos de ciclo de diferentes componentes, variação de tempos de setup entre componentes diferentes e variações de demanda. Devido a essa limitação o VSM é apontado como uma ferramenta estática.

- d) Não permite experimentar os cenários [8,10,39,40,41,42,43]: sendo uma ferramenta baseada no uso de lápis e papel, não é possível verificar se o estado futuro desenvolvido apresentará o desempenho esperado. Da mesma forma, não é possível analisar com fidelidade entre um conjunto de possíveis soluções, qual estado futuro é mais adequado para seguir para implantação. Ou ainda analisar quais os impactos de atrasos de fornecimento de materiais por fornecedores ou o efeito causado pela avaria de algum equipamento.
- e) Possui limitados indicadores de desempenho [41,44,45]: o *lead time* e o WIP são muitas vezes considerados como os únicos indicadores de desempenho devido à restrição de indicadores possíveis de obter pelo VSM. Tradicionalmente, indicadores monetários, sociais e ambientais não são considerados.
- f) Não pode ser utilizado diretamente para sistemas complexos [5,6,8,12,39,40,41,44]: sistemas de produção complexos com fluxos complexos, com grande variedade de produtos e baixo volume de produção, assim como sistemas de produção com múltiplos fluxos que interagem ou se fundem, são difíceis, quando não impossíveis, de analisar e aperfeiçoar unicamente por VSM. Dessa forma, o VSM torna-se restrito a sistemas que produzem um único produto ou produtos com características próximas, quanto a etapas de fabricação e tempos de ciclo.

#### <span id="page-33-0"></span>**2.2.5 Soluções**

Com base nas limitações do VSM apresentadas no tópico anterior, a seguir, serão apresentadas as soluções identificadas na literatura para os problemas apresentados.

a) Não suporta a análise de *layouts* físicos: para permitir uma análise mais abrangente do sistema de produção, considerando as questões relacionadas ao layout, alguns autores utilizaram a DES. Utilizando esse método, Gurumurthy e Kodali [40] identificaram potencial para reduzir a área de uma linha de produção de portas e janelas de PVC em, praticamente, 50%. Da mesma forma, identificaram oportunidade de redução do trajeto total do produto dentro da linha de produção em, aproximadamente, 15%, fato que, segundo os autores, foi alcançado e superado após implantação das melhorias. Jeong e Phillips [46] demonstraram como utilizar *Concept Development Process* e DES para solucionar problemas de otimização de *layout* não atendidos pelo VSM. Esse último método seria uma solução apenas quando o sistema de produção está sendo projetado, como no caso apresentado pelos autores, ou quando é possível fazer mudanças no *layout* da organização. Outra ferramenta possível de utilizar como auxilio ao VSM, a fim de permitir reduzir os desperdícios por questões ligadas ao *layout* é apresentada por Tanco *et al*. [23]. Nesse trabalho, os autores utilizam diagrama de espaguete para analisar o fluxo de material e dos operadores, encontrando assim oportunidades de melhoria no sistema de produção. Essa ferramenta é mais simples e exige menos recursos que o VSM, portanto dependendo da complexidade do sistema de produção e das melhorias requeridas, pode representar uma melhor solução para otimização de layouts.

- b) Assume considerações equivocas: para que as mudanças propostas não sejam irreais é necessário que a equipe ou o profissional que utilizar o VSM, tenha conhecimento suficiente do sistema de produção. Uma possível solução, quando as mudanças não são possíveis de serem alcançadas em curto prazo, é planejar estados futuros intermediários e implantar as mudanças conforme planejado no plano de implementação [4].
- c) Não suporta informações estocásticas: para possibilitar abranger informações estocásticas na análise do VSM a solução adotada por muitos autores tem sido a DES. Marvel e Standridge [10] afirmam que, por meio dessa ferramenta, as condições estocásticas do sistema de produção podem ser consideradas para analisar o desempenho do mesmo. Um exemplo de aplicação é apresentado por Lu *et al.* [13]. Nesse trabalho, os autores utilizam DES e métodos estatísticos para analisar quais as melhores dimensões de FIFO para utilizar em um sistema de produção com demanda incerta. Foram considerados como parâmetros estocásticos, além da demanda, os tempos de *setup* das operações, tempos de ciclo para produtos diferentes e dados relacionados a falhas.
- d) Não permite experimentar os cenários: como mencionado anteriormente, Marvel e Standridge [10] apontam a DES como uma solução para analisar o desempenho do sistema considerando as variáveis do sistema. Sendo ainda que

a disponibilidade de informações obtidas da simulação pode facilitar a tomada de decisões [9]. A questão quanto à capacidade de analisar com fidelidade um conjunto de possíveis soluções, para escolher qual estado futuro é mais adequado para seguir para implantação, será discutida no item a seguir.

- e) Possui limitados indicadores de desempenho: a integração do VSM com DES permite a obtenção de indicadores de desempenho, inclusive relacionados a layouts de produção (como mencionado no item a). Quanto a indicadores econômicos, sociais e ambientais, trabalhos têm sido desenvolvidos. Entre eles, Roosen e Pons [42] propõem um método para integrar mapeamento de parâmetros de sustentabilidade ao VSM. Os autores demonstram a aplicação do método em uma empresa de manufatura e considera indicadores como emissão de carbono (ambiental) e custo de limpeza (econômico). Paju *et al.* [47] propõem um *framework* nomeado *Sustainable Manufacturing Mapping,* essa abordagem foi elaborada com base no VSM, DES e avaliação do ciclo de vida e consiste em definir as metas, indicadores de sustentabilidade e modelar e simular os mapas de estado atual e futuro para avaliação do desempenho por diferentes parâmetros. Exemplos de outros trabalhos utilizando VSM para mapear parâmetros de sustentabilidade são Brown *et al.* [45] e por Faulkner e Badurdeen [48]. Lopez *et al.* [49] apresentam um estudo sobre a análise de custos do fluxo de valor, apesar do trabalho não ser focado em VSM, a abordagem apresentada pelos autores pode ser usada em conjunto com o VSM para realizar análises de viabilidade econômica. Mais informações sobre indicadores de desempenho relacionados a VSM serão apresentadas no tópico [2.4.1.](#page-41-1)
- f) Não pode ser utilizado diretamente para sistemas complexos: quanto a esse problema, entre os poucos trabalhos identificados na literatura que demonstram tratar esse problema, Braglia *et al.* [5] propõem a integração do VSM com outras ferramentas e demonstram a utilização de um procedimento para mapear sistemas de produção com múltiplos fluxos de produção. No entanto, esse procedimento praticamente permite apenas analisar e definir quais fluxos devem ser detalhados no mapeamento quando há múltiplos fluxos (p. ex., diversas linhas de montagem de componentes que se unem na linha de montagem final). Não trata sobre como validar o comportamento do sistema ou analisar esse comportamento quando recursos são compartilhados com outros fluxos de
produção. Portanto, o problema de utilizar VSM em sistemas complexos, aparentemente, ainda não foi completamente solucionado.

Ao discutir a respeito de limitações do VSM com utilizadores da ferramenta foi constatado que:

- Métodos semelhantes ao proposto por Braglia *et al.* [5] são utilizados para priorizar sessões do fluxo de valor e simplificar sistemas de produção complexos, a fim de permitir realizar o VSM.
- É possível elaborar mapas com diferentes produtos, tempos de ciclo, *setup* e processos, seguindo a ideia representada na [Figura 5,](#page-37-0) onde diversas linhas de cronograma são criadas para inserir dados de diferentes produtos.

A desvantagem de utilizar condições de contorno para sanar as limitações do VSM é principalmente o longo tempo para retrabalhar as informações do sistema de produção para que a análise do fluxo de valor seja possível (p. ex. identificar como representar um sistema estocástico com dados determinísticos). Portanto, uma solução mais adequada seria a integração do VSM com uma ferramenta que permitisse considerar as informações reais do sistema de produção. Conforme é possível observar, o uso de DES para apoiar o VSM foi apontado como solução para diversas limitações e problemas do VSM. Portanto, no próximo tópico será explorado e discutido sobre essa ferramenta.

## <span id="page-36-0"></span>**2.3 Simulação de eventos discretos**

Nos tópicos a seguir, serão apresentados os conceitos e benefícios da Simulação de Eventos Discretos (*Discrete Event Simulation* – DES), assim como trabalhos que têm apresentado o uso dessa ferramenta para apoiar o VSM. Dessa forma, será discutido o uso da DES neste trabalho para buscar sanar algumas das limitações do VSM.

#### **2.3.1 Conceito de DES**

Simulação consiste da técnica de modelagem pela qual pode ser criada a imitação da operação de um sistema ou processo durante o tempo [50]. O processo de modelagem e simulação pode ser descrito em 5 fases, a saber [16]*:*

- a) Definição do problema;
- b) Construção do modelo;

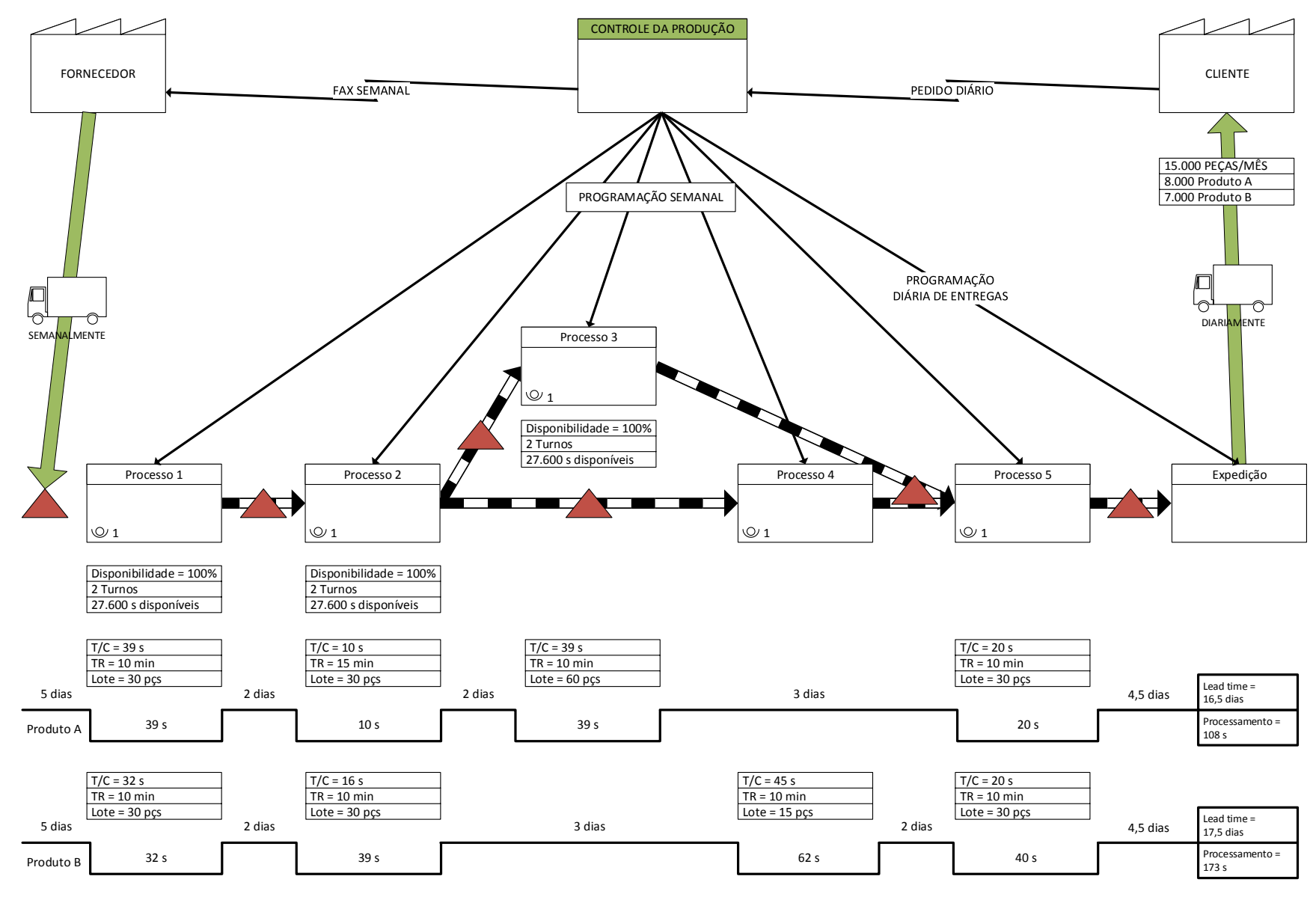

<span id="page-37-0"></span>*Figura 5: Representação de mapa com diferentes produtos e dados de processos*

- c) Solução do modelo;
- d) Validação do modelo;
- e) Implementação da solução.

Entre os tipos de simulação, a DES corresponde à modelagem de sistemas onde mudanças de variáveis, parâmetros ou comportamentos ocorrem, em diferentes momentos, por consequência de eventos. Esse método utiliza procedimentos computacionais para estimar reais medidas de desempenho, baseado em parâmetros observados ou adotados [50]. Uma das vantagens características da simulação é permitir analisar o sistema e o impacto das mudanças no mesmo sem alterar o sistema real, o que implica na redução de investimentos e esforços para implementar mudanças que não trariam os benefícios esperados [51]. Entre outros benefícios, a DES também permite [39]:

- Incluir todos os fluxos de produtos no modelo;
- Analisar o comportamento do sistema durante o decorrer do tempo;
- Considerar dados e eventos estocásticos;
- Experimentar alterações no sistema ou parâmetros;
- Realizar análises avançadas sobre a performance do sistema.

Por outro lado, utilizar DES requer [39]:

- Alto investimento em tempo e dinheiro;
- Grande conhecimento em métodos e programas de simulação;
- Volume significativo de dados em formatos específicos.

Por esse motivo, o uso de DES é uma solução viável principalmente para analisar sistemas complexos, sendo que há momentos em que o uso de DES pode ser inviável. Alguns desses momentos são quando [50]:

- O problema pode ser resolvido por senso comum;
- O problema pode ser solucionado analiticamente;
- E fácil realizar experimentos reais;
- O custo da simulação excede os ganhos.

Durante a implementação de manufatura enxuta, a DES pode ser utilizada para auxiliar na tomada de decisão e para motivar a organização a alcançar os resultados desejados [9,52]. Por meio da DES, é possível estudar os requisitos de transporte, eficiência do planejamento de produção e capacidade de atender as demandas do mercado, além de permitir visualizar como o novo sistema irá se comportar [52]. Dessa forma, é mais fácil solucionar as incertezas sobre resultados potenciais na implementação de princípios *lean* com a avaliação de índices de desempenho e análise de configurações do sistema [9]. Exemplos práticos da utilização da DES em apoio à implementação de manufatura enxuta, diretamente relacionados ao VSM, são discutidos no próximo tópico.

#### **2.3.2 Integração de VSM e DES**

O uso da DES aprimora o VSM, pois [10]:

- O sistema pode ser avaliado usando simulação para analisar seu desempenho sobre diferentes condições;
- O comportamento dinâmico do sistema e de seus componentes podem ser representados e analisados;
- As condições estocásticas do sistema de produção podem ser consideradas para analisar o desempenho do mesmo;
- Os efeitos da interação entre componentes podem ser incluídos no modelo de simulação.

Alguns exemplos práticos de trabalhos envolvendo o uso do VSM em conjunto com a DES, são expostos a seguir. Xia e Sun [8] construíram um modelo de simulação para suportar o VSM e avaliaram distintas possíveis soluções a fim de escolher a melhor alternativa baseado nos resultados obtidos. Abdulmalek e Rajgopal [9] utilizaram o VSM para encontrar e propor melhorias ao sistema de produção de uma indústria metalúrgica e posteriormente DES foi utilizada para avaliar os potenciais benefícios de implementar as mudanças propostas. Al-Aomar [53] utilizou VSM com DES e *Simulation Annealing* para determinar os melhores parâmetros referentes a tamanhos de FIFO entre postos de trabalho, baseado em diferentes medidas *lean* (produtividade, *lead time* e WIP), desenvolvendo assim múltiplos cenários de acordo com cada medida e um quarto cenário baseado em todas. Solding e Gullander [39] demonstraram um conceito para desenvolvimento do mapeamento dinâmico do fluxo de valor utilizando simulação, permitindo assim analisar sistemas mais complexos do que seria possível pela abordagem tradicional do VSM. Gurumurthy e Kodali [40]

utilizaram a DES com o VSM para demonstrar, em um estudo de caso, potenciais benefícios da implementação da manufatura enxuta aos gerentes de uma companhia, solucionando assim incertezas e motivando a implementação.

Outros trabalhos envolvendo estudos mais aprofundados da integração do VSM e da DES foram identificados na literatura, entre eles: Basoukos e Spangberg [54] realizaram a comparação do VSM e DES para verificar quando o segundo método é melhor que o primeiro para redução do *lead time* e como ambos se complementariam para o mesmo objetivo. Para isso, os autores realizaram um estudo sobre como reduzir o *lead time* utilizando os dois métodos e os resultados alcançados foram comparados por quatro critérios: tempo para realização, competência necessária, disponibilidade de dados e precisão. As conclusões obtidas foi que a DES é um método melhor para estudar a redução do *lead time* quando o sistema de produção em estudo possui diversas famílias de produtos e, também, quando se objetiva resultados mais precisos. Concluiu-se também que, a DES complementa o VSM, pois permite estudar o comportamento dinâmico do sistema de produção, estudar quais mudanças implementar e torna a implementação do estado futuro mais rápida.

Dahl e Eliasson [55] realizaram a comparação do VSM e DES para verificar qual método permite alcançar maior redução de WIP na companhia estuda; também estudaram como a combinação de VSM e DES auxiliaria uma companhia atingir o nível desejado de WIP. Para estudar a segunda questão os autores desenvolveram um método onde o uso da simulação ocorria em dois principais momentos: no primeiro momento, a DES era utilizada para simular o estado atual dinâmico do sistema de produção e encontrar a melhor forma de representa-lo como um mapa estático do VSM; no segundo momento, a DES era utilizada para validar o estado futuro desenvolvido e encontrar novas oportunidades de melhoria.

Erikshammar *et al.* [56], baseado na literatura, construíram um framework para o processo de integração do VSM e DES e posteriormente o aplicaram a um caso no setor de construção civil. Nesse trabalho a DES é utilizada em apoio ao VSM principalmente para validar o estado futuro e verificar as influencias dos fatores estocásticos sobre o resultado.

Avaliando os últimos trabalhos apresentados, Basoukos e Spangberg [54], assim como Dahl e Eliasson [55], utilizaram o *software* de simulação AutoMod e Erikshammar *et al.* [56] não mencionaram o *software* utilizado. Diferente do trabalho de Basoukos e Spangberg [54], no trabalho de Dahl e Eliasson [55], e no trabalho de Erikshammar *et al.* [56], a forma como foi realizada a integração do VSM e DES foi claramente explicada. Ainda assim, em nenhum desses trabalhos, o processo de modelamento e simulação foi detalhado, de forma a permitir o entender e replicar para outros casos, o que será realizado neste trabalho.

No próximo tópico, serão discutidos métodos de seleção de soluções, baseados em múltiplos KPI's, a fim de identificar um método que, integrado ao uso do VSM e da DES, permita uma melhor avaliação das soluções para estado futuro.

## <span id="page-41-0"></span>**2.4 Seleção de soluções baseada em múltiplos indicadores de desempenho**

Conforme mencionado anteriormente, entre os benefícios da integração do VSM e DES, os sistemas podem ser avaliados por meio de indicadores de desempenho obtidos pela simulação, dessa forma as incertezas dos resultados podem ser minimizadas [9,10]. A utilização de métodos de avaliação baseados em múltiplos indicadores desempenho apoia a seleção de soluções determinando o valor das mesmas [11]. Dessa forma, nesse capítulo serão apresentados alguns dos indicadores de desempenho relacionados ao uso do VSM, o critério de seleção e o método a ser utilizado avaliação de soluções nesse trabalho.

#### <span id="page-41-1"></span>**2.4.1 Indicadores de desempenho**

O objetivo do VSM de aumentar a eficiência do fluxo de valor pode ser avaliado por diversos critérios, tais como:

 **Nível de estoque –** O excesso de estoque é apontado por Shingo [3] e por Ohno [17] como um desperdício. Portanto, manter estoque mínimo no sistema de produção é uma das metas em um sistema de manufatura enxuta. O *Work in Process* (WIP) é o indicador utilizado para avaliar o nível atual e prever o nível futuro de estoque no fluxo de valor. Esse indicador pode ser expresso tanto como quantidade de produtos [9,13,53], como em tempo, ou seja, com base na demanda diária pode ser apontado para quantos tempo há produtos disponíveis nos estoques [4,40,57].

- **Fluidez dos processos –** O fluxo contínuo é outra meta da manufatura enxuta, para a qual as peças devem ser produzidas uma por vez passando imediatamente de um estágio para o outro sem paradas e desperdícios [4]. Para verificação da performance do sistema de produção por esse critério, alguns indicadores são conhecidos: Tempo de ciclo (TC), *Lead time* (LT) e Taxa de Valor Agregado (TVA). Assim como o WIP, esses indicadores são encontrados na maioria dos trabalhos sobre VSM [6,9,12,13,40,45,49,53,57]. O Tempo de ciclo representa o tempo em que o produto esteve sendo processado, ou mais precisamente, a quantidade de tempo em que houve agregação de valor ao produto. Já o *Lead time* representa o tempo desde a chegada da matéria prima, até a saída do produto. Quanto menor for esse índice, maior fluidez haverá no fluxo de produção e maior rotatividade dos estoques. Esse índice está diretamente relacionado ao WIP, pois quanto menor o Lead time em relação ao intervalo de pedidos do cliente, menor será a necessidade de manter estoques de produtos acabados ou estoques intermediários. A Taxa de Valor Agregado é resultado da relação dos dois índices anteriores (i.e. Tempo de ciclo/*Lead time*). Esse indicador é utilizado para avaliar o nível de fluidez dos processos. Em um sistema de produção sem desperdício, quando o Tempo de ciclo é igual ao *Lead time* o TVA é 1, ou seja, 100%.
- **Flexibilidade –** O conceito de flexibilidade, considerado nesse contexto, referese à capacidade de produzir em pequenos lotes, a fim de possibilitar produzir diversos tipos de produtos em um determinado intervalo de tempo. A importância desse critério está principalmente relacionada à capacidade de mudar o que está sendo produzido para produzir lotes emergenciais. Alguns dos indicadores para o critério flexibilidade podem ser tamanho do lote, tempo total para produzir um lote de cada produto *(*EPEI *- Every Part Every Interval)* e quantidade de *setups* em um intervalo de tempo [4,12,49].
- **Produtividade –** A produtividade, nesse contexto, é tratada em dois aspectos: o primeiro, relacionado a eficiência produtiva e, o segundo, relacionado a capacidade de produção. Para ambos os aspectos, a produtividade pode ser avaliada em recursos do fluxo de valor ou no sistema como um todo. A eficiência produtiva, considerando o desempenho na utilização dos recursos, pode ser expressa com base na quantidade de produtos produzidos (p. ex. peças/operador/horas) ou com base na taxa de utilização desses [49]. Já a

capacidade de produção pode ser utilizada para conhecer a competência do sistema de produção ou de seus recursos para identificar aqueles que restringem sua capacidade [13,53].

- **Satisfação do cliente –** O conceito de valor agregado na manufatura é baseado no ponto de vista do cliente. Dois indicadores relacionados a satisfação do cliente foram identificados. O primeiro indicador, *On-time delivery* (OTD), representa a taxa de entregas realizadas dentro do prazo. Já o segundo indicador, Tempo de resposta (TR), representa o tempo médio entre o envio do pedido e recebimento da mercadoria [6,58]. Ambos indicadores são importantes, pois estão diretamente relacionados a capacidade de atender as demandas do cliente.
- **Viabilidade econômica –** Apesar da maioria dos trabalhos sobre manufatura enxuta concentrar a análise nos benefícios em parâmetros não monetários, como tempo e redução de estoque, alguns trabalhos apresentam análises com indicadores econômicos para estudo das soluções obtidas [12,49]. Entre os indicadores econômicos identificados, têm-se Custos de produção dos produtos, Despesas para implantação das melhorias e Economia esperada como resultado.
- **Espaço físico –** O aperfeiçoamento da utilização do espaço físico também é discutido em alguns trabalhos sobre manufatura enxuta e o indicador utilizado é a área física utilizada para comportar o sistema de produção [12,40]. Outro indicador relacionado ao espaço físico é o percurso do material, ou seja, a distância total que o material é transportado dentro do sistema de produção [40]. O [Quadro 2](#page-44-0) foi criada para apresenta os critérios e indicadores de desempenho identificados e possíveis unidades de medida que podem ser utilizadas.

O uso do VSM levou à criação de novas abordagens, expandindo sua utilização para mapear parâmetros relacionados a sustentabilidade. Entre esses, Lu *et al.* [59] propõem um conjunto de indicadores agrupados em seis critérios de sustentabilidade para processos de manufatura, conforme [Quadro 3;](#page-44-1) e Faulkner e Badurdeen [48] apresentam uma metodologia para criar o VSM sustentável (Sus-VSM). Para conhecer outros trabalhos que relacionam o uso de VSM com parâmetros de sustentabilidade, consultar Roosen e Pons [42], Brown *et al.* [45], Paju *et al.* [47] e Müller *et al.* [60].

<span id="page-44-0"></span>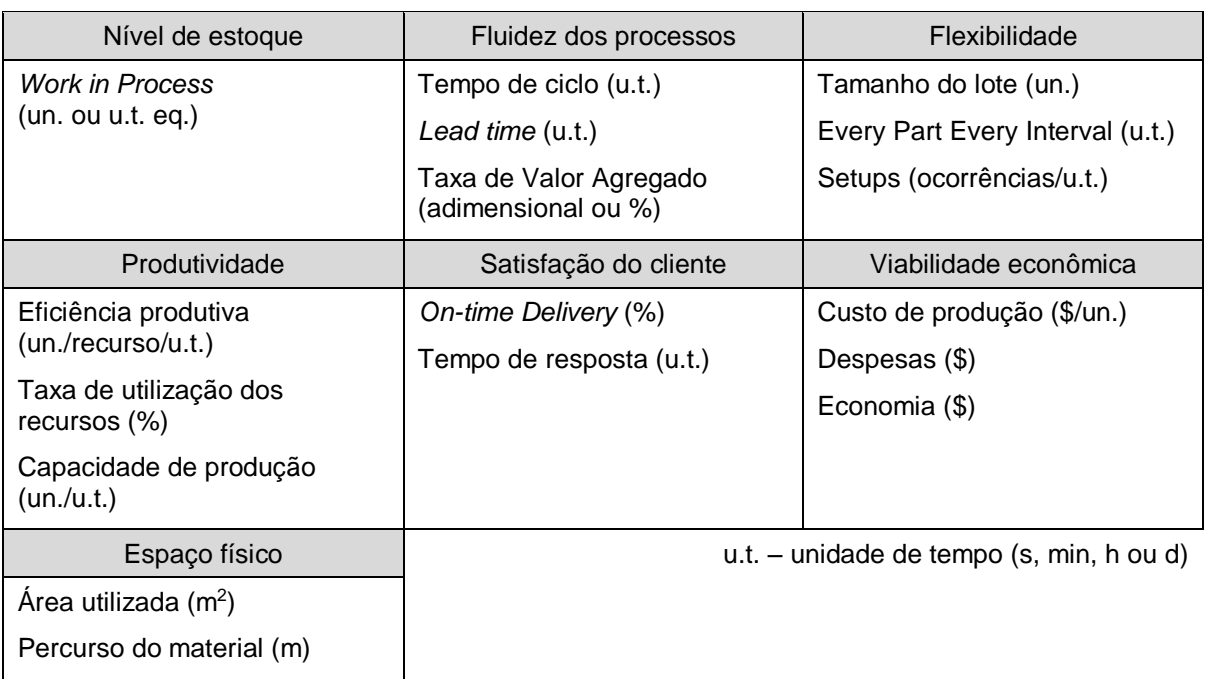

*Quadro 2: Critérios e indicadores de desempenho para avaliação do fluxo de valor*

Fonte: Adaptado de [4,6,9,12,13,40,45,49,53,57,58]

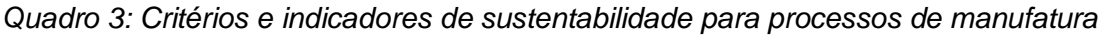

<span id="page-44-1"></span>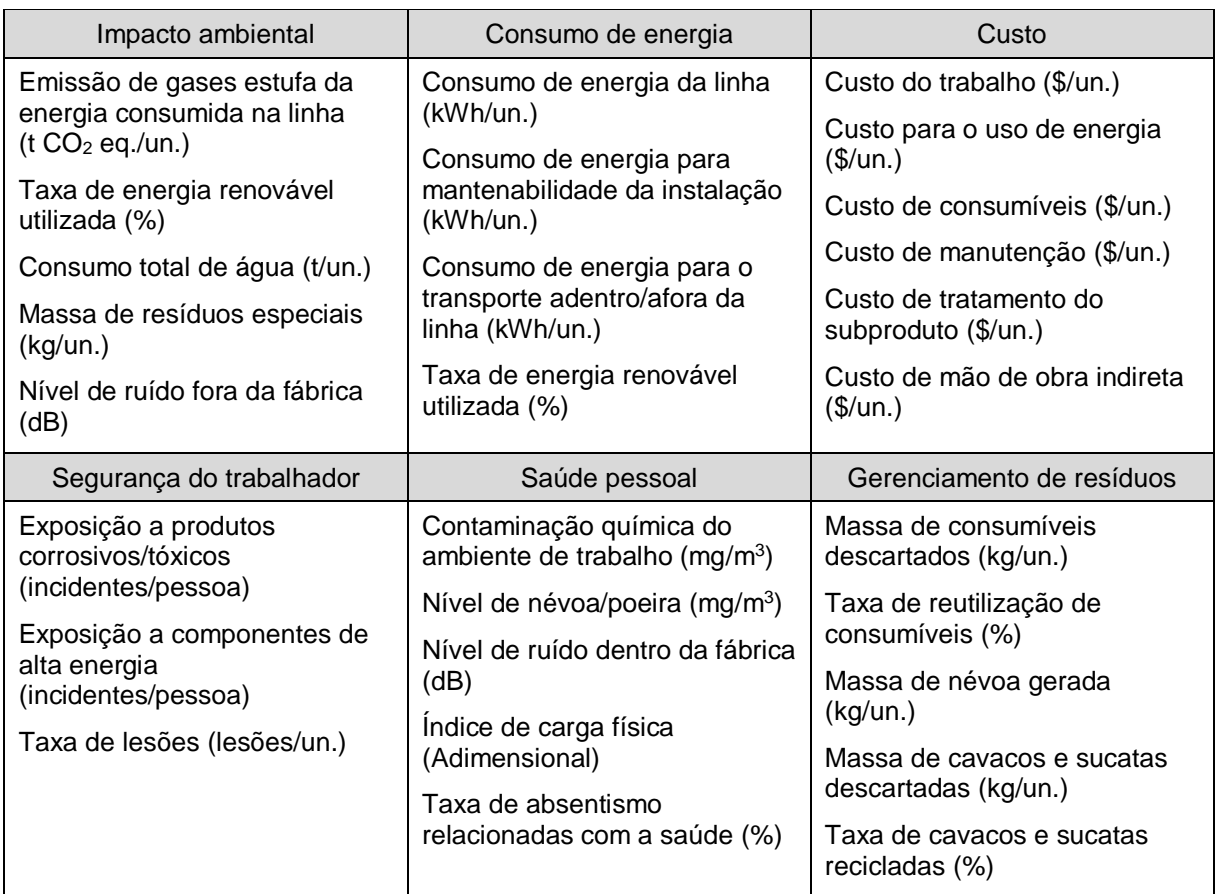

#### <span id="page-45-0"></span>**2.4.2 Integração do VSM e métodos de seleção de soluções**

A avaliação é o meio de determinar o valor, utilidade ou força de uma solução em relação a um objetivo. Por esse meio, pode-se realizar a comparação de diferentes soluções entre si ou a comparação com uma solução ideal imaginária, a fim de determinar o grau de proximidade ao ideal buscado [61]. No campo de métodos para avaliação e seleção de soluções com base em múltiplos critérios, diversos métodos podem ser considerados, p. ex. *Analytic Hierarchy Process* (AHP), *Multi-Attribute Utility Theory* (MAUT), *Preference Ranking Organization Method for Enrichment of Evaluations* (PROMETHEE), *Technique for Order of Preference by Similarity to Ideal Solution* (TOPSIS) e *Cost-Benefit Analysis* (CBA) [11]. Para seleção do método mais conveniente a ser utilizado neste trabalho, foram pesquisados trabalhos relacionados a VSM, utilizando alguns dos métodos descritos anteriormente. Como resultado dessa pesquisa, os principais trabalhos identificados são apresentados a seguir.

Lu *et al.* [13] apresentam um método utilizando TOPSIS para simular o comportamento de estados futuros com diferentes parâmetros em diferentes cenários de demanda. Além da demanda, o método permitiu incluir outros parâmetros estocásticos do sistema de produção. No entanto, pela avaliação dos próprios autores, apesar de ter alcançado resultados satisfatórios, o método desenvolvido requer muito tempo de modelamento e experiência para construir um modelo de simulação o que torna inviável o uso da metodologia para resolver problemas práticos. Roessler *et al.* [11] e Sihn e Pfeffer [12] apresentam métodos para analisar diferentes estados futuros, com base em múltiplos indicadores de desempenho, a fim de determinar a melhor solução para ser implantada. Roessler *et al.* [11] utilizam Fuzzy PROMETHEE e Sihn e Pfeffer [12], apesar de não evidenciarem no trabalho, utilizam o método CBA permitindo considerar tanto parâmetros monetários quanto não monetários.

Com base na análise desses trabalhos, observou-se que os métodos TOPSIS e PROMETHEE, apesar de permitirem análises complexas das múltiplas soluções, exigem conhecimento e experiência em modelagem matemática para serem utilizados. Já o método CBA apresenta benefícios semelhantes, porém relativa facilidade de aprendizado e uso, por isso foi escolhido para ser utilizado neste trabalho. O método CBA, conforme apresentado por Pahl e Beitz [61], consiste em 8 etapas, a saber:

- 1. Identificação dos critérios de avaliação: a partir dos objetivos que a solução deve atender, são derivados e determinados os critérios para avaliação das soluções. Como exemplo, Pahl e Beitz [61] apresentam o caso da construção de um motor de combustão interna, para o qual alguns dos critérios de avaliação são: baixo consumo de combustível, leveza e processo de produção simples.
- Ponderação dos critérios de avaliação: os critérios de avaliação são então comparados para determinar o relativo grau de contribuição de cada critério para a solução geral (j), atribuindo assim diferentes valores de ponderação (w) aos critérios.
- Compilação dos parâmetros: para facilitar a avaliação, nessa fase os critérios de avaliação e os valores de ponderação são compilados em uma tabela (ver [Tabela 2\)](#page-47-0). Posteriormente os parâmetros de mensuração de cada critério são definidos e compilados para a mesma tabela, juntamente com a amplitude dos parâmetros de cada solução  $(m_{ij})$ . Sempre que possível é preferível usar parâmetros quantitativos, porém quando não, pode-se utilizar também parâmetros qualitativos.
- Analise e atribuição de valores aos parâmetros: nessa fase, as soluções são comparadas com base nos parâmetros de cada critério e é atribuído um valor relativo (v<sub>ii</sub>), p. ex. entre 0 e 10, aos parâmetros. Pahl e Beitz [61] recomendam utilizar funções matemáticas (p. ex. equações lineares e exponenciais) para determinar os valores relativos dos parâmetros, porém o valor também pode ser atribuído por estimativa. A [Tabela 1](#page-47-1) apresenta a matriz para conversão dos valores absolutos das amplitudes (m<sub>ii</sub>) em valores relativos (v<sub>ii</sub>), para o caso do motor de combustão interna.

Devido aos critérios possuírem diferentes níveis de contribuição para a solução, os valores atribuídos devem ser multiplicados pelos valores de peso em cada critério, para determinar os valores ponderados (wv $_{ii}=w_i$ .  $v_{ii}$ ). A [Tabela 2](#page-47-0) representa a tabela de avaliação de soluções, para o caso do motor de combustão interna, com os dados mencionados até o momento.

<span id="page-47-1"></span>

| Valor relativo<br>Vij | Consumo de<br>combustivel<br>(g/kWh) | Massa por unidade<br>de potência<br>(kg/kW) | Simplicidade dos<br>componentes | Tempo de vida<br>(km.10 <sup>3</sup> ) |
|-----------------------|--------------------------------------|---------------------------------------------|---------------------------------|----------------------------------------|
| 0                     | 400                                  | 3,5                                         | Extremamente                    | 20                                     |
| 1                     | 380                                  | 3,3                                         | complexo                        | 30                                     |
| $\overline{2}$        | 360                                  | 3,1                                         |                                 | 40                                     |
| 3                     | 340                                  | 2,9                                         | Complexo                        | 60                                     |
| 4                     | 320                                  | 2,7                                         |                                 | 80                                     |
| 5                     | 300                                  | 2,5                                         | Intermediário                   | 100                                    |
| 6                     | 280                                  | 2,3                                         |                                 | 120                                    |
| $\overline{7}$        | 260                                  | 2,1                                         | Simples                         | 140                                    |
| 8                     | 240                                  | 1,9                                         |                                 | 200                                    |
| 9                     | 220                                  | 1,7                                         | Muito simples                   | 300                                    |
| 10                    | 200                                  | 1,5                                         |                                 | 500                                    |

*Tabela 1: Matriz correlacionando amplitude dos parâmetros com valor relativo*

Fonte: Adaptado de [61]

*Tabela 2: Exemplo de tabela de avaliação de soluções*

<span id="page-47-0"></span>

|                | Critério de avaliação           | Parâmetros                                               |                                     | Solução V <sub>1</sub>       |                          |                                     | Solução V <sub>2</sub>                 |                                   |                                     |                                        |
|----------------|---------------------------------|----------------------------------------------------------|-------------------------------------|------------------------------|--------------------------|-------------------------------------|----------------------------------------|-----------------------------------|-------------------------------------|----------------------------------------|
| $N^{\circ}$    |                                 | W                                                        |                                     | Un.                          | Amplitude<br>$m_{i1}$    | Valor<br>$V_{i1}$                   | Valor<br>ponderado<br>WV <sub>i1</sub> | Amplitude<br>$m_{i2}$             | Valor<br>$V_{i2}$                   | Valor<br>ponderado<br>WV <sub>i2</sub> |
| 1              | Baixo consumo<br>de combustível | 0,3                                                      | Consumo de<br>combustível           | $\it{g}$<br>$\overline{kWh}$ | 240                      | 8                                   | 2,4                                    | 300                               | 5                                   | 1,5                                    |
| $\overline{2}$ | Leveza                          | 0,15                                                     | Massa por<br>unidade de<br>potência | $kg\,$<br>kW                 | 1,7                      | 9                                   | 1,35                                   | 2,7                               | 4                                   | 0,6                                    |
| 3              | Produção<br>simples             | 0,1                                                      | Simplicidade<br>dos<br>componentes  | $\overline{\phantom{m}}$     | Complexo                 | 2                                   | 0,2                                    | Intermedi<br>ário                 | 5                                   | 0,5                                    |
| 4              | Longo tempo<br>de vida          | 0,2                                                      | Tempo de<br>vida                    | km                           | 80000                    | 4                                   | 0,8                                    | 150000                            | $\overline{7}$                      | 1,4                                    |
| $\cdots$       | $\cdots$                        | $\cdots$                                                 | $\cdots$                            | $\cdots$                     | $\cdots$                 | $\cdots$                            | $\cdots$                               | $\cdots$                          | $\cdots$                            | $\cdots$                               |
| n              |                                 | wn                                                       |                                     |                              | mn <sub>1</sub>          | $Vn_1$                              | $WVn_1$                                | mn <sub>2</sub>                   | vn <sub>2</sub>                     | WVn <sub>2</sub>                       |
|                |                                 | $\boldsymbol{n}$<br>$w_i = \mathbb{1}$<br>$\overline{1}$ |                                     |                              | OV <sub>1</sub><br>$R_1$ | OWV <sub>1</sub><br>WR <sub>1</sub> |                                        | OV <sub>2</sub><br>R <sub>2</sub> | OWV <sub>2</sub><br>WR <sub>2</sub> |                                        |

Fonte: Adaptado de [61]

Determinação do valor das soluções: a partir dos valores relativos de cada parâmetro (v<sub>ij</sub> e wv<sub>ij</sub>) o valor da solução pode ser determinado de dois modos: valor não ponderado [\(1\)](#page-47-2) e valor ponderado [\(2\).](#page-47-3)

<span id="page-47-3"></span><span id="page-47-2"></span>
$$
OV_j = \sum_{i=1}^{n} v_{ij} \quad (1) \qquad \qquad OWV_j = \sum_{i=1}^{n} wi \cdot v_{ij} \quad (2)
$$

- Comparação das soluções: com base no valor das soluções, essas podem ser comparadas de diversas formas para escolher a melhor. A forma mais simples seria adotar a solução com maior OV<sub>i</sub> ou OW<sub>i</sub>, outra forma seria classificar as soluções calculando índices de apreciação com base na comparação com um estado ideal imaginário. Para conhecer as técnicas de comparação, recomendase consultar [61].
- Verificando incertezas da avaliação: nessa fase, são estudados os possíveis erros que foram tomados durante a avaliação, que podem ter priorizado ou prejudicado uma ou mais soluções, para garantir que esse seja válida.
- Procurando pontos fracos: como última fase da avaliação, nessa etapa, as soluções promissoras são comparadas para identificar os pontos fracos dessas soluções que devem ser trabalhados para aumentar a viabilidade das mesmas. Uma das formas de realizar esse processo é utilizar a ferramenta denominada perfil de valor, pela qual cada barra horizontal representa um dos critérios de avaliação, sendo ainda que a largura da barra representa o peso atribuído ao critério e o comprimento da barra representa o valor relativo da solução, conforme ilustrado na [Figura 6](#page-48-0) [61].

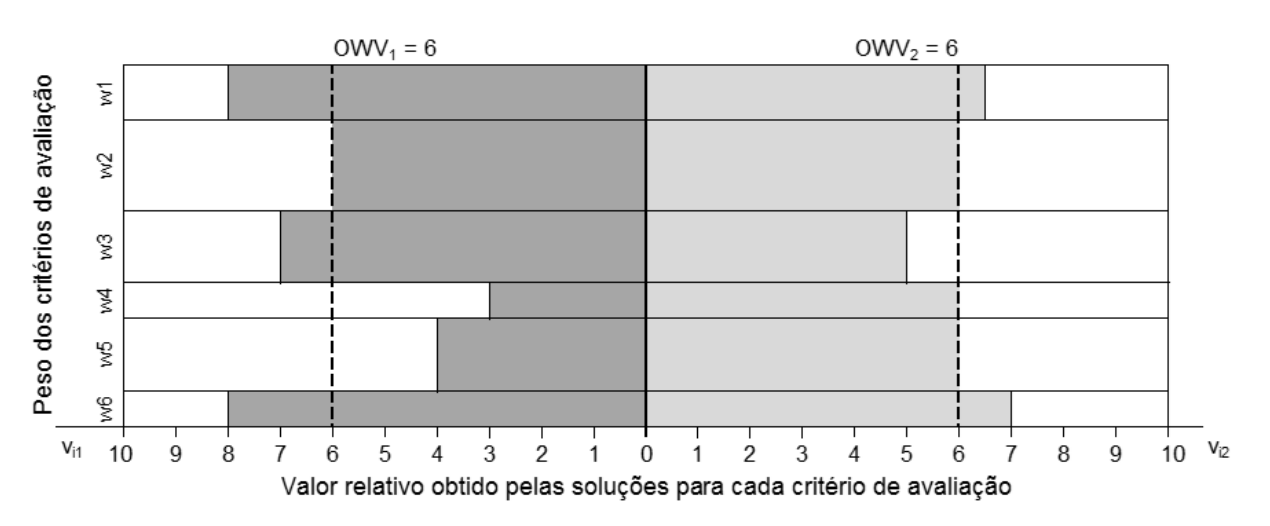

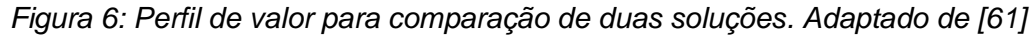

<span id="page-48-0"></span>Uma vez que os conhecimentos necessários para a compreensão do trabalho foram apresentados, nos próximos capítulos serão apresentados como foi elaborado esse trabalho e o método proposto para integração de ferramentas de apoio ao VSM.

## <span id="page-49-0"></span>**3 Materiais e Métodos**

A elaboração deste trabalho foi realizada em quatro fases. A descrição de como foi realizada cada uma delas será apresentada nos tópicos desse capítulo.

#### **3.1 Levantamento do estado da arte**

Após definir o escopo do trabalho, foi realizada uma pesquisa bibliográfica para conhecer o estado da arte a respeito do VSM (Tópico [2.2\)](#page-24-0). Parte dessa pesquisa bibliográfica destinou-se a identificar as limitações e soluções apontadas na literatura a respeito desse método. Para isso, foi pesquisado, por meio do Portal de Periódicos CAPES, publicações contendo referência exata ao termo *Value Stream Mapping*. A busca retornou 314 resultados. Excluindo da pesquisa os periódicos dos tipos resenha e recursos textuais e periódicos duplicados, 185 artigos científicos foram selecionados, dentre esses não foi possível obter 11 publicações por problemas no servidor onde estavam disponibilizados. Dessa forma, o levantamento e filtragem inicial resultou na seleção de 174 artigos científicos.

Utilizando uma ferramenta de busca textual, foi pesquisado no conteúdo dos 174 artigos por palavras chaves relacionadas a deficiências; a partir disso, um conjunto de publicações contendo tais palavras foram pré-selecionados. Em seguida, foi analisado em que contexto as palavras chaves se encaixavam no conteúdo do trabalho, permitindo assim eliminar aqueles que não se encaixavam no objetivo da pesquisa (identificação de problemas relacionados a deficiências do VSM). Também foram descartadas publicações que apontavam deficiências sem argumentos suficientes para sustentar a afirmação. Os resultados desse processo de seleção são apresentados na [Tabela 3.](#page-50-0) As limitações e soluções identificadas foram apresentadas nos Tópicos [2.2.4](#page-32-0) e [2.2.5.](#page-33-0)

A partir dos resultados obtidos na primeira parte da revisão bibliográfica, os demais temas a serem pesquisados para elaboração do trabalho foram definidos. Como resultado da pesquisa desses temas, foram construídos os Tópicos [2.1,](#page-21-0) [2.3](#page-36-0) e [2.4,](#page-41-0) concluindo assim o levantamento do estado da arte.

<span id="page-50-0"></span>

| <b>Palavras Chave</b> | Publicações pré-<br>selecionadas<br>(quantidade) | Publicações<br>selecionadas<br>(quantidade) | Publicações selecionadas   |
|-----------------------|--------------------------------------------------|---------------------------------------------|----------------------------|
| Shortcoming           | 11                                               | 3                                           | [12, 40, 41]               |
| <b>Drawback</b>       | 8                                                | 3                                           | [5,6,43]                   |
| Weakness              | 18                                               | 2                                           | [39, 42]                   |
| Deficiency            | 10                                               | 2                                           | [8, 10]                    |
| Limitation            | 59                                               | 9                                           | [5,6,10,26,42,44,45,62,63] |

*Tabela 3: Resultados processo de seleção de publicações*

*Observação: Devido ao levantamento inicial ter resultado na seleção de publicações tanto em idioma inglês, quanto em português, foram utilizadas na pesquisa tanto as palavras chave em inglês, quanto as palavras chave equivalentes em português.*

#### **3.2 Desenvolvimento de método de integração das ferramentas**

Para demonstrar uma forma de realizar a integração do VSM com a DES, um método foi elaborado explorando a forma que a DES poderia ser utilizada para auxiliar o VSM. Posteriormente, foi explorado como utilizar CBA relacionado a avaliação de soluções do VSM e como os resultados da DES poderiam ser utilizados para comparar múltiplos cenários de estado futuro utilizando CBA. Como resultado da exploração das ferramentas VSM, DES e CBA, um método para integração foi elaborado e será apresentado no Capítulo [4.](#page-53-0)

#### <span id="page-50-1"></span>**3.3 Experimentação do método**

Para experimentação do método, o mesmo foi aplicado em baseado em um sistema de produção hipotético, conforme apresentado no Capítulo [5.](#page-60-0) Os recursos utilizados para realização desse experimento serão apresentados a seguir.

#### *Sistema de produção*

O sistema de produção a ser utilizado no experimento inicial será a Estamparia ABC. Essa estamparia, apresentada por Rother e Shook [4], representa uma hipotética fabricante e fornecedora de componentes para montadoras de automóveis. A escolha desse exemplo para desenvolver o experimento consiste que a Estamparia ABC representa um exemplo conhecido, o que facilita tanto no desenvolvimento, quanto na compreensão do trabalho.

### *Software de simulação*

Para realizar a integração do VSM com DES, a ferramenta escolhida foi a *Value Stream Mapping Simulation* (VSM-S) do *software Tecnomatix Plant Simulation 11.* Essa ferramenta permite modelar o sistema a ser simulado de forma semelhante à criação do mapa tradicional em papel. Uma ferramenta de simulação semelhante foi previamente desenvolvida por Lian e Van Landeghem [6], porém não foram encontradas na literatura informações sobre a procedência do uso da ferramenta, nem mesmo trabalhos futuros, dos autores, sobre o assunto. As vantagens da VSM-S são [64]:

- $\checkmark$  Interface familiar: requer pouco treinamento;
- Fácil e rápido modelamento;
- Logica de simulação definida por modelamento gráfico;
- $\checkmark$  Dados e gráficos são integrados, inter-relacionados e melhor compreendidos;
- $\checkmark$  Permite analisar comportamento dinâmico do sistema e obter mais informações do que pelo mapa estático.

A versão da biblioteca de simulação utilizada para a realização do trabalho foi a v.11.0.18; portanto, poderá ocorrer que as ferramentas de modelamento e análises utilizadas sofram alterações quanto a disponibilidade ou modo de utilização em versões de banco de dados diferentes. Por meio de uma exploração da VSM-S, os objetos de modelamento e disponíveis foram identificados e são apresentados no [Apêndice 1,](#page-106-0) juntos a uma breve descrição de suas funções. De igual modo, os objetos de análise disponíveis na VSM-S, destinados a observar e avaliar o comportamento do modelo durante e após a simulação, são apresentados no [Apêndice 2](#page-107-0) junto a breve descrição de suas funções.

## *Recursos de hardware*

Para realização das simulações, foi utilizado um dos *Notebooks Workstation* do Laboratório SCPM da UNIMEP. As especificações do equipamento são:

- $\checkmark$  Modelo: Dell Mobile Precision M4700
- Processador: *Intel Core* i7-3840QM 3ª Geração 2.80 GHz
- $\checkmark$  Memória RAM: 32 GB DDR3 1866 MHz
- Sistema Operacional: *Windows 7 Professional* 64 Bits

## **3.4 Validação do método**

Para validação do método proposto, ele foi aplicado em um sistema real de produção, a fim de demonstrar os benefícios do processo de integração. Os recursos utilizados para validação do método serão apresentados a seguir.

# *Sistema de produção*

O sistema de produção utilizado para validar o método proposto foi disponível no CiP (*Center für industrielle Produktivität*) do *Institut für Produktionsmanagement, Technologie und Werkzeugmaschinen* (PTW) da *Technische Universität Darmstadt* (TUD). O CiP representa um ambiente real de produção, para propósitos educacionais, com 500 m<sup>2</sup>, que simula todo o fluxo de valor na produção de um conjunto de cilindros pneumáticos, incluindo logística de montagem e garantia da qualidade. O PTW e a TUD são parceiros do Laboratório de Sistemas Computacionais para Projeto e Manufatura (SCPM) da UNIMEP, o que promoveu a obtenção dos dados para realização da validação. Os dados foram coletados e fornecidos por membros do PTW diretamente envolvidos com o CiP.

# *Software de simulação*

A ferramenta de simulação utilizado para validação do método proposto foi o mesmo utilizado na fase de experimentação, ou seja, a *Value Stream Mapping Simulation* (VSM-S) do *software Tecnomatix Plant Simulation 11.*

# *Recursos de hardware*

O recurso de *hardware* utilizado para validação do método proposto foi o mesmo utilizados na fase de experimentação, ou seja, um *Notebook Workstation Dell Mobile Precision M4700.*

# **4 Apresentação do método proposto**

O método proposto para integração de ferramentas de apoio ao VSM, consiste da integração das fases de aplicação do VSM, da DES e da CBA em um processo, conforme apresentado na [Figura 7.](#page-53-1) A apresentação de cada fase do método será explicada nos tópicos a seguir.

<span id="page-53-0"></span>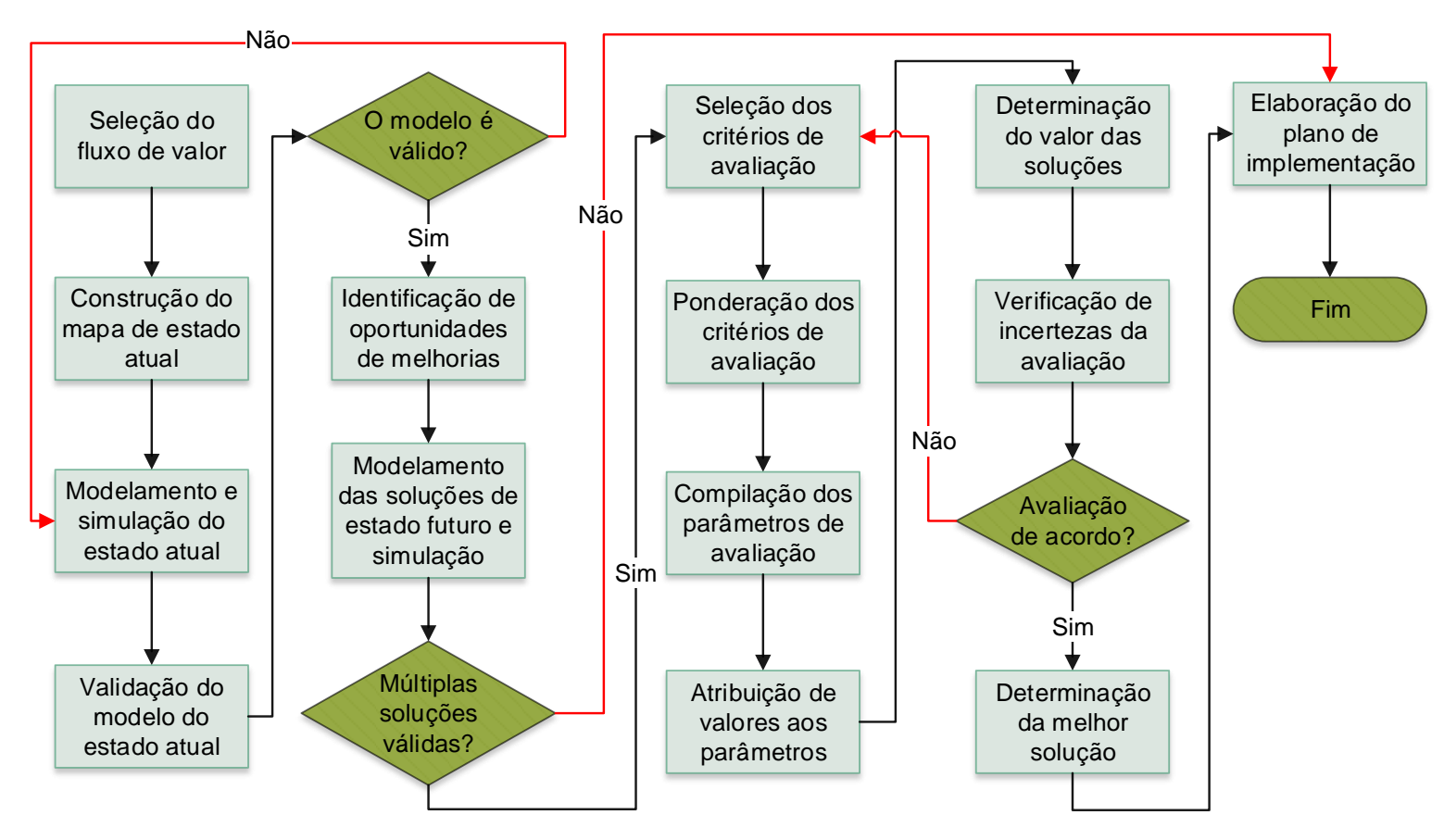

<span id="page-53-1"></span>*Figura 7: Etapas do método proposto*

#### **4.1 Seleção do fluxo de valor**

Como primeira fase desse método, essa etapa tem por objetivo definir o fluxo de valor para o qual melhorias serão estudadas. Para isso, diversos critérios podem ser adotados, entre eles:

- Fluxo de valor do produto mais rendável;
- Fluxo de valor de uma família de produtos especifica;
- Fluxo de valor que restringe o volume de produção da empresa;
- Fluxo de valor completo da empresa.

A partir da definição do fluxo de valor a ser estudado, serão conhecidos seus processos de produção e os produtos que são processados e suas respectivas demandas.

#### **4.2 Construção do mapa de estado atual**

A segunda fase do método proposto consiste em construir o mapa de estado atual, que será utilizado como base para modelar e simular o sistema de produção. Para isso, é necessário primeiramente mapear o fluxo de valor selecionado, a fim de coletar os dados sobre o fluxo de valor. Esses dados incluem: nome dos recursos de produção, número de estações, tempos de ciclo e de *setup*, tamanho do lote, taxas de retrabalho e refugo, disponibilidade dos recursos, tempo médio entre falhas, tamanhos de estoque e supermercados, demandas dos clientes, etc.

#### **4.3 Modelamento e simulação do estado atual**

Com base no mapa de estado atual e utilizando os dados coletados na etapa anterior, nessa fase, o modelo será construído no *software* de simulação escolhido e posteriormente simulado.

#### **4.4 Validação do modelo do estado atual**

A validação do modelo de estado atual, neste método, corresponde a uma verificação de aderência entre o modelo e o sistema de produção. Dessa forma, nessa etapa, o comportamento do modelo de simulação será avaliado com base no comportamento real ou hipotético do sistema de produção modelado. Caso o modelo simulado apresente comportamento de acordo com o sistema de produção, o modelo estará validado; caso contrário, o modelo deverá ser corrigido e o processo repetido para validação do modelo.

### **4.5 Identificação das oportunidades de melhorias**

Nessa fase, o modelo do estado atual será analisado, utilizando as ferramentas de análise do *software* de simulação e com base nos princípios da manufatura enxuta, para identificar as oportunidades de melhoria.

## **4.6 Modelamento e simulação dos cenários de estado futuro**

Por meio das oportunidades de melhoria identificadas na etapa anterior, nessa fase, os modelos de estado futuro serão modelados e simulados. Como resultado da utilização da DES, nessa fase, os múltiplos possíveis cenários para estado futuro poderão ser aperfeiçoados ou descartados, caso não apresentem o comportamento esperado. Considerando que mais de uma solução válida seja obtida, as soluções serão avaliadas aplicando CBA; caso contrário, a próxima fase será a elaboração do plano de implementação (Tópico [4.14\)](#page-59-0).

## **4.7 Seleção dos critérios de avaliação**

Conforme apresentado no Tópico [2.4.1,](#page-41-1) diversos indicadores de desempenho relacionados ao VSM foram identificados na literatura. Baseado nisso, nessa etapa deverão ser escolhidos os critérios e indicadores de desempenho que serão utilizados para avaliar as soluções desenvolvidas. Após determinar os critérios e indicadores de desempenho que serão utilizados, deverá ser investigado como esses parâmetros serão obtidos pela simulação, ou seja, quais são os resultados da simulação equivalentes aos indicadores escolhidos. O resultado dessa etapa será algo semelhante ao demonstrado na [Quadro 4.](#page-55-0)

<span id="page-55-0"></span>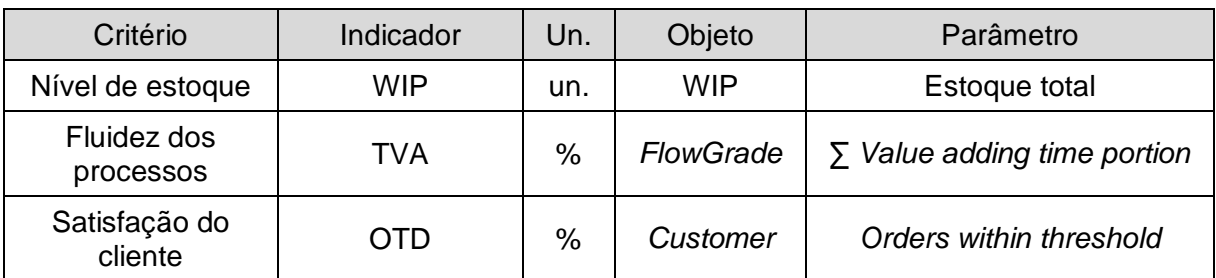

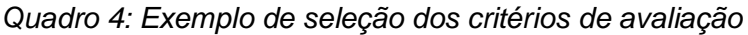

## <span id="page-56-1"></span>**4.8 Ponderação dos critérios de avaliação**

A forma sugerida neste trabalho para realizar a ponderação dos critérios de avaliação é baseada na solução utilizada por Sihn e Pfeffer [12]. Essa solução consiste em criar uma tabela onde o critério em cada linha é comparado com o critério em cada coluna e um valor, que representa a relação de importância do primeiro critério sobre o segundo, é atribuído. A partir da soma da pontuação dos critérios, a ponderação é realizada. O [Quadro 5](#page-56-0) apresenta um exemplo da aplicação desse método de ponderação, para qual os valores 0, 1 e 2 atribuídos na comparação dos critérios representam menor importância, igual importância e maior importância, respectivamente. Caso seja adotado mais de um indicador para algum dos critérios, o valor de ponderação do critério deverá ser ponderado entre eles. Esse método de ponderação é apenas uma recomendação; portanto, outro método pode ser utilizado, caso seja conveniente.

<span id="page-56-0"></span>

|            | Critério 1               | Critério 2               | Critério 3               | Critério 4               | Soma | Wi   |
|------------|--------------------------|--------------------------|--------------------------|--------------------------|------|------|
| Critério 1 | $\overline{\phantom{0}}$ |                          | 2                        | 2                        | 5    | 0,42 |
| Critério 2 |                          | $\overline{\phantom{a}}$ | 0                        |                          |      | 0,08 |
| Critério 3 | 0                        |                          | $\overline{\phantom{a}}$ |                          | 3    | 0,25 |
| Critério 4 | 0                        |                          |                          | $\overline{\phantom{0}}$ | 3    | 0,25 |
|            |                          |                          |                          | Total                    | 12   | 1,00 |

*Quadro 5: Exemplo de ponderação dos critérios de avaliação*

# **4.9 Compilação dos parâmetros de avaliação**

Para realizar a compilação dos parâmetros deverá, ser utilizado o mesmo padrão de tabela apresentado por Pahl e Beitz [61] (ver [Tabela 2\)](#page-47-0). Portanto, nessa etapa, a tabela em questão deverá ser construída e inseridos os critérios de avaliação, valor de ponderação, indicadores de desempenho, unidade de medida dos indicadores e amplitude dos resultados obtidos pelas simulações realizadas.

## **4.10 Atribuição de valores aos parâmetros**

Para atribuir valores aos parâmetros, será seguido, a recomendação de Pahl e Beitz [61] de utilizar funções matemáticas conhecidas, conforme exemplos apresentados na [Figura 8.](#page-57-0)

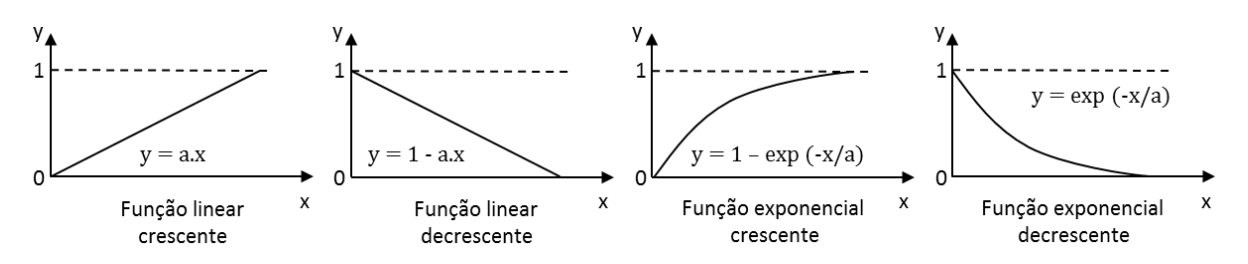

*Figura 8: Funções matemáticas comuns. Adaptado de [61]*

<span id="page-57-0"></span>Para facilitar o processo, nesse método proposto, serão utilizadas funções lineares crescentes ou decrescentes para determinar os valores relativos. Para determinar os valores de a e b da equação linear ( $v_{ij} = a.m_{ij} + b$ ), serão tomados como base os parâmetros que determinem o melhor valor de m<sub>ii</sub>, para qual v<sub>ij</sub> será igual a 10, e o pior valor de m<sub>ii</sub>, para qual v<sub>ii</sub> será igual a 0. Deverá ser apresentada a justificativa dos parâmetros adotados para garantir a coerência da função resultante. Como exemplo, para um caso hipotético, no qual um dos indicadores de desempenho escolhido foi o OTD, foram considerados como melhor e pior parâmetro 100% e 80%, respectivamente, porque 100% é a meta para a empresa e 80% é um desempenho totalmente inaceitável. Dessa forma, os valores de a e b foram calculados resultando na equação  $v_{1j} = 0.5 \cdot m_{1j} - 40$ . Portanto, para as soluções hipotéticas 1, 2 e 3, que apresentaram desempenho 90%, 100% e 96%, os valores relativos calculados pela equação foram 5, 10 e 8, respectivamente.

Após atribuir o valor relativo  $(v_{ii})$ , este será multiplicado pela ponderação do indicador de desempenho (wi) para obter o valor relativo ponderado (vwij) e os valores serão compilados para a tabela de avaliação das soluções.

#### **4.11 Determinação do valor das soluções**

Nessa etapa, o valor de cada solução será calculado e apresentado. Conforme apresentado no Tópico [2.4.2,](#page-45-0) o valor não ponderado (OVj) de cada solução é resultado da soma de seus dos valores relativos não ponderados [\(1\)](#page-47-2) e o valor ponderado (OWVj) de cada solução é resultado da soma de seus dos valores relativos ponderados [\(2\).](#page-47-3) Caso tenham sido adotados critérios de desempenho monetários e não monetários, deverá ser calculado distintivamente o valor das soluções considerando os parâmetros monetários (mon.) e o valor das soluções considerando os parâmetros não monetários (nmon.). Posteriormente, será calculado o valor hiperbólico não

ponderado [\(3\)](#page-58-0) e o valor hiperbólico ponderado [\(4\),](#page-58-1) considerando tanto o valor monetário, quanto o valor não monetário da solução.

<span id="page-58-1"></span><span id="page-58-0"></span>
$$
HV_j = \sqrt{OV_{j(nmon.)} . OV_{j(mon.)}}
$$
 (3)

$$
HWV_j = \sqrt{OWV_{j(nmon.)} \cdot OWV_{j(mon.)}}
$$
 (4)

#### **4.12 Verificação de incertezas da avaliação**

Para garantir a efetividade dos resultados obtidos até o momento, nessa fase, serão analisados possíveis erros cometidos. Para isso, com base em uma avaliação do próprio método proposto, identificou-se que os principais erros que podem influenciar nos resultados da avaliação são:

- Tanto a ponderação, quanto a atribuição dos valores, caso não seja feito corretamente, irá favorecer soluções que sejam fortes em critérios menos importantes e prejudicar soluções que sejam fortes nos critérios mais importantes.
- Caso o modelamento das soluções seja realizado de forma incorreta, os resultados extraídos da simulação para o processo de avaliação das soluções não serão válidos, invalidando-a, por consequência.

Esses são os principais erros que podem invalidar a avaliação das soluções. Portanto, caso algum deles seja identificado a avaliação deverá ser refeita; caso contrário, iniciar-se-á a próxima etapa.

#### **4.13 Determinação da melhor solução**

Nessa etapa, as soluções serão comparadas e será determinada a melhor solução, a que apresentar maior valor hiperbólico ponderado (HWVj) ou maior valor ponderado (OWVj). A razão para basear a decisão nesses valores é que são valores que consideram tanto o desempenho simulado de cada cenário futuro, quanto também a ponderação dos critérios de avaliação utilizados.

## <span id="page-59-0"></span>**4.14 Elaboração do plano de implementação**

Após definir o melhor cenário para o estado futuro, a elaboração do plano de implementação será realizada seguidas as recomendações de Rother e Shook [4], como:

- Definir exatamente o que será feito e quando será feito, etapa por etapa;
- **-** Definir metas quantificáveis;
- Definir avaliadores e momentos de checagem do processo de implementação.

Concluir-se-á a utilização do método proposto dessa forma.

# <span id="page-60-0"></span>**5 Experimento baseado na Estamparia ABC**

Conforme mencionado no Capítulo [3,](#page-49-0) a aplicabilidade do método proposto nesse trabalho foi testada inicialmente aplicando o método ao caso da Estamparia ABC. Nos tópicos a seguir, essa aplicação será demonstrada, lembrando que os dados a respeito desse sistema de produção hipotético são baseados no trabalho de Rother e Shook [4].

# **5.1 Seleção do fluxo de valor da Estamparia ABC**

Para esse caso, o fluxo de valor a ser estudado foi definido a partir da seleção de uma família de produtos, ou seja, a partir da seleção de um conjunto de produtos que possuem etapas de fabricação semelhantes. A família de produtos em questão é composta por braços de direção para o painel de instrumentação do automóvel, em duas variações: Esquerda (E) e Direita (D).

# **5.2 Construção do mapa de estado atual da Estamparia ABC**

O mapa de estado atual da Estamparia ABC já foi previamente apresentado na [Figura](#page-30-0)  [3.](#page-30-0) No entanto, para facilitar a coleta de dados, quando esse processo for necessário, foi elaborado um formulário, conforme apresentado no [Apêndice 3,](#page-108-0) contendo os dados que deverão ser coletados durante o mapeamento do fluxo de valor. Esses dados servirão tanto para a construção do mapa de estado atual, quanto para o modelamento do mesmo. Mais detalhes sobre os dados utilizados da Estamparia ABC serão apresentados no tópico a seguir.

# **5.3 Modelamento e simulação do estado atual da Estamparia ABC**

O modelamento do estado atual foi realizado utilizando a ferramenta *Value Stream Mapping Simulation*, conforme apresentado no Tópico [3.3.](#page-50-1) Esse processo ocorreu em duas etapas, a saber:

 **Inserção dos objetos:** os objetos utilizados para realizar esse modelamento foram PPS, *Customer, Supplier, Process, Inventory, ScheduleBox, ShiftCalendar, MaterialFlow* e *InformationFlow*. Após inserido os objetos no modelo, os mesmos foram renomeados com os nomes dos recursos contidos no mapa de estado atual [\(Figura 3\)](#page-30-0). Para uma melhor compreensão de como os objetos foram utilizados recomenda-se verificar a imagem do modelo criado, apresentada na [Figura 9.](#page-61-0)

 **Inserção dos dados:** após inseridos e renomeados os objetos, os dados foram atribuídos aos mesmos. O [Quadro 6](#page-62-0) apresenta quais dados foram inseridos em cada recurso, com exceção dos conectores para os quais não são atribuídos dados. Os parâmetros de tempo foram considerados discretos por falta de maiores informações sobre a Estamparia ABC. Os dados não mencionados no [Quadro 6](#page-62-0) foram mantidos conforme padrão do *software*. No [Apêndice 4,](#page-111-0) todos os dados inseridos no modelo do estado atual são apresentados detalhadamente. Concluiu-se, assim, o modelamento do estado atual da estamparia ABC

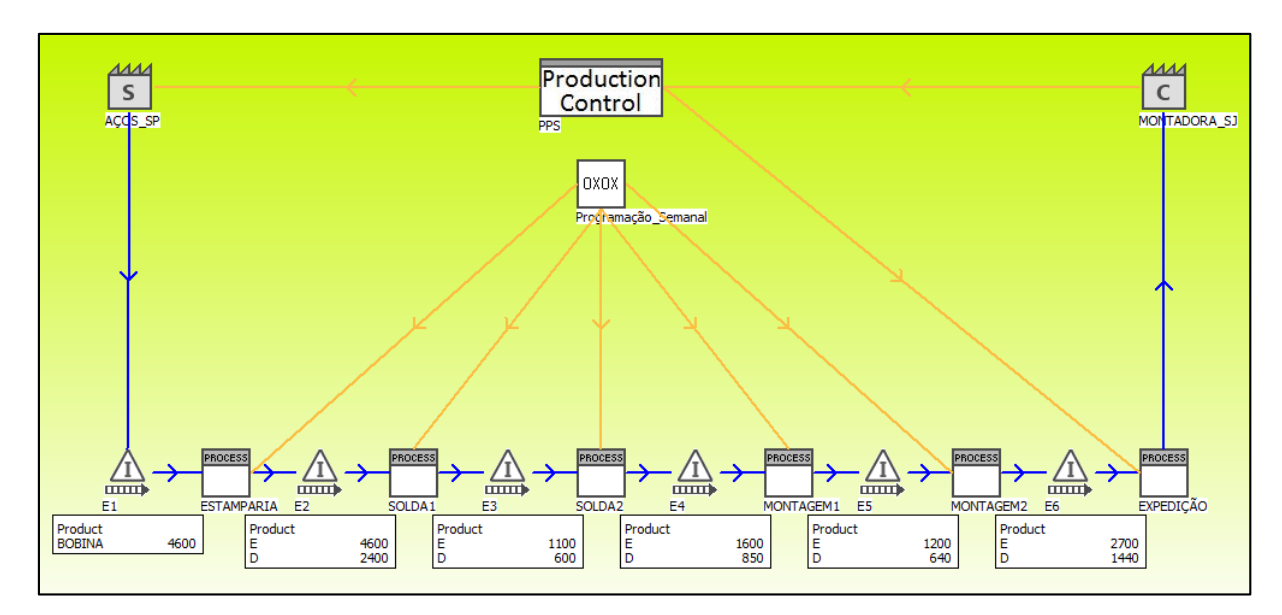

*Figura 9: Modelo do estado atual da Estamparia ABC* (Tela do *software Tecnomatix Plant Simulation*)

<span id="page-61-0"></span>Após construir o modelo, o mesmo foi simulado e, baseando-se nas observações de seu comportamento, interpretou-se se que o modelo funciona da seguinte forma:

- No primeiro instante da simulação, o cliente (MONTADORA\_SJ) envia o pedido diário ao PPS;
- Ao mesmo tempo, baseado no *Takt time* do cliente, o PPS calcula e solicita ao fornecedor a quantidade de matéria prima necessária para produzir toda a demanda até o momento definido para enviar a próxima ordem. Dessa forma, como foi definido que as ordens são enviadas semanalmente ao fornecedor, o PPS enviou uma ordem de produção solicitando bobinas para produzir o equivalente a uma demanda de 7 dias de braços de direção. Nos demais

<span id="page-62-0"></span>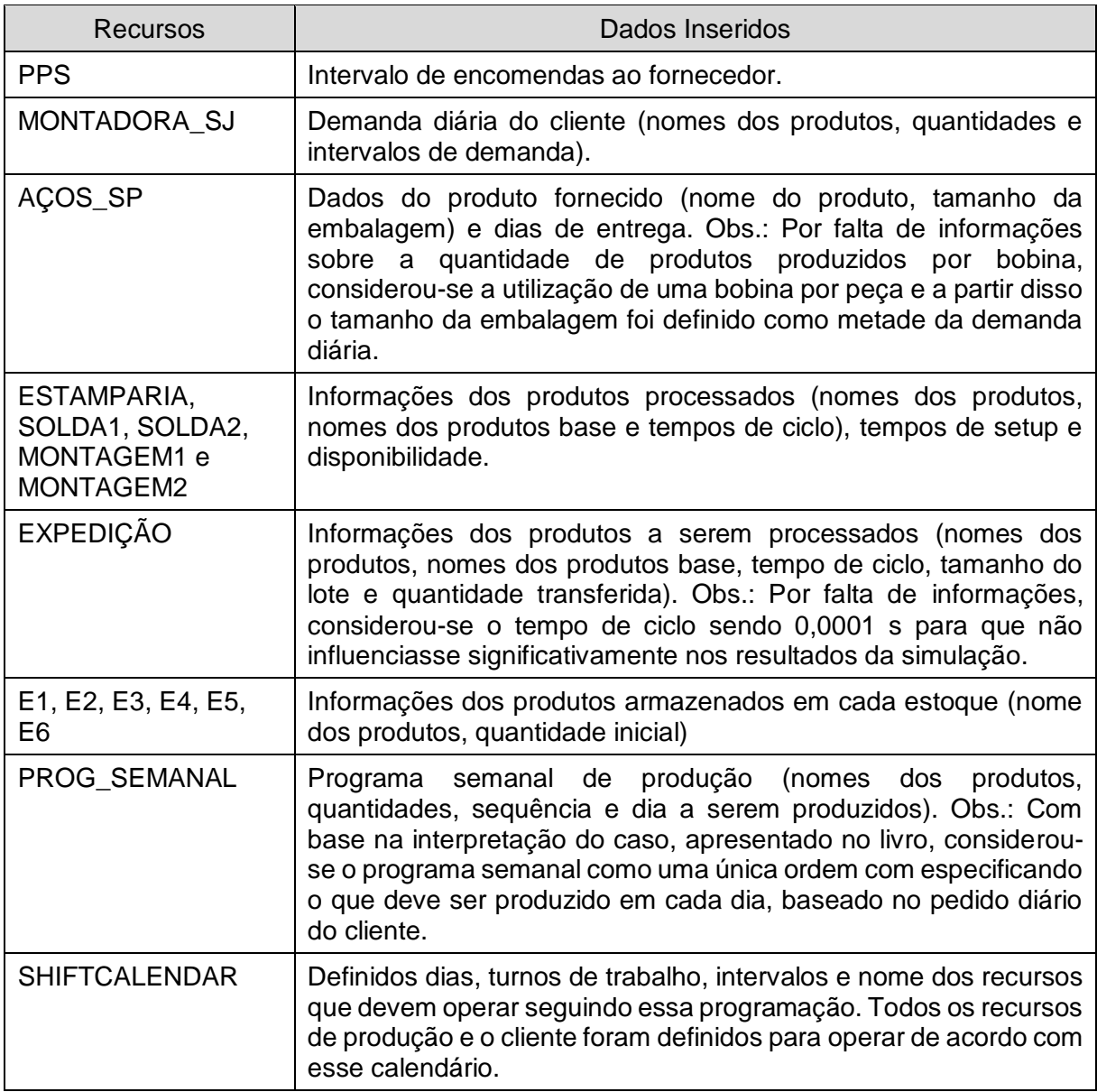

*Quadro 6: Descrição de dados inseridos no modelo do estado atual*

momentos que o PPS esteve a enviar pedidos ao fornecedor, o cálculo foi reaplicado, subtraindo dessa vez a quantidade de matéria prima disponível no estoque inicial, e então o pedido foi enviado solicitando a quantidade resultante. O PPS repassa o pedido do cliente à EXPEDIÇÃO por meio de uma ordem de produção; esse recurso por sua vez processa a ordem recebida e envia os produtos ao cliente.

 O fornecedor recebe os pedidos do PPS e, se necessário, reajusta a quantidade de acordo com o tamanho da embalagem. As embalagens são produzidas conforme o tempo de reposição definido e são entregues, total ou parcialmente, assim que possível (de acordo com os dias definido para entregas). Nesse caso,

como não foi definido o tempo de reposição, todas as embalagens de produtos são produzidas instantaneamente, assim que o fornecedor recebe o pedido, e os produtos são entregues sempre às 06:00 às terças-feiras.

- O programa de produção no recurso PROG\_SEMANAL é repassado para todos os processos desde a ESTAMPARIA até a MONTAGEM2. Os produtos são produzidos pelos processos conforme especificado no programa de produção.
- Os produtos em estoque são movidos conforme é demandado pelo processo seguinte. Caso tenha sido definido no processo seguinte que o produto será processado em lotes, a produção só irá iniciar quando houver no estoque produtos suficientes para produzir todo o lote.

## **5.4 Validação do modelo do estado atual da Estamparia ABC**

Caso houvessem dados de desempenho da Estamparia ABC, a verificação poderia ser realizada com base na comparação dos indicadores de desempenho obtidos da simulação com tais dados. No entanto, sendo esse experimento baseado em um caso hipotético, a validação do modelo de estado atual ocorreu por meio de uma verificação de aderência do modelo de simulação com as informações sobre a Estamparia ABC. Dessa forma, o modelo do estado atual foi analisado e considerado válido.

## **5.5 Identificação das oportunidades de melhorias na Estamparia ABC**

Nessa fase, as ferramentas de análise do software de simulação foram utilizadas para identificar oportunidades de melhoria no modelo do estado atual. Dessa forma, alguns dos resultados obtidos foram:

- As operações estavam desbalanceadas, de forma que o processo MONTAGEM1 estava sobrecarregado, enquanto os demais processos estavam subutilizados (ver [Figura 10\)](#page-64-0).
- O processo MONTAGEM1 não estava sendo capaz de processar toda a ordem de produção diária. Dessa forma, ao final do segundo turno ordens de produção ainda estavam pendentes no recurso (ver [Tabela 4\)](#page-64-1)
- Os níveis de estoque mantiveram-se estáveis nas estações E1, E2, E3 e E6. No entanto, na estação E4 e na estação E5, respectivamente, houve progressivo aumento e redução nos níveis devido à incapacidade do processo MONTAGEM1 de atender a demanda atual (ver [Figura 11\)](#page-64-2).

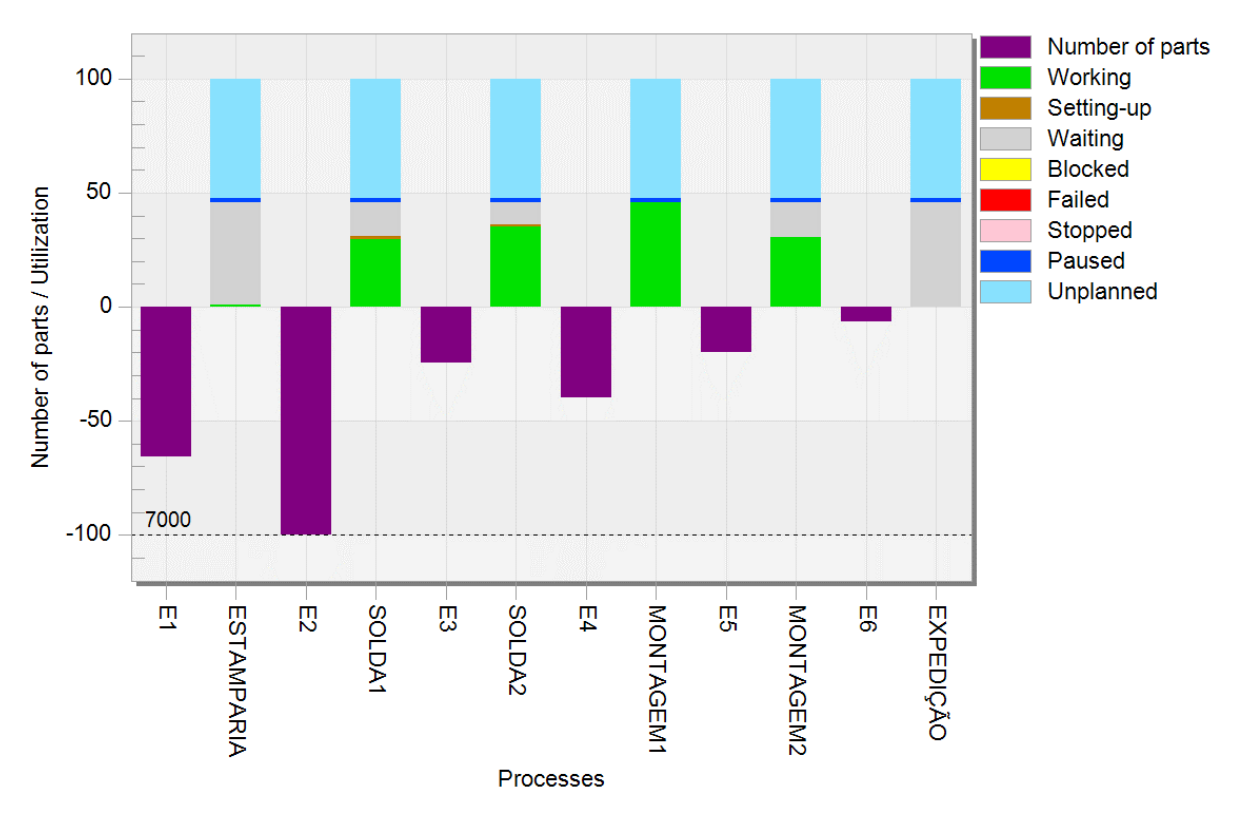

<span id="page-64-0"></span>*Figura 10: Resultado Utilization and Stock – Estado atual Estamparia ABC* (Tela do *software Tecnomatix Plant Simulation*)

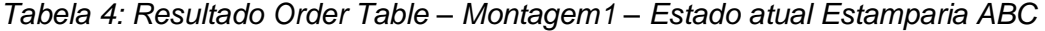

<span id="page-64-1"></span>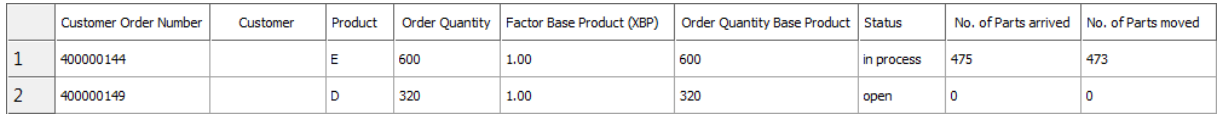

*Fonte: Tela do software Tecnomatix Plant Simulation*

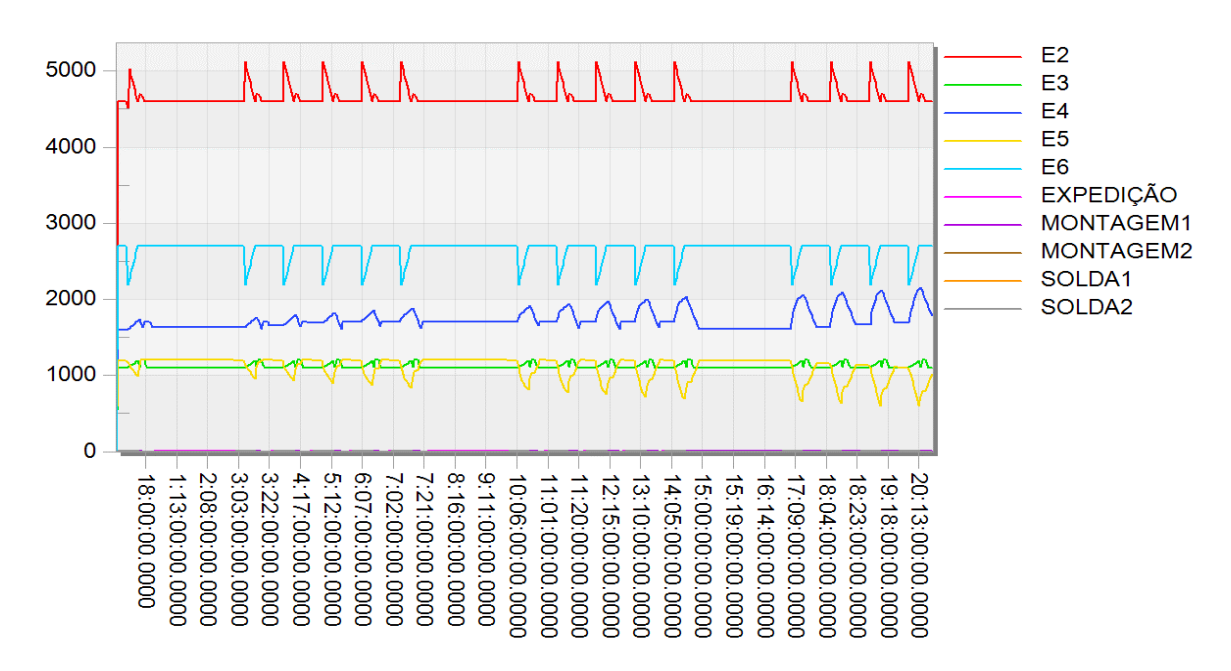

<span id="page-64-2"></span>*Figura 11: Resultado WIP – Produto E – Estado Atual Estamparia ABC* (Tela do *software Tecnomatix Plant Simulation*)

Diversas outras ferramentas de análise do *software* foram exploradas e identificou-se que, apesar dos diversos resultados possíveis de obter pela simulação, a contribuição dessas para facilitar a idealização do mapa de estado futuro é relativamente baixa. Portanto, para desenvolver os cenários para o estado futuro a melhor solução ainda é seguir as 8 questões propostas por Rother e Shook [4], apresentadas no Tópico [2.2.2.](#page-28-0) Ainda assim, utilizar a simulação e ferramentas disponíveis na mesma para analisar os cenários pode trazer grandes contribuições no sentido de validá-los ou identificar possíveis problemas nos mesmos. Dessa forma, nessa etapa será considerado como oportunidades de melhorias as respostas as 8 questões, conforme apresentado por Rother e Shook [4] para o caso da Estamparia ABC.

#### **5.6 Modelamento e simulação dos cenários de estado futuro da Estamparia ABC**

Com base no que foi apresentado no tópico anterior, determinou-se que, para esse caso, o cenário futuro elaborado seria o mesmo apresentado na [Figura 4.](#page-31-0) Portanto, nesse tópico, essa solução foi modelada e simulada para verificar a efetividade da mesma. O modelo do estado futuro foi criado com base no modelo do estado atual, ou seja, o modelo de estado atual foi copiado e modificado da forma necessária para adaptar ao estado futuro. Dessa forma, o processo de modelamento do estado futuro ocorreu em três etapas, a saber:

- **Remoção dos objetos:** os objetos que não seriam mais necessários no modelo foram removidos, dessa forma foram mantidos no modelo apenas os objetos anteriormente nomeados como PPS, MONTADORA\_SJ, AÇOS\_SP, ESTAMPARIA, EXPEDIÇÃO e SHIFTCALENDAR.
- **Inserção dos novos objetos:** os objetos adicionais inseridos para realizar esse modelamento foram *LeadProcess, Supermarket, Kanban* e conectores *Kanban*. Após inserido os objetos no modelo, os mesmos foram renomeados com os nomes contidos no mapa de estado futuro [\(Figura 4\)](#page-31-0). Para uma melhor compreensão de como os objetos foram utilizados recomenda-se verificar a imagem do modelo criado, apresentada na [Figura 12.](#page-66-0)
- **Inserção dos dados:** após inserido e renomeado os objetos, os dados foram atribuídos aos mesmos. O [Quadro 7](#page-66-1) apresenta quais dados foram inseridos em cada recurso do modelo. Os dados não mencionados no quadro foram mantidos

conforme utilizados no modelo do estado atual ou conforme padrão do *software*. No [Apêndice 5,](#page-114-0) todos os dados utilizados no modelo do estado futuro são apresentados, estando destacados em vermelho aqueles que foram inseridos ou alterados, em relação ao modelo do estado atual. Concluiu-se, assim, o modelamento do estado futuro da estamparia ABC

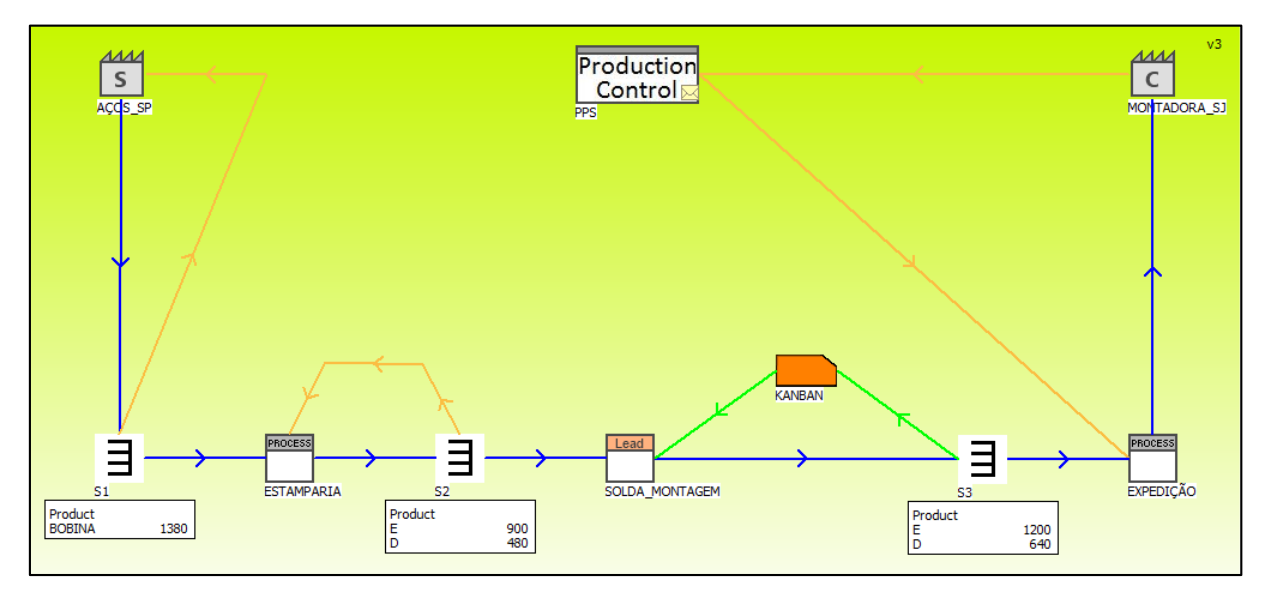

*Figura 12: Modelo do estado futuro da Estamparia ABC* (Tela do *software Tecnomatix Plant Simulation*)

<span id="page-66-0"></span>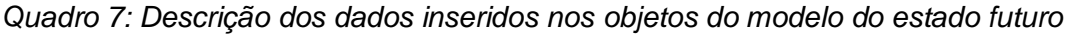

<span id="page-66-1"></span>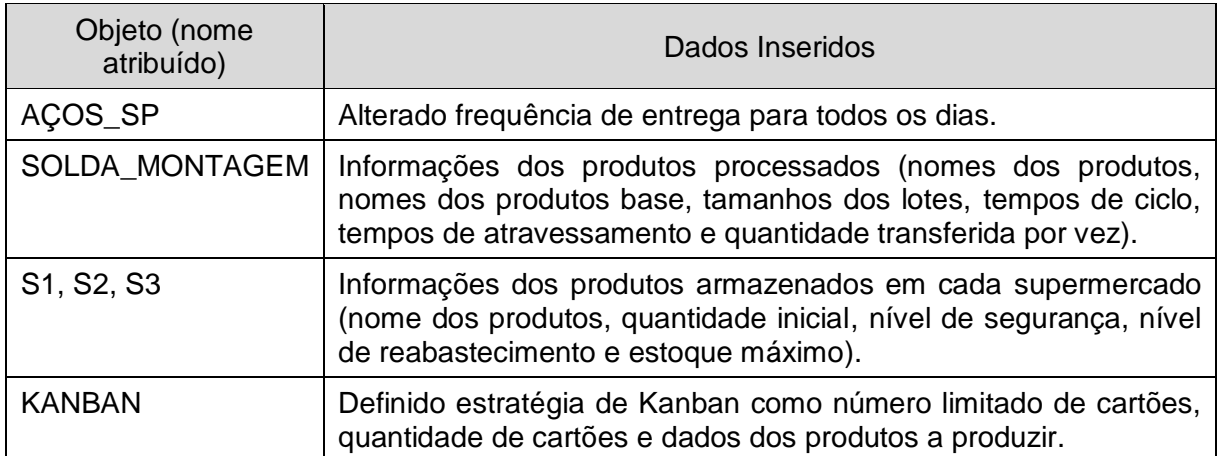

Após construir o modelo, o mesmo foi simulado e, baseando-se nas observações de seu comportamento, interpretou-se se que o modelo funciona da seguinte forma:

 No primeiro instante da simulação, o cliente (MONTADORA\_SJ) envia o pedido diário ao PPS;

- O PPS repassa a demanda do cliente à EXPEDIÇÃO por meio de uma ordem de produção, esse processo por sua vez processa a ordem recebida e envia os produtos ao cliente.
- Os produtos em estoque são movidos conforme é demandado pelo processo seguinte. Caso tenha sido definido no processo seguinte que o produto será processado em lotes, a produção só irá iniciar quando houver no estoque produtos suficientes para produzir o lote.
- Conforme os produtos são retirados do supermercado S3, cartões de *Kanban* de produção são enviados ao processo SOLDA\_MONTAGEM, que então produzem os produtos especificados nos cartões para reabastecer o supermercado. No supermercado S2, quando o nível de reabastecimento é alcançado, uma ordem de produção é enviada à ESTAMPARIA para produzir a quantidade necessária de produtos para reabastecer o supermercado até o nível máximo definido. Da mesma forma, quando o quando o nível de reabastecimento é alcançado no supermercado S1, uma ordem de produção é enviada ao fornecedor AÇOS\_SP para entregar a quantidade necessária de produtos para reabastecer o supermercado até o nível máximo definido.
- O fornecedor recebe os pedidos do supermercado S1 e, se necessário, reajusta a quantidade de acordo com o tamanho da embalagem. As embalagens são produzidas conforme o intervalo definido no campo *Restocking time* e são entregues, total ou parcialmente, assim que possível (de acordo com os dias definido para entregas). Nesse caso, como não foi definido o *Restocking time*, as embalagens são produzidas instantaneamente, assim que o fornecedor recebe o pedido, e os produtos são entregues sempre às 06:00 do dia seguinte.

Por meio da avaliação do modelo do estado futuro, identificou-se também que o cenário proposto é capaz de atender a demanda do cliente e que o mesmo funciona da forma esperada. Por isso, foi determinado que esse cenário é uma solução válida. Como apenas uma solução foi desenvolvida, segundo o método proposto, a próxima fase deveria ser já a elaboração do plano de implementação. No entanto, com o objetivo de demonstrar como utilizar CBA para avaliar as soluções desenvolvidas, as demais fases do método serão apresentadas nos tópicos a seguir, considerando como múltiplas soluções o cenário do estado atual e o cenário do estado futuro.

# **5.7 Seleção dos critérios de avaliação da Estamparia ABC**

Para avaliar as soluções da Estamparia ABC, os critérios de avaliação selecionados para serem utilizados foram nível de estoque, fluidez dos processos, flexibilidade e satisfação do cliente. Em seguida, os modelos de simulação foram explorados para identificar o parâmetro da simulação correspondente a cada indicador de desempenho selecionado. O resultado obtido é apresentado no [Quadro 8.](#page-68-0)

<span id="page-68-0"></span>

| Critério         | Indicador      | Un.  | Objeto     | Parâmetro                        |
|------------------|----------------|------|------------|----------------------------------|
| Nível de estoque | <b>WIP</b>     | un.  | <b>WIP</b> | Estoque total                    |
| Fluidez dos      | Tempo de ciclo | S    | FlowGrade  | $\sum$ Value adding time         |
| processos        | TVA            | %    | FlowGrade  | $\sum$ Value adding time portion |
| Flexibilidade    | EPEI           | d    | EPEI       | EPEI do recurso restrição        |
| Satisfação do    | TR             | h    | Customer   | Order duration                   |
| cliente          | OTD            | $\%$ | Customer   | Orders within threshold          |

*Quadro 8: Critérios de avaliação selecionados para avaliação da Estamparia ABC*

# **5.8 Ponderação dos critérios de avaliação da Estamparia ABC**

A ponderação dos critérios de avaliação foi realizada da forma demonstrada no Tópico [4.8.](#page-56-1) Dessa forma, obteve-se o resultado apresentado na [Tabela 5.](#page-68-1)

<span id="page-68-1"></span>

|                          | Nível de<br>estoque | Fluidez dos<br>processos | Flexibilidade | Satisfação<br>do cliente | Soma | Wi   |
|--------------------------|---------------------|--------------------------|---------------|--------------------------|------|------|
| Nível de<br>estoque      |                     |                          | 0             | 0                        |      | 0,08 |
| Fluidez dos<br>processos |                     |                          | 1             | 0                        | 2    | 0,17 |
| Flexibilidade            | 2                   |                          |               | 0                        | 3    | 0,25 |
| Satisfação<br>do cliente | 2                   | 2                        | 2             |                          | 6    | 0,50 |
|                          |                     |                          |               | Total                    | 12   | 1,00 |

*Tabela 5: Ponderação dos critérios de avaliação da Estamparia ABC*

# **5.9 Compilação dos parâmetros de avaliação da Estamparia ABC**

Na [Tabela 6,](#page-69-0) é apresentada a compilação dos parâmetros para o caso da Estamparia ABC. Para o critério de Fluidez dos processos, dois indicadores foram selecionados; portanto, o valor ponderado atribuído ao critério foi dividido ponderadamente entre os

dois indicadores. O mesmo foi realizado para o critério Satisfação do cliente. As amplitudes dos parâmetros foram extraídas do *software* após as soluções serem simuladas por 21 dias.

<span id="page-69-0"></span>

|     | Critério de avaliação |                           |           |             | Parâmetros | Solução $V_1$ – Estado Atual |                   | Solução $V_2$ Estado Futuro     |                       |                   |                                 |
|-----|-----------------------|---------------------------|-----------|-------------|------------|------------------------------|-------------------|---------------------------------|-----------------------|-------------------|---------------------------------|
| N°  |                       |                           | Wi        |             | un.        | Amplitude<br>$m_{i1}$        | Valor<br>$V_{11}$ | Valor<br>ponderado<br>$WV_{11}$ | Amplitude<br>$m_{i2}$ | Valor<br>$V_{12}$ | Valor<br>ponderado<br>$WV_{i2}$ |
|     | Nível de<br>estoque   | 0,08                      |           | <b>WIP</b>  | pç         | 21728                        |                   |                                 | 5520                  |                   |                                 |
| 2.1 | Fluidez dos           | 0,17                      | 0,07      | <b>TC</b>   | s          | 376                          |                   |                                 | 332                   |                   |                                 |
| 2.2 | processos             |                           | 0,10      | <b>TVA</b>  | %          | 0,189                        |                   |                                 | 0,234                 |                   |                                 |
| 3   | Flexibilidade         | 0,25                      |           | <b>EPEI</b> | d          | 0,660                        |                   |                                 | 0,076                 |                   |                                 |
| 4.1 | Satisfação do         |                           | 0,17      | <b>TR</b>   | h          | 0                            |                   |                                 | $\mathbf 0$           |                   |                                 |
| 4.2 | cliente               | 0,50                      | 0,33      | <b>OTD</b>  | %          | 100                          |                   |                                 | 100                   |                   |                                 |
|     |                       | $\boldsymbol{n}$<br>$i=1$ | $w_i = 1$ |             |            |                              | OV <sub>1</sub>   | OWV <sub>1</sub>                |                       | OV <sub>2</sub>   | OWV <sub>2</sub>                |

*Tabela 6: Tabela parcial de avaliação das soluções da Estamparia ABC*

#### **5.10 Atribuição de valores aos parâmetros da Estamparia ABC**

Para atribuir valores aos parâmetros, foram utilizadas funções lineares crescentes ou decrescentes para determinar os valores relativos. Conforme definido anteriormente, para determinar os valores de a e b da equação linear ( $v_{ij} = a.m_{ij} + b$ ), foram tomados como base parâmetros que determinassem o melhor valor de m<sub>ii</sub>, para qual v<sub>ij</sub> seria igual a 10, e o pior valor de m<sub>ii</sub>, para qual v<sub>ii</sub> seria igual a 0. Os parâmetros a ser adotados podem variar de caso a caso, de acordo com o objetivo da organização. Sendo esse um caso hipotético, os parâmetros foram estimados, dessa forma, os parâmetros adotados para o melhor cenário foram:

- WIP Manter o equivalente a um dia de produto acabado, um dia de estoque intermediário e um dia de estoque inicial.
- TC Reduzir o tempo de ciclo em 33%.
- TVA Melhorar a taxa de valor agregado em 50%".
- EPEI Ser capaz de produzir um lote de cada produto em tempo equivalente ao intervalo de confirmação de pedidos.
- TR Ser capaz de produzir os pedidos recebidos em tempo igual ou inferior à 80% do tempo para recebimento da próxima ordem.
- OTD Entregar 100% dos pedidos no prazo.

Os parâmetros adotados para o pior cenário foram:

- WIP Manter o equivalente ao triplo de estoque do que no melhor cenário.
- TC Aumentar o tempo de ciclo em 50%.
- TVA Piorar a taxa de valor agregado em 25%".
- EPEI Ser capaz de produzir um lote de cada produto em tempo equivalente ou maior que o dobro do intervalo de confirmação de pedidos.
- TR Ser capaz de produzir os pedidos recebidos em tempo igual ou superior a 25% do tempo para recebimento da próxima ordem.
- OTD Entregar apenas 85% dos pedidos no prazo.

Dessa forma, as equações foram definidas e os valores relativos foram calculados, conforme apresentado na [Tabela 7.](#page-70-0) Posteriormente os o valor relativo ponderado foi calculado e os resultados compilados para a tabela de avaliação das soluções.

<span id="page-70-0"></span>

| Parâmetros | Equação                                        | $m_{11}$ | $m_{i2}$ | $V_{11}$ | V <sub>i2</sub> |
|------------|------------------------------------------------|----------|----------|----------|-----------------|
| <b>WIP</b> | $V_{1i} = -0.0018.m_{1i} + 14.9$               | 21728    | 5520     | 0.00     | 4,96            |
| <b>TC</b>  | $v_{2.1i} = -0.032.m_{2.1i} + 18.05$           | 376      | 332      | 6.02     | 7,43            |
| <b>TVA</b> | $v_{2,2i} = 12,597.m_{2,2i} - 1,9$             | 0.189    | 0,234    | 0.48     | 1,05            |
| EPEI       | $v_{3i}$ = -10.m <sub>3i</sub> + 20            | 0,660    | 0,076    | 10,00    | 10,00           |
| TR         | $V_{4.1i}$ = - 22,22.m <sub>4.1i</sub> + 27,78 |          | 0        | 10,00    | 10,00           |
| <b>OTD</b> | $V_{4.2i} = 0,6667.m_{4.2i} - 56,67$           | 100      | 100      | 10,00    | 10,00           |

*Tabela 7: Cálculo dos valores relativos da Estamparia ABC*

## **5.11 Determinação do valor das soluções da Estamparia ABC**

O valor de cada solução foi determinado pela simples soma dos valores relativos, conforme equações [\(1\)](#page-47-2) e [\(2\),](#page-47-3) e os resultados são apresentados na última linha da [Tabela 8.](#page-71-0) Conforme é possível observar, apesar do estado futuro apresentar valor não ponderado razoavelmente superior ao estado atual ( $OV_1 = 36,50$  e  $OV_2 = 43,44$ ), os valores ponderados obtidos para ambas as soluções foram próximos (OWV<sub>1</sub> = 7,97 e OWV<sup>2</sup> = 8,52). Isso se deve ao fato de ambas soluções terem alcançado pontuação máxima para três dos indicadores considerados. Uma análise mais detalhada desse e outros possíveis fatores será apresentada no tópico a seguir.

<span id="page-71-0"></span>

| Critério de avaliação |                     |                  |                       | Parâmetros  |               | Solução $V_1$ – Estado Atual |                   |                                        | Solução $V_2$ Estado Futuro |                   |                                        |
|-----------------------|---------------------|------------------|-----------------------|-------------|---------------|------------------------------|-------------------|----------------------------------------|-----------------------------|-------------------|----------------------------------------|
| N°                    |                     |                  | <b>W</b> <sub>i</sub> |             | un.           | Amplitude<br>$m_{i1}$        | Valor<br>$V_{11}$ | Valor<br>ponderado<br>WV <sub>i1</sub> | Amplitude<br>$m_{i2}$       | Valor<br>$V_{12}$ | Valor<br>ponderado<br>WVi <sub>2</sub> |
| 1                     | Nível de<br>estoque | 0,08             |                       | <b>WIP</b>  | pç            | 21728                        | 0                 | 0                                      | 5520                        | 4,96              | 0,4                                    |
| 2.1                   | Fluidez dos         |                  | 0,07                  | ТC          | s             | 376                          | 6,02              | 0,42                                   | 332                         | 7,43              | 0,52                                   |
| 2.2                   | processos           | 0,17             | 0,10                  | TVA         | $\frac{0}{0}$ | 0,189                        | 0,48              | 0,05                                   | 0,234                       | 1,05              | 0,1                                    |
| 3                     | Flexibilidade       | 0,25             |                       | <b>EPEI</b> | d             | 0,660                        | 10                | 2,5                                    | 0,076                       | 10                | 2,5                                    |
| 4.1                   | Satisfação do       | 0,50             | 0,17                  | <b>TR</b>   | h             | $\mathbf 0$                  | 10                | 1,7                                    | 0                           | 10                | 1,7                                    |
| 4.2                   | cliente             |                  | 0,33                  | <b>OTD</b>  | $\%$          | 100                          | 10                | 3,3                                    | 100                         | 10                | 3,3                                    |
|                       |                     | $\boldsymbol{n}$ | $w_i = 1$             |             |               |                              | $OV_1 =$<br>36,50 | $OWV_1 =$<br>7,97                      |                             | $OV2 =$<br>43,44  | $OWV_2 =$<br>8,52                      |

*Tabela 8: Tabela completa de avaliação das soluções da Estamparia ABC*

#### **5.12 Verificação de incertezas da avaliação da Estamparia ABC**

Analisando os possíveis erros que podem ter prejudicado a avaliação, o fato do resultado da avaliação apresentar valores próximos para as duas soluções se deu devido ao desempenho semelhante na maioria dos critérios, sendo ainda que em três dos critérios ambas soluções alcançaram valor máximo. O principal diferencial do estado futuro em relação ao estado atual, com base no valor  $(v_{ij})$ , foi o desempenho quanto ao WIP. Apesar disso, ao avaliar esse desempenho pelo valor ponderado  $(wv_{12})$ , esse diferencial apresentou baixo valor; ainda assim, foi o principal fator que contribuiu para o desempenho superior do estado futuro. Após verificado, concluiu-se que tanto a ponderação dos critérios, quanto o modelamento das soluções, foram realizados de forma correta.

#### **5.13 Determinação da melhor solução da Estamparia ABC**

Comparando as soluções com base no valor das mesmas, é possível observar que a segunda solução (estado futuro) é melhor que a primeira (estado atual), tanto pelo valor geral não ponderado (OV2>OV<sub>1</sub>), quanto pelo valor geral ponderado (OW2>OW1). Portanto, conforme foi definido na apresentação do método proposto, a melhor solução é o estado futuro, por apresentar maior valor ponderado.

## **5.14 Elaboração do plano de implementação na Estamparia ABC**

O plano de implementação não será abordado para o caso da Estamparia ABC, pois o mesmo já foi elaborado no trabalho de Rother e Shook [4] e não sofrerá alterações, pois a solução escolhida pelo método foi a mesma considerada pelos autores.
#### **5.15 Avaliação dos resultados do experimento**

Por meio da realização desse experimento, alcançou-se os seguintes resultados:

- Todas as etapas do método proposto para integração de ferramentas de apoio ao VSM foram demonstradas.
- A integração do VSM com a DES foi realizada e demonstrada utilizando uma ferramenta dedicada à simulação de mapas de fluxo de valor, o que simplificou o processo de modelamento e simulação, dispensando a necessidade de conhecimentos avançados com o uso de *softwares* de DES.
- 3. Avaliou-se as contribuições da DES integrada ao VSM para estudar melhorias no sistema de produção, entre elas:
	- $\checkmark$  Com uso da DES, os mapas de fluxo de valor podem ser avaliados com mais fidelidade para identificar possíveis problemas na solução desenvolvida.
	- Pela ferramenta utilizada, constatou que o *software* não possui nenhum recurso para promover ou guiar no processo de aperfeiçoamento dos fluxos de valor. Para promover as melhorias, é necessário seguir os princípios da manufatura enxuta, como as 8 questões propostas por Rother e Shook [4]. Ao realizar esse processo, os resultados da simulação podem servir como base para tomar as decisões e responder as questões, o que não foi claramente demonstrado no experimento, mas será demonstrado na aplicação, no capítulo seguinte.
- Demonstrou-se como utilizar os resultados da DES para avaliar as soluções desenvolvidas, utilizando o método CBA. Apesar não terem sido utilizados indicadores de desempenho monetários na avaliação, ficou claro como utilizar o método, o que possibilita replicar sua aplicação considerando tais indicadores, quando for possível e desejado.

# **6 Aplicação baseada no CiP**

Conforme mencionado no Capítulo [3,](#page-49-0) para validar a aplicabilidade do método proposto, o mesmo, após ser experimentado com o caso da Estamparia ABC, foi aplicado em um sistema real de produção, disponível no CiP da TUD. Nos tópicos a seguir, essa aplicação será demonstrada.

# **6.1 Seleção do fluxo de valor do CiP**

O sistema de produção do CiP produz cilindros pneumáticos para várias aplicações em oito variações. A fábrica opera em três turnos de 48 minutos, sem pausas. A demanda em cada turno é de 48 cilindros. Cada cilindro pneumático é composto de sete componentes, conforme apresentado na [Figura 13.](#page-73-0) No CiP, são produzidos apenas os componentes 1 e 7 (haste e tampa do cilindro); os demais componentes são entregues por fornecedor externo, direto no processo de montagem. Para estudar essa aplicação, foi considerado o fluxo de valor da produção dos cilindros, considerando apenas os componentes produzidos internamente, a fim de simplificar o processo.

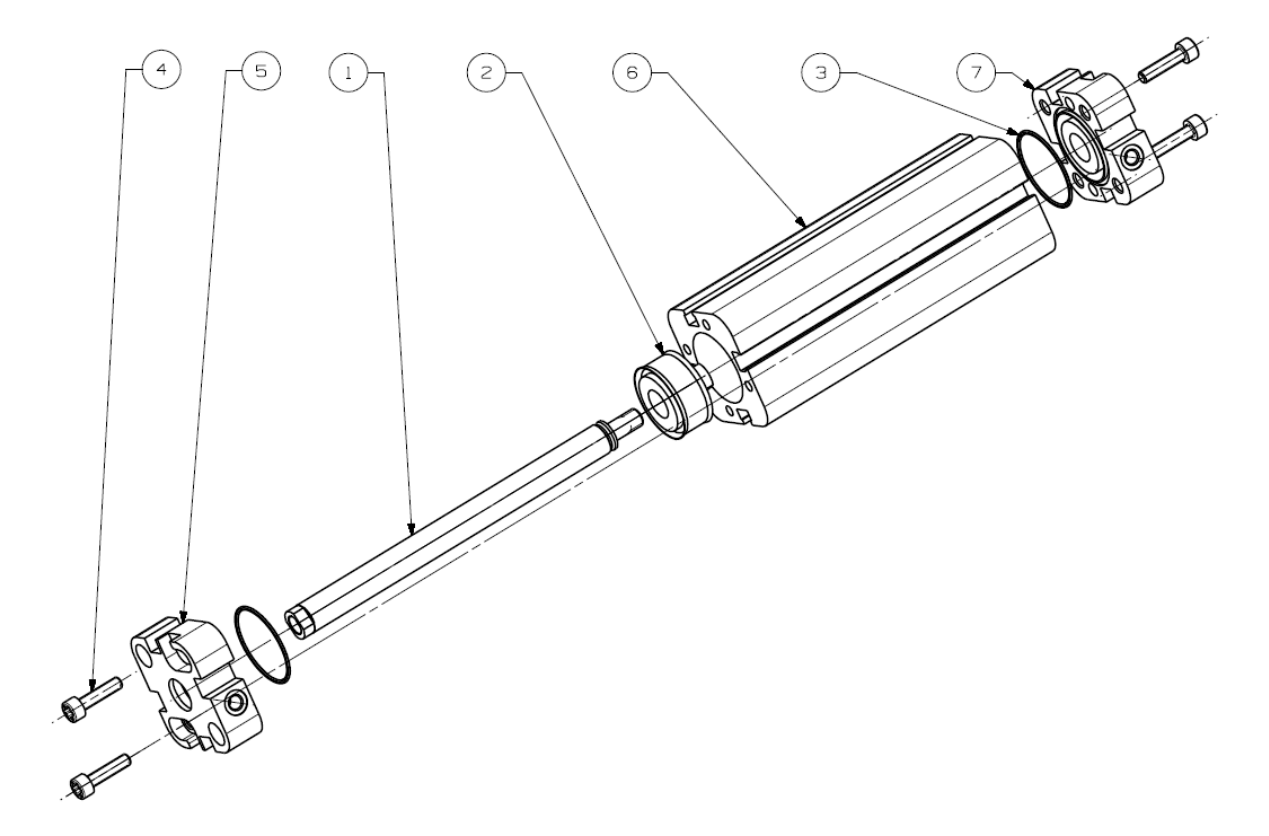

<span id="page-73-0"></span>*Figura 13: Vista explodida do cilindro pneumático*

### **6.2 Construção do mapa de estado atual do CiP**

Após mapear o fluxo de valor, o mapa de estado atual foi construído da forma ilustrada na [Figura 14.](#page-75-0) Os nomes de processos e mapas do fluxo de valor foram mantidos em inglês para manter o padrão com os outros trabalhos baseados no CiP. Devido a restrições de informações, não foi possível considerar alguns dados como: tempo entre falhas, nível de retrabalho e refugo. Ainda assim, foi possível construir o mapa incluindo toda a família de produtos produzida e considerando tempos de ciclo diferentes em alguns processos de acordo com a versão do produto produzido. Mais detalhes sobre os dados utilizados no CiP serão apresentados no tópico a seguir.

# **6.3 Modelamento e simulação do estado atual do CiP**

O modelamento do estado atual do CiP foi realizado utilizando a mesma ferramenta utilizada no experimento, conforme apresentado no Tópico [3.4.](#page-52-0) Esse processo ocorreu em duas etapas, a saber:

- **Inserção dos objetos:** os objetos do *software* utilizados para realizar esse modelamento foram: PPS, *Customer, Supplier, Process, Process\_assembly, Inventory,* FIFO, *ScheduleBox, ShiftCalendar, MaterialFlow* e *InformationFlow.* Após inseridos os objetos no modelo, os mesmos foram renomeados com os nomes dos recursos contidos no mapa de estado atual. Para uma melhor compreensão de como os objetos foram utilizados, recomenda-se verificar a imagem do modelo criado, apresentada na [Figura 15.](#page-76-0)
- **Inserção dos dados:** após inserido e renomeado os objetos, os dados foram atribuídos aos mesmos e dessa forma concluiu-se o modelo de estado atual do CiP. No [Apêndice 6](#page-116-0) todos os dados inseridos nesse modelo são apresentados detalhadamente.

Após construir e simular o modelo de estado atual, identificou-se que o modelo funciona da seguinte forma:

- No primeiro instante da simulação, o cliente *(Customer)* envia o pedido diário ao PPS;
- O PPS repassa o pedido do cliente à montagem *(Assembly),* caracterizando um ambiente *Assembly to Order*. Esse processo por sua vez retira os componentes do *InventoryAssembly,* produz os produtos solicitados e os envia para o próximo

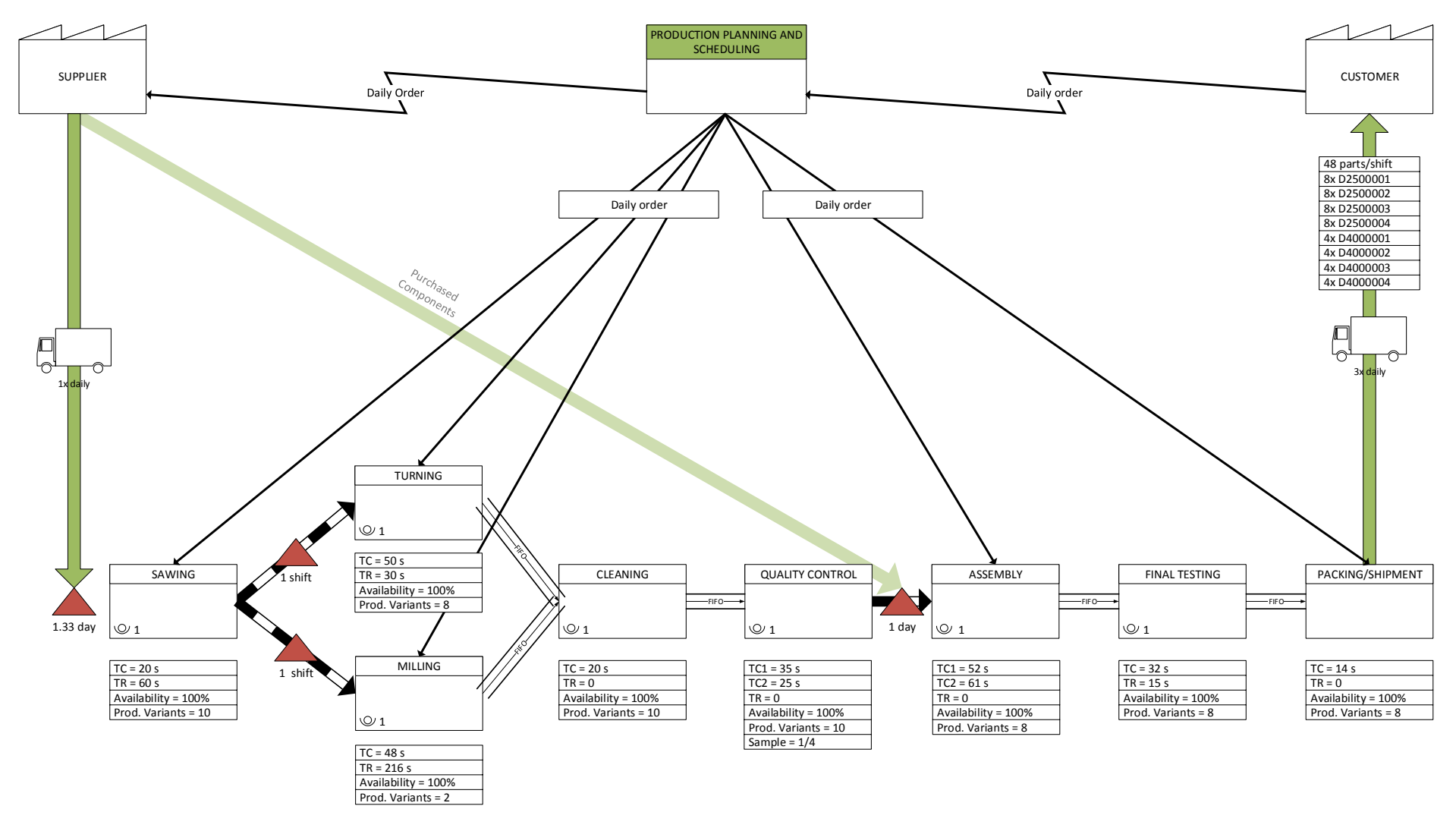

<span id="page-75-0"></span>*Figura 14: Mapa de estado atual do CiP*

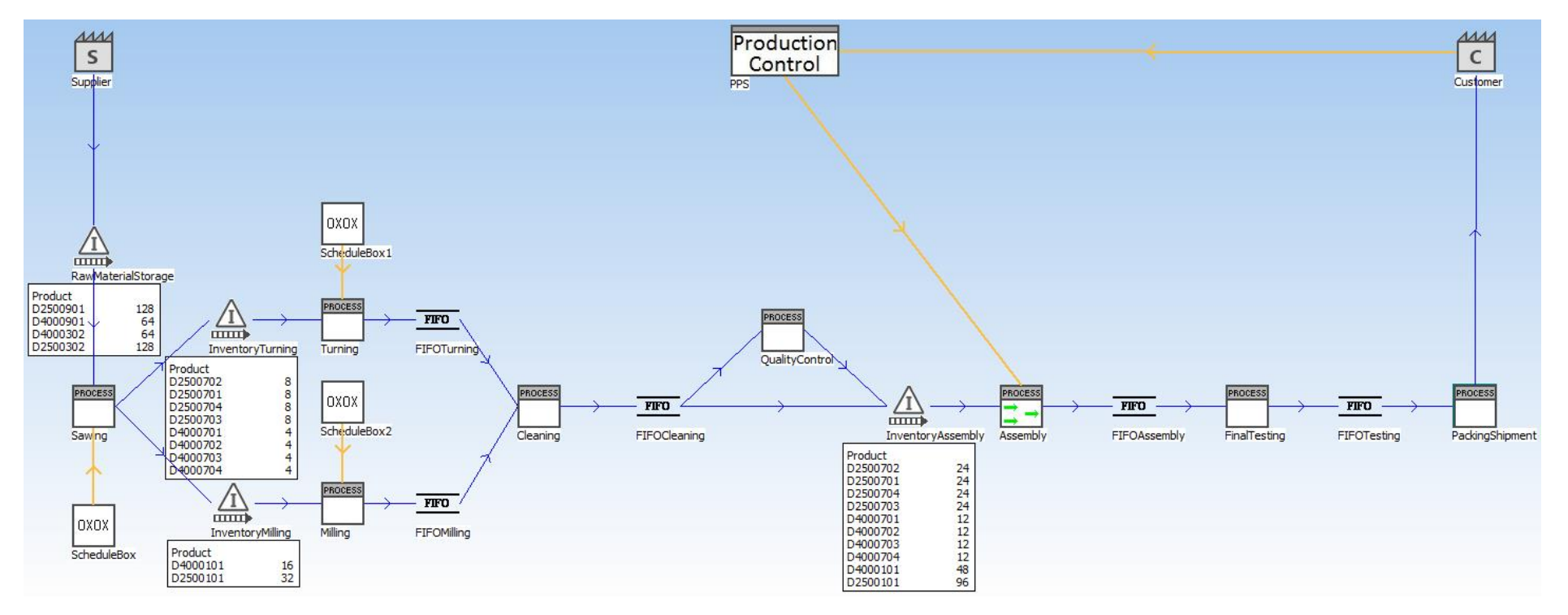

<span id="page-76-0"></span>*Figura 15: Modelo de estado atual do CiP* (Tela do *software Tecnomatix Plant Simulation*) processo via FIFO. O processo *FinalTesting* (Teste Final) processa os produtos na sequência que os recebe do processo *Assembly* e os encaminha por FIFO para o processo *PackingShipment* (Embalagem e Expedição)*,* onde os produtos são despachados para o cliente.

- A solicitação de matéria prima ao fornecedor é feita de forma cíclica, onde diariamente são entregues, no primeiro turno, os materiais necessários para produzir a quantidade de produtos necessárias para atender a demanda diária.
- O programa de produção nos recursos *ScheduleBox* (Quadro de Programação)*, ScheduleBox1* e *ScheduleBox2* são repassados aos processos *Sawing* (Corte), *Turning* (Torneamento) e *Milling* (Fresagem), respectivamente. Dessa forma, os componentes são produzidos pelos processos conforme especificado no programa de produção.
- Os componentes produzidos nos processos *Turning* e *Milling* são encaminhados, via FIFO, ao processo *Cleaning* (Limpeza), onde são processados na sequência recebida e encaminhados, também por FIFO, ¼ ao processo *QualityControl* (Controle da Qualidade) e o restante ao estoque pré-montagem. Por não haver disponível dados sobre o nível de refugo ou retrabalho, todos os componentes recebidos no processo *QualityControl* são processados e encaminhados ao estoque pré-montagem.
- Os componentes em estoque são movidos conforme é demandado pelo processo seguinte.

### **6.4 Validação do modelo do estado atual do CiP**

Baseado em uma verificação de aderência do modelo do estado atual com as informações sobre o sistema de produção do CiP, o modelo foi considerado válido e, portanto, prosseguiu-se para a identificação de oportunidades de melhorias.

### **6.5 Identificação das oportunidades de melhorias no CiP**

Nessa fase, o modelo de estado atual foi analisado com apoio das ferramentas do *software* de simulação a fim de identificar oportunidades de melhoria. Dessa forma, alguns dos resultados da análise foram:

 O sistema de produção foi capaz de atender a demanda do cliente no período de 30 dias simulados.

 Para avaliar a taxa de utilização dos recursos foi utilizado a ferramenta *ResourcesStatistics,* que elabora gráficos semelhantes a ferramenta *UtilizationAndStock*, porém permite selecionar as informações a serem consideradas. Dessa forma, foi ignorado o tempo não planejado para facilitar analisar o desempenho dos processos. Como resultado, é possível observar, por meio da [Figura 16,](#page-78-0) que os processos *Cleaning*, *QualityControl*, *FinalTesting* e *PackingShipment* estão subutilizados. Baseado nisso, identificou-se uma oportunidade de atribuir múltiplas tarefas a alguns operadores e remanejar os demais para realizar outras tarefas. A maioria dos demais processos estão com utilização acima de 90%, o que representa um nível satisfatório, devido à baixa taxa de ociosidade. O processo *Sawing*, está com aproximadamente 75% de utilização, o que permite reduzir o tamanho do lote produzido no mesmo e aumentar a quantidade de *setups*, caso necessário.

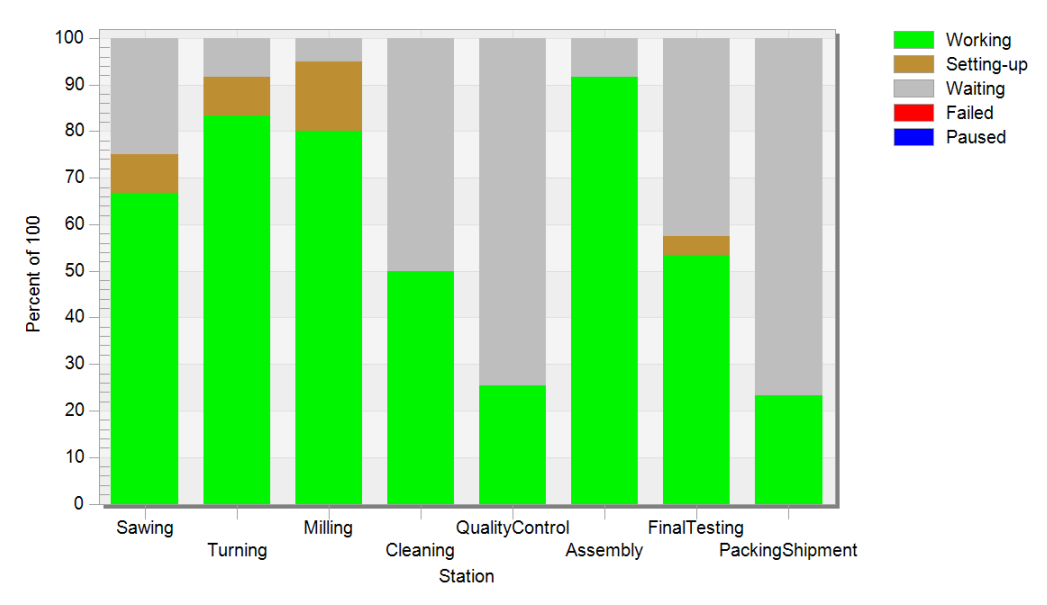

*Figura 16: Resultado ResourcesStatistics – Estado atual Estamparia ABC* (Tela do software *Tecnomatix Plant Simulation*)

<span id="page-78-0"></span>Para identificar outras oportunidades de melhoria, foram também aplicadas as oito questões de Rother e Shook e, dessa forma, dois cenários foram elaborados, conforme apresentado nos tópicos a seguir.

#### **6.5.1 Desenvolvimento do cenário 1**

Mantendo a estratégia atual de produção da empresa *(Assembly to Order),* o primeiro cenário futuro do CiP, apresentado na [Figura 17,](#page-79-0) foi desenvolvido analisando as seguintes questões:

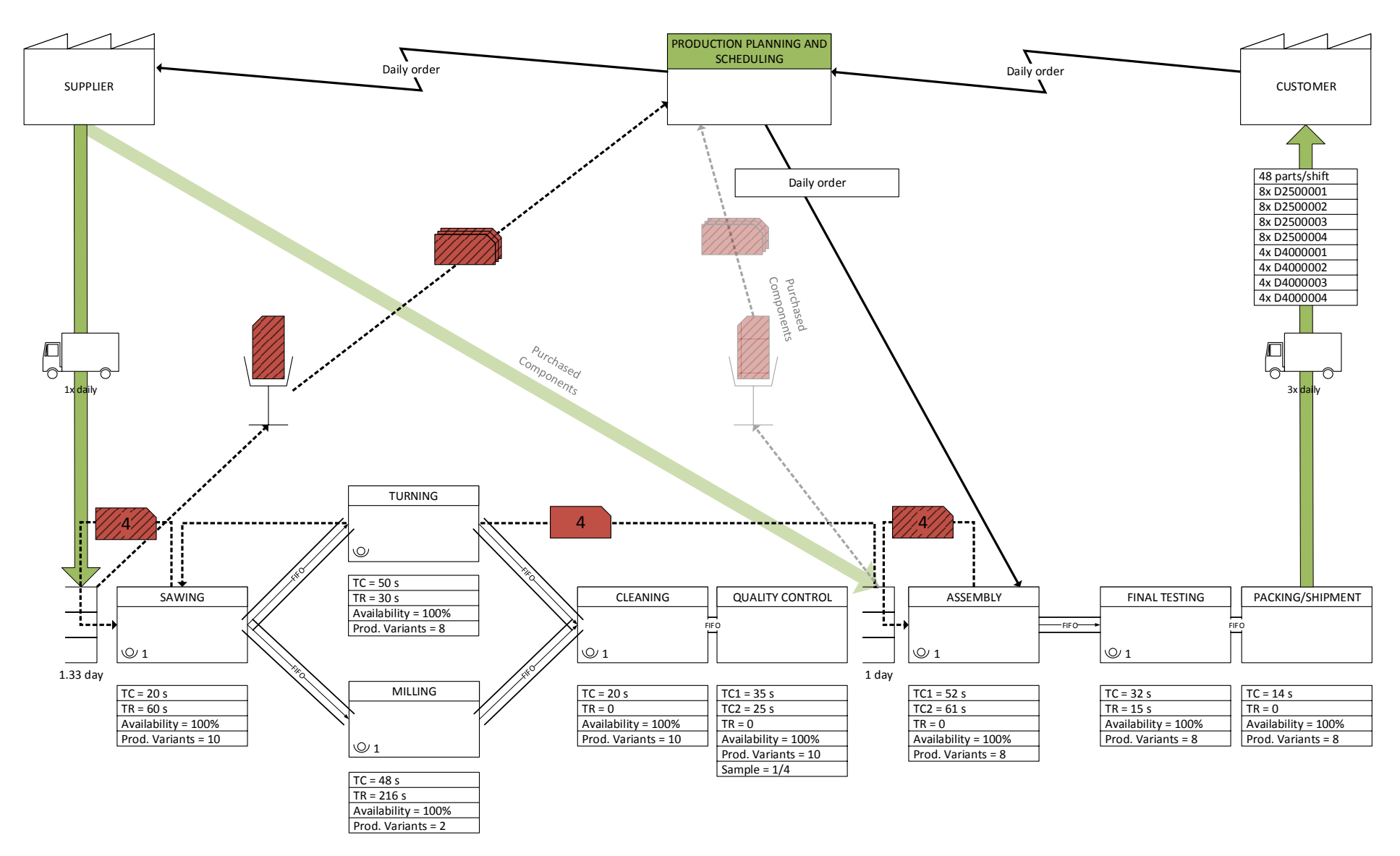

<span id="page-79-0"></span>*Figura 17: Mapa de estado futuro do CiP – Cenário 1*

Qual é o *Takt time*?

O *Takt time,* baseado na demanda do cliente (48 peças por turno) e no tempo de cada turno (48 minutos), é de 60 segundos

Você produzirá para um supermercado de produtos acabados ou diretamente para a expedição?

Mantendo a atual estratégia adotada, será produzido direto para a expedição em um ambiente *Assembly to Order*.

3. Onde você pode usar o fluxo contínuo?

Devido à, algumas operações, possuírem tempos de ciclo diferentes de acordo com a variedade do produto, analisou-se a possibilidade de introduzir fluxo contínuo pela taxa de utilização *(working + setting)* dos recursos. Dessa forma, identificou-se que, a partir dos processos *Turning* e *Milling*, a taxa de utilização dos recursos é muito próxima (ver [Tabela 9\)](#page-80-0), o que permite evitar de introduzir estoques intermediário, e introduzir fluxo contínuo a partir desse ponto.

*Tabela 9: Taxa de utilização dos processos*

<span id="page-80-0"></span>

| Sawing   Turning             |        |        | Milling   Cleaning+Quality   Assembly   FinalTesting+Packing |  |
|------------------------------|--------|--------|--------------------------------------------------------------|--|
| $175.00\%$   91,60%   95,00% | 91,80% | 91,70% | 80,80%                                                       |  |

4. Onde você introduzirá supermercado?

Como a estratégia de produção será *Assembly to Order*, um supermercado de componentes para montagem será colocado antes do processo *Assembly*. Esse supermercado será reabastecido por *Kanban* e a ordem será encaminhada ao processo *Sawing*. Também será substituído o estoque inicial por um supermercado, dessa forma os produtos serão solicitados ao fornecedor quando o nível de produtos armazenados alcançarem o nível de reabastecimento. Entre os demais processos, serão colocados FIFOs para armazenar os componentes temporariamente.

5. Qual será o processo puxador?

O processo puxador será o *Assembly*, conforme esse processo retirar componentes do supermercado, ordens de produção serão enviadas ao processo *Sawing* e os componentes serão processados em todos os processos até o supermercado novamente. Os produtos produzidos no processo *Assembly* passarão pelos processos seguintes e depois serão entregues ao cliente.

Como você nivelará o *mix* de produção?

Com base no resultado da taxa de utilização dos recursos, sabe-se que nos processos *Turning* e *Milling* a quantidade de *setups* não pode aumentar. Dessa forma, considerando que em cada turno as oito variedades do produto devem ser produzidas, todas as peças de cada variedade devem ser produzidas em um único lote. Portanto, como os processos *Sawing* e *Cleaning* estão conectados em fluxo contínuo aos processos *Turning* e *Milling*, nesses processos deverá ser produzido da mesma forma. Já para o processo Assembly, como não há tempo de setup nesse processo e nos seguintes, qualquer mix de produção seria possível. Portanto, adotou-se manter o *mix* de acordo com a sequência de pedidos do fornecedor. Uma melhor estratégia poderá ser estudada posteriormente.

7. Qual será o incremento de produção?

Dois problemas atrapalham definir um incremento de produção no processo *Assembly*. O primeiro é a diferença no tempo de ciclo entre os produtos e o segundo é que o *mix* de produção não foi determinado, a fim de permitir manter um sistema de produção mais flexível. No entanto, como a duração de cada turno de trabalho é curta, é possível verificar no final de cada turno, se as ordens recebidas foram produzidas, e dessa forma identificar possíveis problemas no sistema de produção.

Quais melhorias de processos serão necessárias para alcançar o cenário planejado?

Nenhuma melhoria nos processos é exigida para o cenário planejado. No entanto, manter apenas um operador nos processos *Cleaning* e *QualityControl*, e um operador nos processos *FinalTesting* e *PackingShipment*, permitirá maximizar a utilização da mão de obra.

#### **6.5.2 Desenvolvimento do cenário 2**

Durante a elaboração do cenário planejado anteriormente, identificou-se a possibilidade de desenvolver o cenário 2, apresentado na [Figura 18,](#page-82-0) com estratégia *Make to Order*. Dessa forma, aplicou-se novamente as 8 questões de Rother e Shook e obteve-se os seguintes resultados:

#### Qual é o *Takt time*?

Conforme calculado no cenário 1, o *Takt time* é de 60 segundos.

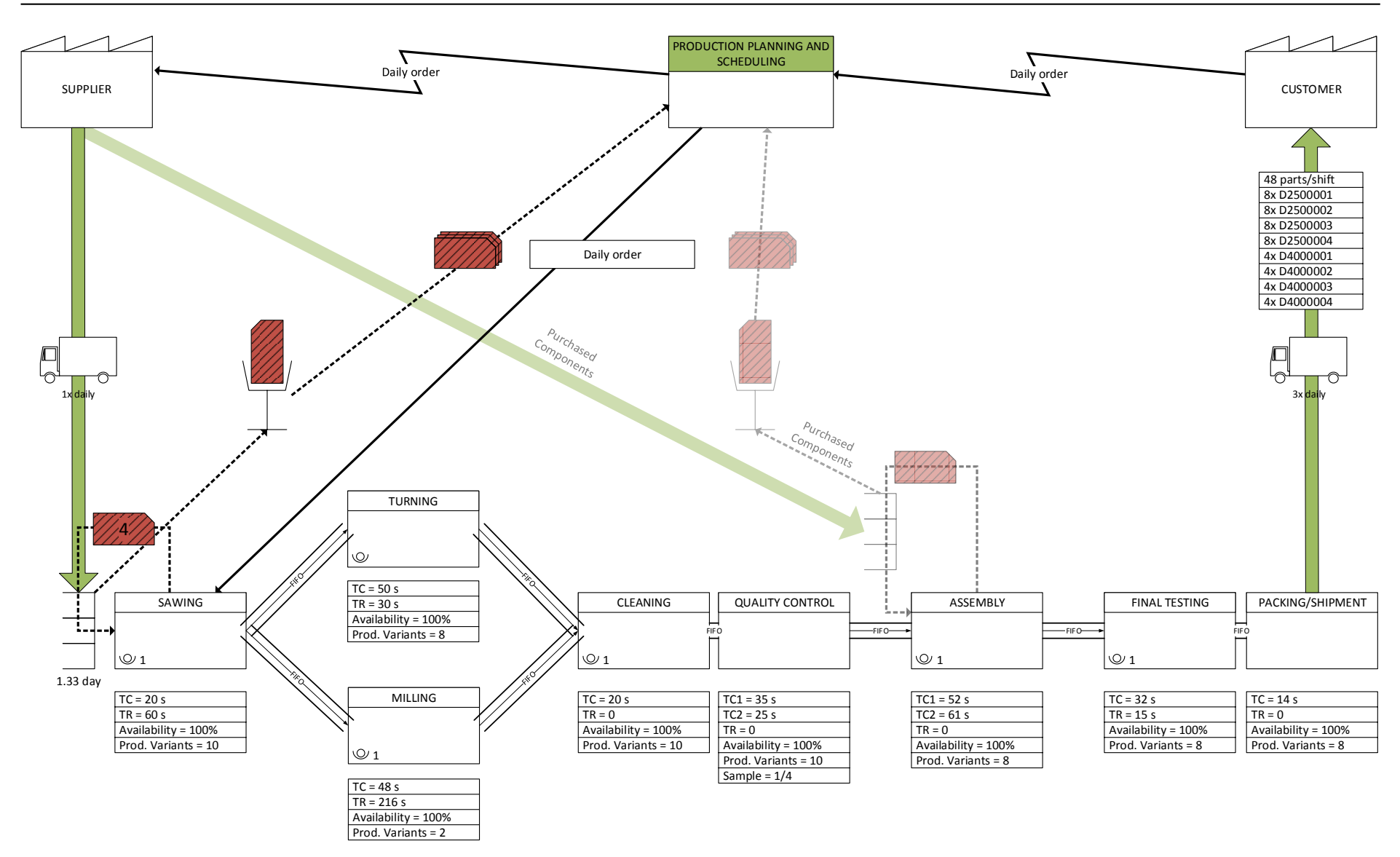

<span id="page-82-0"></span>*Figura 18: Mapa de estado futuro do CiP – Cenário 2* 

Você produzirá para um supermercado de produtos acabados ou diretamente para a expedição?

Para essa solução foi avaliado a possibilidade de produzir direto para a expedição em um ambiente *Make to Order*.

3. Onde você pode usar o fluxo contínuo?

Baseado na avaliação conduzida durante a elaboração do cenário 1, é possível introduzir um fluxo contínuo do primeiro ao último processo. A avaliação de possíveis problemas que podem ocorrer, será realizada posteriormente, por meio de DES.

4. Onde você introduzirá supermercado?

Como a estratégia de produção será *Make to Order,* um único supermercado de matéria prima será colocado antes do processo *Sawing*. Esse supermercado será reabastecido direto pelo fornecedor externo, quando o nível de produtos armazenados alcançarem o nível de reabastecimento. Entre os demais processos, serão colocados FIFOs para armazenar os componentes temporariamente.

5. Qual será o processo puxador?

O processo puxador será o *Sawing*. Esse será o único processo que receberá ordens do PCP, nos demais processos os produtos serão produzidos conforme chegarem.

6. Como você nivelará o mix de produção?

Considerando que em cada turno as 8 variedades do produto devem ser produzidas, devido à restrição da quantidade de setups por turno possíveis de realizar nos processos *Turning* e *Milling*, em todos os processos do fluxo, todas as peças de cada variedade devem ser produzidas em um único lote.

7. Qual será o incremento de produção?

Em primeiro momento não será acompanhado incremento de produção para esse caso. O acompanhamento e monitoração das ordens de produção será realizado no final dos turnos de trabalho.

8. Quais melhorias de processos serão necessárias? Nenhuma melhoria nos processos será exigida.

#### **6.5.3 Apresentação do cenário 3**

Um terceiro cenário, baseado em uma solução elaborado no CiP, será considerado. Na [Figura 19](#page-84-0) esse cenário é apresentado.

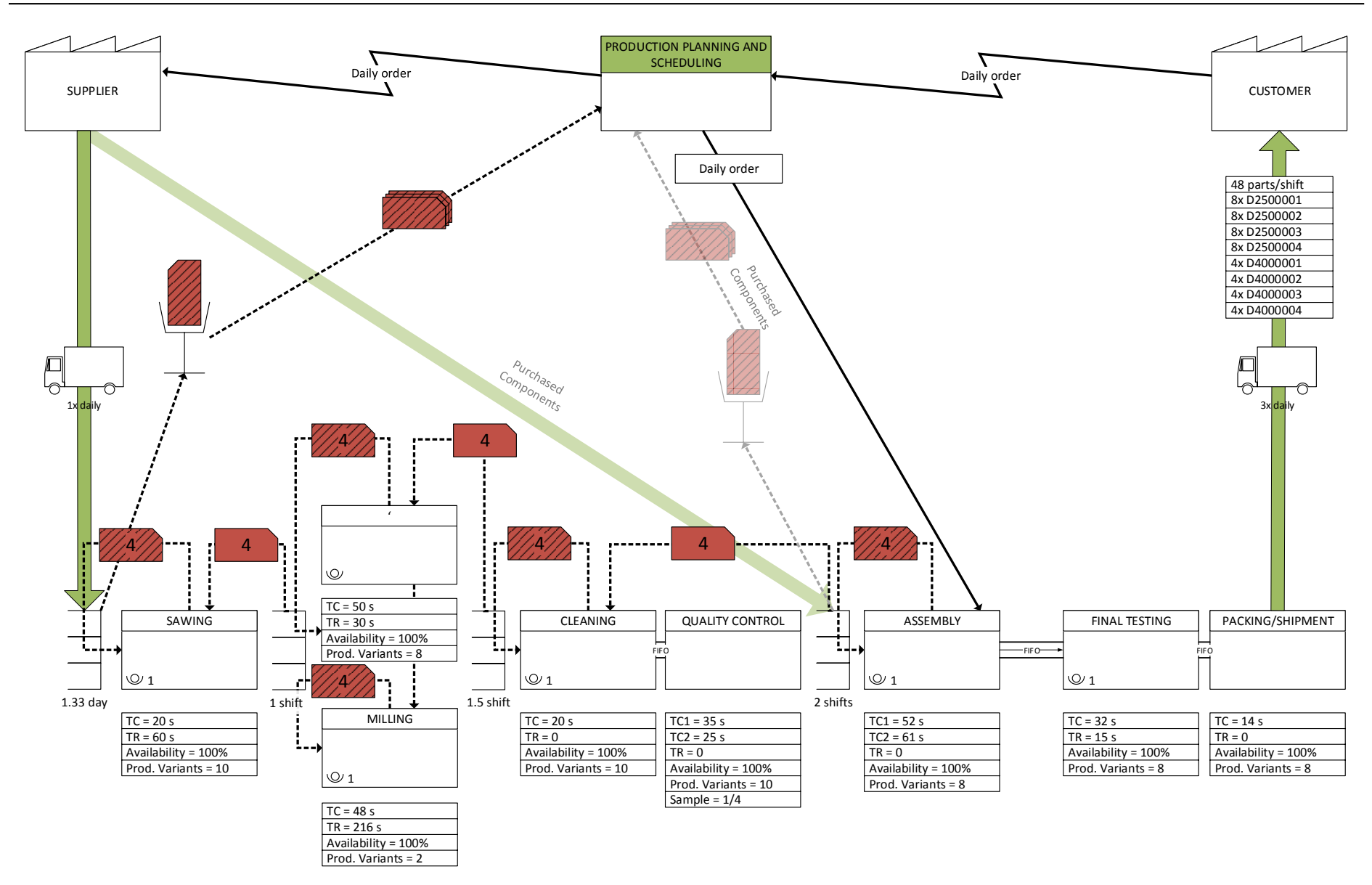

<span id="page-84-0"></span>*Figura 19: Mapa de estado futuro do CiP – Cenário 3*

# **6.6 Modelamento e simulação dos cenários de estado futuro do CiP**

No tópico anterior, três cenários de estado futuro foram elaborados. Neste tópico, será apresentado o modelamento e simulação dessas possíveis soluções para verificar a efetividade das mesmas.

# **6.6.1 Modelamento e simulação do cenário 1**

O modelo do cenário 1 foi criado com base no modelo do estado atual, ou seja, o modelo de estado atual foi copiado e modificado da forma necessária para adaptar ao cenário 1. Dessa forma, o processo de modelamento do cenário 1 ocorreu em três etapas:

- **Remoção dos objetos:** os objetos *ScheduleBox* e *Inventory* foram removidos do modelo por não serem mais necessários.
- **Inserção dos novos objetos:** os objetos adicionais inseridos para realizar esse modelamento foram FIFO, *Supermarket, Kanban* e conectores *Kanban*. Após inserido os objetos no modelo, os mesmos foram renomeados, conforme apresentado na [Figura 20.](#page-87-0)
- **Inserção dos dados:** após inserido e renomeado os objetos, os dados foram atribuídos aos mesmos. No [Apêndice 7,](#page-123-0) os dados inseridos ou alterados para modelamento do cenário 1 são apresentados, os demais dados foram mantidos conforme modelo do estado atual. Concluiu-se, assim, o modelamento do cenário 1 de estado futuro.

Após construir o modelo, o mesmo foi simulado e, baseando-se nas observações de seu comportamento, interpretou-se se que o modelo funciona da seguinte forma:

- No primeiro instante da simulação, o cliente envia o pedido diário ao PPS;
- O PPS repassa o pedido do cliente à montagem*,* caracterizando um ambiente *Assembly to Order*. Esse processo por sua vez retira os componentes do *SupermarketAssembly*, produz os produtos solicitados e os envia para o próximo processo via FIFO. O processo *FinalTesting* processa os produtos na sequência que os recebe do processo *Assembly* e os encaminha por FIFO para o processo *PackingShipment*, onde os produtos são despachados para o cliente.
- Conforme os produtos são retirados do *SupermarketAssembly, Kanbans* de produção são enviados ao processo *Sawing*. Esse processo, por sua vez, retira

os componentes do *RawMaterialSupermarket*, produz os componentes solicitados e os envia para os processos *Turning* e *Milling*, via FIFO.

- Os componentes são então processados nos processos *Turning* e *Milling* e são encaminhados ao processo *Cleaning*, onde são processados na sequência recebida e, posteriormente, encaminhados ¼ ao processo *QualityControl* e o restante ao *SupermarketAssembly*. Por não haver disponível dados sobre o nível de refugo ou retrabalho, todos os componentes recebidos no processo *QualityControl* são processados e encaminhados ao *SupermarketAssembly*.
- No *RawMaterialSupermarket*, quando o nível de reabastecimento é alcançado, uma ordem de produção é enviada ao *Supplier* para fornecer a quantidade necessária de produtos para reabastecer o supermercado até o nível máximo definido.
- O *Supplier* recebe os pedidos do *RawMaterialSupermarket* e entrega os produtos necessários as 06:00 do dia útil seguinte.

Por meio da avaliação do modelo do estado futuro, identificou-se também que o cenário proposto é capaz de atender a demanda do cliente e que o mesmo funciona da forma esperada. Por isso, foi determinado que esse cenário é uma solução válida. Ainda por meio dessa simulação, avaliou-se a utilização dos recursos FIFO para verificar como esses recursos devem ser dimensionados. Para isso, foi atribuída uma capacidade infinita nos FIFOs e, após simulado por 30 dias, foi obtido o resultado da quantidade máxima de material que esteve simultaneamente em cada FIFO, conforme apresentado na [Tabela 10.](#page-86-0)

<span id="page-86-0"></span>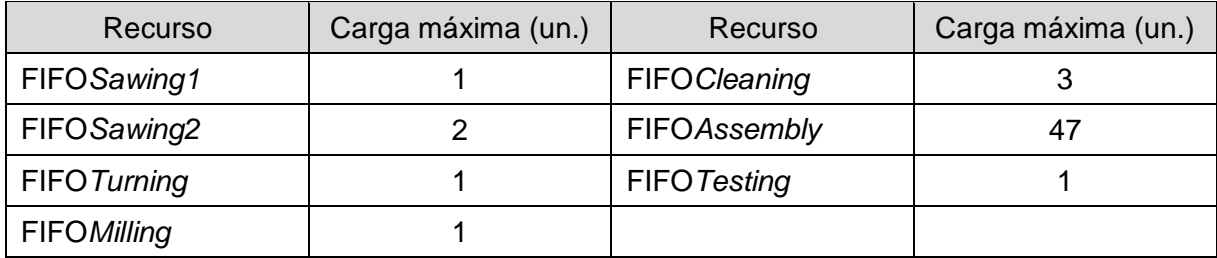

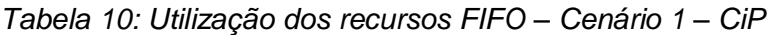

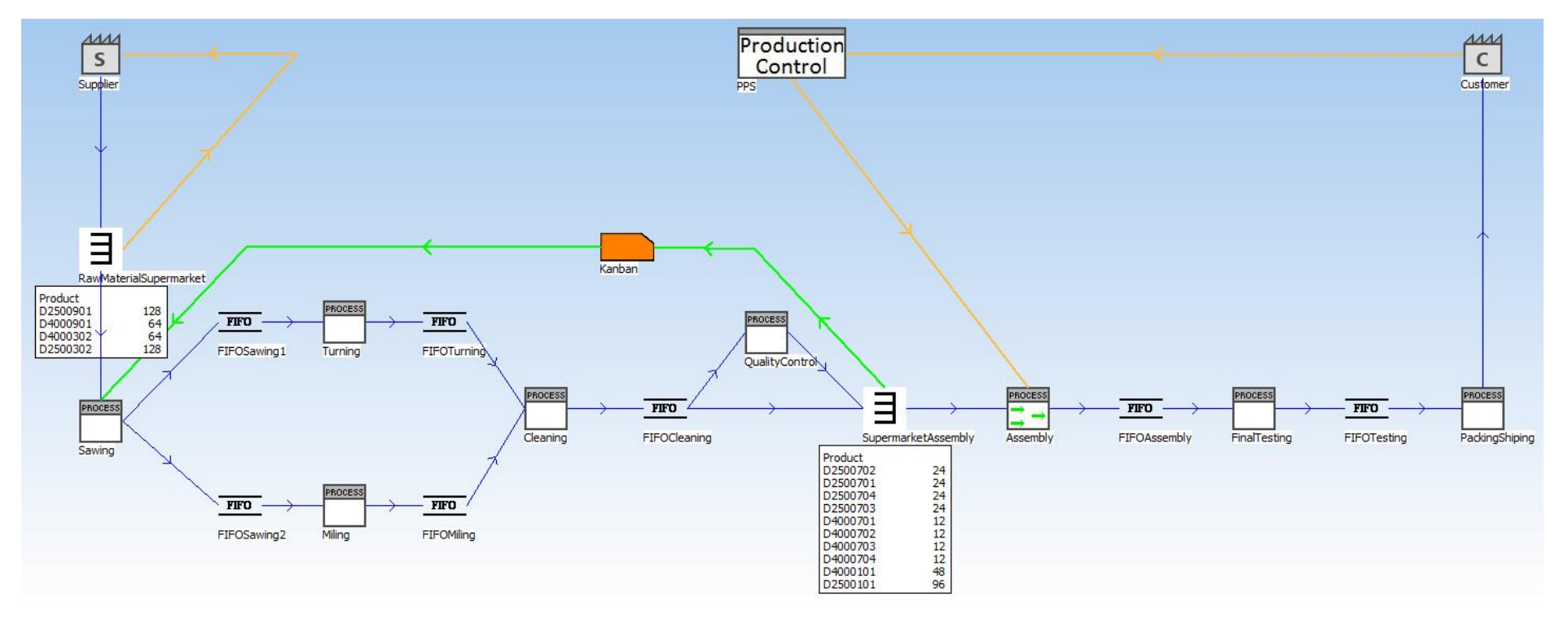

<span id="page-87-0"></span>*Figura 20: Modelo de estado futuro do CiP – Cenário 1* (Tela do *software Tecnomatix Plant Simulation*)

#### **6.6.2 Modelamento e simulação do cenário 2**

O modelo do cenário 2 foi criado com base no modelo do cenário 1, ou seja, o modelo de cenário 1 foi copiado e modificado da forma necessária para adaptar ao cenário 2. Dessa forma o processo de modelamento do cenário 2 ocorreu em três etapas, a saber:

- **Remoção dos objetos:** os objetos *SupermarketAssembly*, *Kanban* e conectores *Kanban* foram removidos do modelo por não serem mais necessários.
- **Inserção dos novos objetos:** foi acrescentado um único FIFO no modelo, após o processo *QualityControl*, para encaminhar os componentes para o processo *Assembly*. Após isso, foi alterado o processo puxador do *Assembly* para o *Sawing*, conforme apresentado na [Figura 21.](#page-89-0)
- **Inserção dos dados:** o único dado inserido foi a capacidade do novo FIFO. Concluindo-se assim o modelamento do cenário 2 de estado futuro.

Após construir o modelo, tentou-se simular o mesmo, no entanto, não foi possível. O motivo é que, da forma modelada, dois FIFOs chegavam ao processo *Assembly*; no entanto, apenas um é permitido pelo *software*. Analisando o motivo da restrição, identificou-se que, quando se utiliza FIFO, os produtos devem ser processados na sequência que chegam ao processo. Dessa forma, se dois produtos chegassem simultaneamente, seria como duas ordens imediatas para que ambos produtos fossem processados. Além disso, sendo o processo em questão um processo de montagem, é necessário que os componentes necessários estejam disponíveis, o que não se pode garantir com o FIFO. Buscando solucionar o problema, estudou-se adicionar um estoque inicialmente vazio antes da montagem. Esse estoque serviria para armazenar os produtos e para alimentar a montagem com os componentes necessários. No entanto, ao realizar isso, o processo de montagem seria separado do fluxo continuo e seria necessário que o PCP o alimentasse de informações sobre o que produzir. Realizando essas mudanças, o cenário obtido seria semelhante ao estado atual, porém com maior chance de insucesso. Por esse motivo, essa solução foi invalidada.

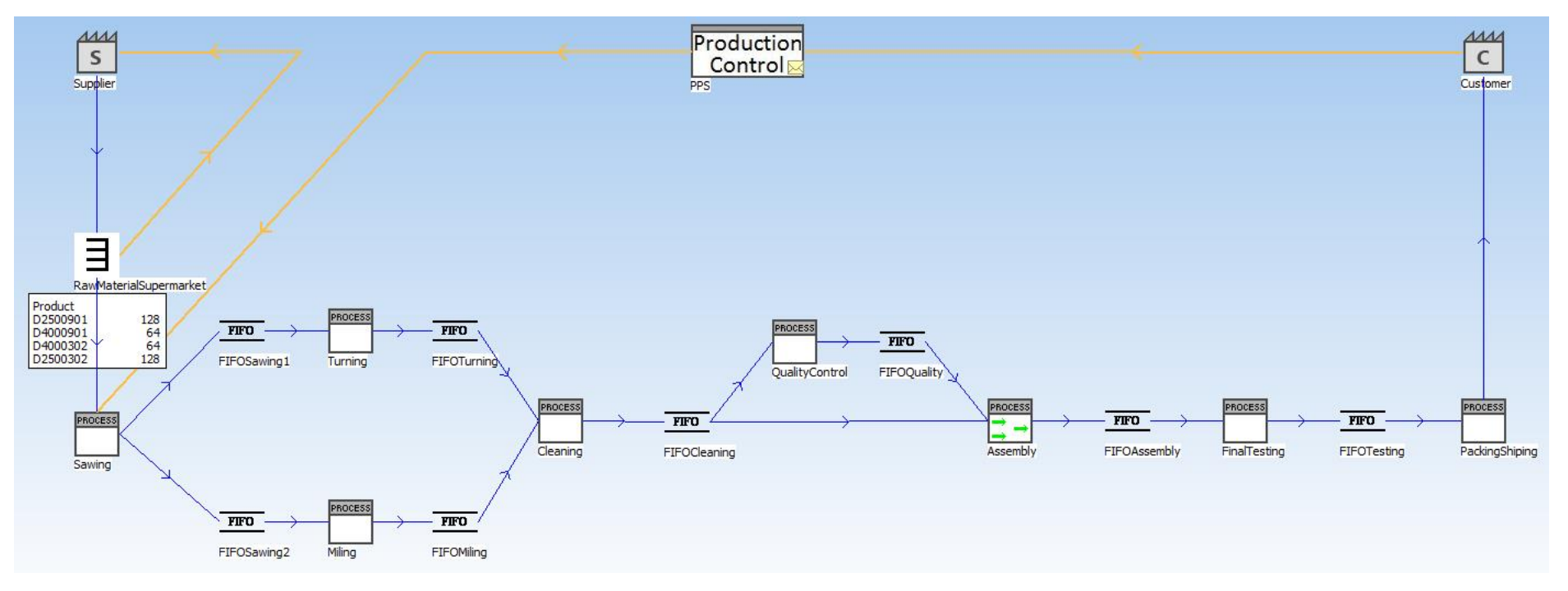

<span id="page-89-0"></span>*Figura 21: Modelo de estado futuro do CiP – Cenário 2* (Tela do *software Tecnomatix Plant Simulation*)

### **6.6.3 Modelamento e simulação do cenário 3**

O modelo do cenário 3 foi criado com base no modelo do cenário 1, ou seja, o modelo de cenário 1 foi copiado e modificado da forma necessária para adaptar ao cenário 2. Dessa forma, o processo de modelamento do estado futuro ocorreu em três etapas, a saber:

- **Remoção dos objetos:** os recursos FIFO*Sawing1*, FIFO*Sawing2*, FIFO*Turning* e FIFO*Milling* foram removidos do modelo por não serem mais necessários.
- **Inserção dos novos objetos:** foi acrescentado um supermercado após o processo *Sawing* e um antes do processo *Cleaning*. Também foram inseridos objetos *Kanban* e conectores, conforme apresentado na [Figura 22.](#page-91-0)
- **Inserção dos dados:** após inserido e renomeado os objetos, os dados foram atribuídos aos mesmos. No [Apêndice 8,](#page-124-0) os dados inseridos ou alterados para modelamento do cenário 1 são apresentados, os demais dados foram mantidos conforme modelo do cenário 1. Concluiu-se assim o modelamento do cenário 3 de estado futuro.

Após construir o modelo, o mesmo foi simulado, porém não apresentou o comportamento esperado. Avaliou-se o motivo e, dessa vez, o problema estava relacionado ao *software* e não à solução. Por erro na lógica de alguns recursos, após um período simulado, ocorria atraso no abastecimento dos recursos e, ao final, os pedidos passavam a ser entregues com atraso. No entanto, como essa solução havia sido desenvolvida e simulada na TUD, utilizando outra ferramenta, a solução foi considerada válida. Portanto, a seguir será apresentado como seria o correto comportamento do modelo.

- No primeiro instante da simulação, o cliente enviaria o pedido diário ao PPS;
- O PPS repassaria o pedido do cliente à montagem. Esse processo por sua vez retiraria os componentes do *SupermarketAssembly*, produziria os produtos solicitados e os enviaria para o próximo processo via FIFO. O processo *FinalTesting* processaria os produtos na sequência que os receberia do processo *Assembly* e os encaminha por FIFO para o processo *PackingShipment*, onde os produtos seriam despachados para o cliente.
- Conforme os produtos seriam retirados do SupermarketAssembly, Kanbans de

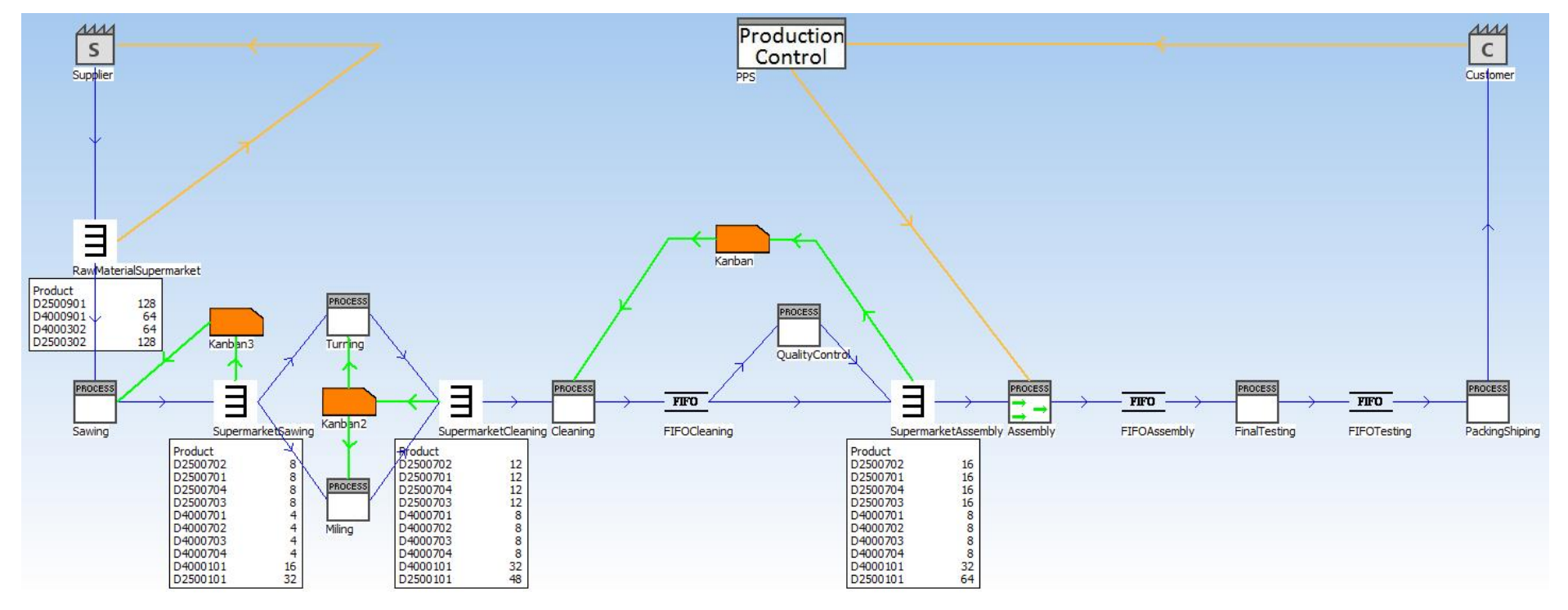

<span id="page-91-0"></span>*Figura 22: Modelo de estado futuro do CiP – Cenário 3* (Tela do *software Tecnomatix Plant Simulation*)

produção seriam enviados ao processo Cleaning. Esse processo, por sua vez, retiraria os componentes necessários do SupermarketCleaning, os processaria e os enviaria para o processo QualityControl, onde seriam processados novamente e posteriormente seriam enviados ao SupermarketAssembly.

- Conforme os produtos seriam retirados do *SupermarketCleaning*, *Kanbans* de produção seriam enviados aos processos *Turning* e *Milling*. Esses processos retirariam os componentes necessários do *SupermarketSawing*, os processaria e os enviaria para o *SupermarketCleaning*.
- Conforme os produtos seriam retirados do *SupermarketSawing*, *Kanbans* de produção seriam enviados ao processo *Sawing*. Esses processos retirariam os componentes necessários do *RawMaterialSupermarket*, os processariam e os enviariam para o *SupermarketSawing*.
- No *RawMaterialSupermarket*, quando o nível de reabastecimento fosse alcançado, uma ordem de produção seria enviada ao *Supplier* para fornecer a quantidade necessária de produtos para reabastecer o supermercado até o nível máximo definido.
- O *Supplier* receberia os pedidos do *RawMaterialSupermarket* e entregaria os produtos necessários as 06:00 do dia útil seguinte.

Além da solução estado atual, duas novas soluções válidas foram obtidas; dessa forma, nos próximos tópicos, elas serão avaliadas para determinar o valor de cada uma.

### **6.7 Seleção dos critérios de avaliação do CiP**

Para avaliar as soluções do CiP, os critérios de avaliação selecionados para serem utilizados foram nível de estoque, fluidez dos processos e satisfação do cliente. Em relação aos critérios e indicadores utilizados no caso da Estamparia ABC, alguns não foram utilizados para esse caso, pois era conhecido que o desempenho em todos os cenários era igual, portanto provavelmente não influenciariam no resultado final. O resultado obtido é apresentado na [Quadro 9.](#page-92-0)

<span id="page-92-0"></span>

| Critério                 | Indicador  | Un. | Objeto           | Parâmetro                          |
|--------------------------|------------|-----|------------------|------------------------------------|
| Nível de estoque         | <b>WIP</b> | un. | <b>WIP</b>       | Estoque total                      |
| Fluidez dos<br>processos | TVA        | %   | <b>FlowGrade</b> | $\Sigma$ Value adding time portion |
| Satisfação do<br>cliente | TR         | min | Customer         | Order duration                     |

*Quadro 9: Critérios de avaliação selecionados para avaliação do CiP*

# **6.8 Ponderação dos critérios de avaliação do CiP**

A ponderação dos critérios de avaliação foi realizada da forma demonstrada no Tópico [4.8.](#page-56-0) O resultado obtido é apresentado na [Tabela 11.](#page-93-0)

<span id="page-93-0"></span>

|                          | Nível de<br>estoque | Fluidez dos<br>processos | Satisfação do<br>cliente | Soma | Wi   |
|--------------------------|---------------------|--------------------------|--------------------------|------|------|
| Nível de<br>estoque      | ٠                   |                          | 0                        |      | 0,17 |
| Fluidez dos<br>processos |                     | -                        | 0                        |      | 0,17 |
| Satisfação do<br>cliente | 2                   | $\overline{2}$           | -                        | 4    | 0,66 |
|                          |                     |                          | Total                    | 6    | 1,00 |

*Tabela 11: Ponderação dos critérios de avaliação do CiP*

# **6.9 Compilação dos parâmetros de avaliação do CiP**

Devido ao problema em simular o cenário 3, optou-se por obter apenas a amplitude do parâmetro Tempo de Resposta dos modelos e calcular a amplitude dos demais parâmetros, com base nos dados dos mapas e modelos. No entanto, ao obter a amplitude dos parâmetros (apresentada na [Tabela 12\)](#page-93-1) para realizar a compilação, percebeu-se que o cenário 1 teve desempenho igual ou superior aos demais cenários por todos os critérios avaliados. Portanto, foi dispensável aplicar as demais fases da avaliação para determinar a melhor solução.

<span id="page-93-1"></span>

| Critério de avaliação |                          | Parâmetros |            | Estado atual | Cenário 1             | Cenário 3             |                       |
|-----------------------|--------------------------|------------|------------|--------------|-----------------------|-----------------------|-----------------------|
| N°                    |                          | w          |            | un.          | Amplitude<br>$m_{11}$ | Amplitude<br>$m_{i2}$ | Amplitude<br>$m_{i3}$ |
|                       | Nível de estoque         | 0,17       | <b>WIP</b> | рç           | 864                   | 672                   | 824                   |
| 2                     | Fluidez dos<br>processos | 0,17       | TVA        | %            | 1,07                  | 1,30                  | 1,06                  |
| 3                     | Satisfação do<br>cliente | 0,66       | TR         | min          | 40                    | 22                    | 22                    |

*Tabela 12: Tabela parcial de avaliação das soluções da Estamparia ABC*

### **6.10 Elaboração do plano de implementação no CiP**

Havendo sido determinado a melhor solução como o cenário 1, nessa fase, será apresentado o plano de implementação. Para alcançar o estado futuro (cenário 1), poucas mudanças são necessárias no sistema de produção. Atentando às recomendações de Rother e Shook [4], o processo de implantação foi dividido em quatro fases, representadas na [Figura 23](#page-94-0) e descritas em seguida.

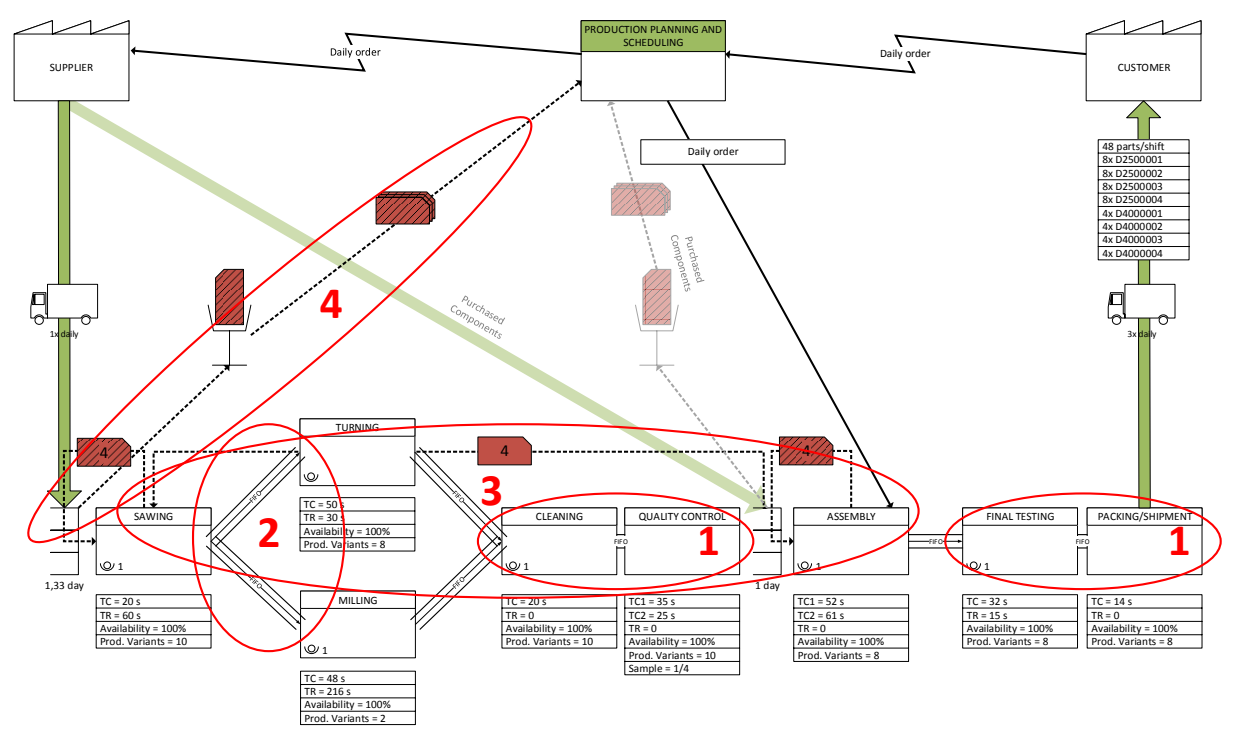

*Figura 23: Implementação do cenário 1 como estado futuro*

- <span id="page-94-0"></span>Maximizar o uso da mão de obra mantendo apenas 1 operador nos processos *Cleaning* e *QualityControl*, e 1 operador nos processos *FinalTesting* e *PackingShipment*;
- Introduzir fluxo contínuo entre o processo *Sawing* e os processos *Turning* e *Milling*;
- Estabelecer um sistema puxado, com supermercado antes do processo *Assembly*;
- Estabelecer um sistema puxado, com supermercado antes do processo *Sawing*.

O cronograma de implementação não será apresentado, pois precisa ser planejado e elaborado no próprio CiP. Conclui-se, assim, a aplicação do método proposto.

### **6.11 Avaliação dos resultados da aplicação**

O objetivo dessa aplicação foi demonstrar a utilização do método para um caso real e identificar os benefícios. Dois problemas impossibilitaram alcançar plenamente o objetivo. A discussão a respeito desses problemas é apresentada a seguir:

- Devido a problemas de lógica da ferramenta de simulação utilizada, alguns recursos ainda não funcionaram corretamente, o que, por consequência, causou a necessidade de calcular alguns indicadores para conduzir a CBA. O principal problema de lógica identificado foi que:
	- $\checkmark$  A quantidade de material solicitado pelos supermercados com base no nível de reabastecimento era maior do que o necessário. O que causava problemas a longo prazo. Como evidência desse fato, considerando o componente D2500901, foi definido um estoque inicial e máximo de 128 peças e nível de reabastecimento como 32 peças. Dessa forma, ao atingir o nível de reabastecimento, deveriam ser solicitadas 96 peças (equivalente a um dia de trabalho); no entanto, eram solicitadas 100 peças, o que, além de ultrapassar o nível máximo no supermercado, atrasava a próxima solicitação de materiais. Esse fato foi identificado, tanto no modelo de estado futuro da Estamparia ABC, quanto no modelamento dos cenários futuro do CiP. No entanto, com exceção do modelamento do Cenário 3, esse problema pode ser resolvido aumentando o nível de reabastecimento com um incremento igual a diferença entre a quantidade que deveria e a quantidade que foi solicitada de peças. Para tentar contornar esse problema, no Cenário 3, tentou-se também atribuir um objeto *Kanban* para controlar o nível de estoque de matéria prima; dessa forma, conforme os componentes fossem retirados do supermercado, *Kanbans* de produção seriam encaminhados ao fornecedor para que a quantidade correspondente de material fosse entregue. No entanto, a solução não funcionou, pois o cliente fornecia mais componentes do que o que a quantidade solicitada com uso dos *Kanbans* e o nível de estoque aumentava exponencialmente.
- A utilização de algumas das fases da CBA para determinar a melhor solução foi dispensável, uma vez que uma única solução apresentou desempenho igual ou superior às demais, em todos os critérios avaliados. Dessa forma avaliou-se o ocorrido e considerou-se que:
	- $\checkmark$  Apesar de para esse caso não ter sido necessário aplicar todas as etapas, a avaliação foi realizada corretamente e o uso de CBA não foi considerado desnecessário. Para outros casos, possivelmente ocorrerá que algum cenário apresentaria desempenho melhor que os demais, por alguns critérios de

avaliação, e desempenho inferior por outros; nesse caso, será necessário aplicar todas as fases do método. Ainda para o caso do CiP, tal necessidade poderia ocorrer, caso fossem selecionados outros critérios de avaliação ou caso fossem desenvolvidas outras soluções. No entanto, os critérios quais eram importantes para o caso em questão, assim como as possíveis soluções, foram consideradas e, por isso, a avaliação foi considerada correta.

# **7 Conclusão**

O objetivo deste trabalho foi desenvolver um método para integração de ferramentas de apoio ao VSM, a fim de permitir melhor avaliação e aperfeiçoamento do fluxo de valor. Como resultado, um método foi proposto, integrando as fases de aplicação do VSM, da DES e da CBA. Esse método foi experimentado aplicando-o baseado em um caso hipotético e posteriormente validado aplicando-o baseado em um sistema real de produção. Dessa forma, a hipótese de que a resposta, às duas questões de pesquisa, poderia ser demonstrada ao desenvolver um método para integração de ferramentas de apoio ao VSM, foi considerada válida. A discussão da resposta a cada problema de pesquisa é apresentada a seguir:

Como realizar a integração de VSM e DES permitindo sanar as limitações da abordagem tradicional?

Neste trabalho a integração de VSM e DES foi demonstrado utilizando a ferramenta *Value Stream Mapping Simulation* do *software Tecnomatix Plant Simulation* 11. Dessa forma, identificou-se ser simples modelar os mapas de fluxo de valor utilizando essa ferramenta; no entanto, a confiabilidade dos resultados foi comprometida, uma vez que identificou-se que essa ferramenta precisa ser aperfeiçoada, já que problemas na lógica dos objetos do *software* foram identificados. Portanto, para que essa ferramenta seja válida para realizar a integração, correções deverão ser feitas na programação do *software*. Ainda assim, algumas das limitações da utilização do VSM puderam ser superadas utilizando essa ferramenta. Entre elas, destaca-se que:

- $\checkmark$  Tempos de ciclo diferentes de acordo com o produto puderam ser considerados;
- $\checkmark$  Múltiplos produtos foram incluídos no fluxo de valor;
- $\checkmark$  Os cenários puderam ser experimentados;
- $\checkmark$  Identificou-se possibilidade de considerar variação da demanda no modelo, assim como modelar sistemas de produção complexos.
- 2. Como utilizar métodos para avaliação de múltiplas soluções, baseados em múltiplos KPI's, aplicado ao VSM?

A utilização do método para avaliação de múltiplas soluções, CBA, foi realizada e demonstrada, tanto no experimento, quanto na aplicação. Na fase da aplicação, o método não foi demonstrado completamente, pois, devido a um dos cenários apresentar desempenho superior aos demais em todos os critérios considerados, a algumas fases da avaliação foram dispensadas. Avaliando o ocorrido, concluiu-se que, apesar disso, a avaliação foi realizada corretamente; dessa forma, apesar dos problemas, o objetivo do trabalho foi alcançado.

Avaliando as principais contribuições deste trabalho, têm-se que:

- Os principais problemas relacionados a limitações do VSM mencionados na literatura foram agrupados e uma discussão a respeito desses e das soluções propostas foi conduzida e apresentada, conforme apresentado nos Tópicos [2.2.4](#page-32-0) e [2.2.5.](#page-33-0)
- Apesar de entre as limitações do VSM ser citado que há uma quantidade restrita de indicadores de desempenho que tradicionalmente são utilizados para avaliar as soluções desenvolvidas; neste trabalho, uma diversidade de critérios e indicadores de desempenho, inclusive relacionados a sustentabilidade, foram identificados, conforme apresentado no Tópico [2.4.1.](#page-41-0)
- Neste trabalho, além de haver sido apresentado como é o processo de integração do VSM e outros métodos ou ferramentas de apoio, esse processo foi demonstrado, inclusive detalhando o processo de modelamento e simulação das soluções desenvolvidas. Dessa forma, o método utilizado pode ser replicado para outros casos, facilitando e permitindo melhor avaliação e aperfeiçoamento do fluxo de valor.

A principal limitação do trabalho realizado está relacionada ao fato da ferramenta de simulação utilizada ser licenciada e apresentar uma forma de modelamento diferente da encontrada em outros *softwares* de simulação, uma vez que é uma ferramenta dedicada à simulação de mapas de fluxo de valor. Ainda assim, o método proposto pode ser aplicado utilizando outros *softwares* e ferramentas de simulação, bastando identificar como realizar o modelamento dessas soluções. Dessa forma, fica proposto como trabalho futuro, estudar como aplicar o método desenvolvido utilizando outros *softwares* de simulação e considerando um número maior de critérios de avaliação e indicadores de desempenho.

#### **8 Bibliografia**

- /1/ HOLWEG, M. The genealogy of lean production. *Journal of Operations Management*, 25, n. 2, 2007. 420-437.
- /2/ WOMACK, J. P.; JONES, D. T. *A máquina que mudou o mundo*. 15ª. ed. Rio de Janeiro: Campus, 1997.
- /3/ SHINGO, S. *O Sistema Toyota de Produção do ponto de vista da engenharia de produção*. 2ª. ed. Porto Alegre: Bookman, 1996.
- /4/ ROTHER, M.; SHOOK, J. *Aprendendo a Enxergar - Mapeando o fluxo de valor para agregar valor e eliminar o desperdício*. São Paulo: Lean Institute Brasil, 2003.
- /5/ BRAGLIA, M.; CARMIGNANI, G.; ZAMMORI, F. A new value stream mapping approach for complex production systems. *International Journal of Production Research*, 44, n. 18-19, 2006. 3929-3952.
- /6/ LIAN, Y.-H.; LANDEGHEM, H. V. Analyzing the effects of Lean manufacturing using a value stream mapping based simulation generator. *International Journal of Production Research*, 45, n. 13, 2007. 3037-3058.
- /7/ SHARARAH, M. A. A value stream map in motion. *Industrial Engineer*, 45, n. 5, 2013. 46-50.
- /8/ XIA, W.; SUN, J. Simulation guided value stream mapping and lean improvement - A case study of a tubular machining facility. *Journal of Industrial Engineering and Management*, 6, n. 2, 2013. 456-476.
- /9/ ABDILMALEK, F. A.; RAJGOPAL, J. Analyzing the benefits of lean manufacturing and value stream mapping via simulation: A process sector case study. *International Journal of Production Economics*, 107, n. 1, 2007. 223-236.
- /10/ MARVEL, J. H.; STANDRIDGE, C. R. A simulation-enhanced lean design process. *Journal of Industrial Engineering and Management*, 2, n. 1, 2009. 90- 113.
- /11/ ROESSLER, M. P.; METTERNICH, J.; ABELE, E. Learning to See Clear: Quantification and Multidimensional Assessment of Value Stream Mapping

Alternatives Considering Variability. *Business and Management Research*, 3, n. 2, 2014. 93-109.

- /12/ SIHN, W.; PFEFFER, M. A method for a comprehensive value stream evaluation. *CIRP Annals - Manufacturing Technology*, 62, n. 1, 2013. 427–430.
- /13/ LU, J.-C.; YANG, T.; WANG, C.-Y. A lean pull system design analysed by value stream mapping and multiple criteria decision-making method under demand uncertainty. *International Journal of Computer Integrated Manufacturing*, 24, n. 3, 2011. 211-228.
- /14/ TURRIONI, J. B.; MELLO, C. H. P. *Metodologia de pesquisa em Engenharia de Produção*. Itajubá: UNIFEI, 2012. Disponivel em: <http://www.carlosmello.unifei.edu.br/Disciplinas/Mestrado/PCM-10/Apostila-Mestrado/Apostila\_Metodologia\_Completa\_2012.pdf>.
- /15/ GIL, A. C. *Como elaborar projetos de pesquisa*. 4ª. ed. São Paulo: Atlas, v. 1, 2002.
- /16/ NETO, R. M.; PUREZA, V. Modelagem e simulação. In: MIGUEL, P. A. *Metodologia de pesquisa em engenharia de produção e gestão de operações*. 2ª. ed. Rio de Janeiro: Elsevier, 2012. p. 169-198.
- /17/ OHNO, T. *Toyota Production System:* Beyond Large-Scale Production. Cambridge: Productivity Press, 1988.
- /18/ HINES, P. et al. Value Stream Management. *The International Journal of Logistics Management*, 9, n. 1, 1998. 25-42.
- /19/ MONDEN, Y. *Sistema Toyota de Produção*. São Paulo: IMAM, 1994.
- /20/ HINES, P.; RICH, N. The seven value stream mapping tools. *International Journal of Operations & Production Management*, 17, n. 1, 1997. 46-64.
- /21/ BELOKAR, R. M. An application of value stream mapping in automotive industry: A case study. *International Journal of Innovative Technology and Exploring Engineering*, 1, n. 2, 2012. 152-157.
- /22/ GORIWONDO, W. M.; MAUNGA, N. Lean Six Sigma Application for Sustainable Production: A Case Study for Margarine Production in Zimbabwe. *International Journal of Innovative Technology and Exploring Engineering*, 1, n. 5, 2012. 87-96.
- /23/ TANCO, M. et al. Applying lean techniques to nougat fabrication: a seasonal case study. *The International Journal of Advanced Manufacturing Technology*, 68, n. 5-8, 2013. 1639-1654.
- /24/ TEJEDA, A. S. Mejoras de Lean Manufacturing en los sistemas productivos. *Ciencia y Sociedad*, XXXVI, n. 2, 2011. 276-310.
- /25/ ROSENBAUM, S.; TOLEDO, M.; GONZÁLEZ, T. Improving environmental and production performance in construction projects using value-stream mapping: Case study. *Journal of Construction Engineering and Management*, 140, n. 2, 2014. 04013045.
- /26/ YU, H. et al. Development of Lean Model for House Construction Using Value Stream Mapping. *Journal of Construction Engineering and Management*, 135, n. 8, 2009. 782-790.
- /27/ YU, H. et al. Lean Transformation in a Modular Building Company: A Case for Implementation. *Journal of Management in Engineering*, 29, n. 1, 2013. 103- 111.
- /28/ CHIARINI, A. Waste savings in patient transportation inside large hospitals using lean thinking tools and logistic solutions. *Leadership in Health Services*, 26, n. 4, 2013. 356-367.
- /29/ SOUTHARD, P. B.; CHANDRA, C.; KUMAR, S. International Journal of Health Care Quality Assurance. *RFID in healthcare: a Six Sigma DMAIC and simulation case study*, 25, n. 4, 2012. 291-321.
- /30/ TEICHGRÄBER, U. K.; BUCOURT, M. D. Applying value stream mapping techniques to eliminate non-value-added waste for the procurement of endovascular stents. *European Journal of Radiology*, 81, n. 1, 2012. 47-52.
- /31/ YUSOF, M. M.; KHODAMBASHI, S.; MOKHTAR, A. M. Evaluation of the clinical process in a critical care information system using the Lean method: a case study. *BMC Medical Informatics and Decision Making*, 12, n. 150, 2012. 1-14.
- /32/ WONG, R. et al. The Positive Impact of Simultaneous Implementation of the BD FocalPoint GS Imaging System and Lean Principles on the Operation of Gynecologic Cytology. *Archives of Pathology & Laboratory Medicine*, 136, n. 2, 2012. 183-189.
- /33/ BERTHOLEY, F. et al. Méthodes d'amélioration organisationnelle appliquées aux activités des établissements de transfusion sanguine (ETS): Lean manufacturing, VSM, 5S. *Transfusion Clinique et Biologique*, 16, n. 2, 2009. 93-100.
- /34/ STANKOVIć, A. Developing a Lean Consciousness for the Clinical Laboratory. *Journal of Medical Biochemistry*, 27, n. 3, 2008. 354-359.
- /35/ YANG, T.; WANG, T. K. The Use of Lean Pull Strategy and Simulation in solving Total Laboratory Automation Problem. In: AZEVEDO, A. *Advances in Sustainable and Competitive Manufacturing Systems:* Lecture Notes in Mechanical Engineering. [S.l.]: Springer International Publishing, 2013. p. 1591-1599.
- /36/ CHEN, J. C.; COX, R. A. Value Stream Management for Lean Office A Case Study. *American Journal of Industrial and Business Management*, 2, n. 2, 2012. 17-29.
- /37/ MAGENHEIMER, K.; REINHART, G.; SCHUTTE, C. S. L. Lean management in indirect business areas: modeling, analysis, and evaluation of waste. *Production Engineering*, 8, n. 1-2, 2014. 143-152.
- /38/ SALGADO, E. G. et al. Análise da aplicação do mapeamento do fluxo de valor na identificação de desperdícios do processo de desenvolvimento de produtos. *Gestão & Produção*, 16, n. 3, 2009. 344-356.
- /39/ SOLDING, P.; GULLANDER, P. *Concepts for simulation based value stream mapping*. Proceedings of the 2009 Winter Simulation Conference. Austin: IEEE. 2009. p. 2231-2237.
- /40/ GURUMURTHY, A.; KODALI, R. Design of lean manufacturing systems using value stream mapping with simulation. *Journal of Manufacturing Technology Management*, 22, n. 4, 2011. 444-473.
- /41/ MATT, D. T. Adaptation of the value stream mapping approach to the design of lean engineer-to order. *Journal of Manufacturing Technology Management*, 25, n. 3, 2014. 334-350.
- /42/ ROOSEN, T. J.; PONS, D. J. Environmentally Lean Production: The Development and Incorporation of an Environmental Impact Index into Value Stream Mapping. *Journal of Industrial Engineering*, 2013, n. 1, 2013. 1-17.
- /43/ JENSEN, J. B.; AHIRE, S. L.; MALHOTRA, M. K. Trane/Ingersoll Rand Combines Lean and Operations Research. *Interfaces*, 43, n. 4, 2013. 325-340.
- /44/ SINGH, B. et al. Lean implementation and its benefits to production industry. *International Journal of Lean Six Sigma*, 1, n. 2, 2010. 157-168.
- /45/ BROWN, A.; AMUNDSON, J.; BADURDEEN, F. Sustainable value stream mapping (Sus-VSM) in different manufacturing system configurations: application case studies. *Journal of Cleaner Production*, 85, 2014. 164-179.
- /46/ JEONG, K.-Y.; PHILLIPS, D. T. Application of a concept development process to evaluate process layout designs using value stream mapping and simulation. *Journal of Industrial Engineering and Management*, 4, n. 2, 2011. 206-230.
- /47/ PAJU, M. et al. *Framework and indicators for a sustainable manufacturing mapping methodology*. Proceedings of the 2010 Winter Simulation Conference. Baltimore: IEEE. 2010. p. 3411-3422.
- /48/ FAULKNER, W.; BADURDEEN, F. Sustainable Value Stream Mapping (Sus-VSM): methodology to visualize and assess manufacturing sustainability performance. *Journal of Cleaner Production*, 85, 2014. 8-18.
- /49/ LOPEZ, P. R. D. A.; SANTOS, J. F.; ARBOS, L. C. Lean manufacturing: costing the value stream. *Industrial Management & Data Systems*, 113, n. 5, 2013. 647-668.
- /50/ BANKS, J. et al. *Discrete-Event System Simulation*. 5ª. ed. Upper Saddle River: Prentice Hall, 2009.
- /51/ VDI. *Richtlinie 3633 Blatt 1 - Simulation von Logistik-, Materialfluss- und Produktionssystemen*. Düsseldorf: Verein Deutscher Ingenieure, 2010.
- /52/ DETTY, R. B.; YINGLING, J. C. Quantifying benefits of conversion to lean manufacturing with discrete event simulation: a case study. *International Journal of Production Research*, 38, n. 2, 2000. 429-445.
- /53/ AL-AOMAR, R. Handling multi-lean measures with simulation and simulated annealing. *Journal of the Franklin Institute*, 348, n. 7, 2011. 1506-1522.
- /54/ BASOUKOS, I.; SPANGBERG, J. *Production lead time investigation through Value Stream Mapping and Discrete Event Simulation*. 43 p. Master's Thesis. Department of Product and Production Development, Chalmers University of Technology, Göteborg, 2015.
- /55/ DAHL, P.; ELIASSON, H. *An assesment of production system dynamics: Evaluating WIP using discrete event simulation and value stream mapping*. 69 p. Master's Thesis. Department of Product and Production Development, Chalmers University of Technology, Göteborg, 2011.
- /56/ ERIKSHAMMAR, J. et al. Discrete event simulation enhanced value stream mapping: an industrialized construction case study. *Lean Construction Journal*, 10, n. 2013, 2012. 45-65.
- /57/ CEVIKCAN, E.; DURMUSOGLU, M. B. An integrated job release and scheduling approach on parallel machines: An application in electric wire-harness industry. *Computers & Industrial Engineering*, 76, n. 1, 2014. 318–332.
- /58/ PERSSON, F. SCOR template A simulation based dynamic supply chain analysis tool. *International Journal of Production Economics*, 131, n. 1, 2011. 288-294.
- /59/ LU, T. et al. Metrics-Based Sustainability Assessment of a Drilling Process. In: SELIGER, G. *Sustainable Manufacturing*. [S.l.]: Springer Berlin Heidelberg, 2012. p. 59-64.
- /60/ MÜLLER, E.; STOCK, T.; SCHILLING, R. A method to generate energy value streams in production and logistics in respect of time and energy consumption. *Production Engineering*, 8, n. 1-2, 2014. 243-251.
- /61/ PAHL, G.; BEITZ, W. *Engineering Design:* A Systematic Approach. 2ª. ed. Great Britain: Springer-Verlag, v. 1, 1996.
- /62/ DAL FORNO, A. J. et al. Value Stream Mapping: a study about the problems and challenges found in the literature from the past 15 years about application of Lean tools. *The International Journal of Advanced Manufacturing Technology*, 72, n. 5-8, 2014. 779-790.
- /63/ LASA, I. S.; LABURU, C. O.; VILA, R. D. C. An evaluation of the value stream mapping tool. *Business Process Management Journal*, 14, n. 1, 2008. 39-52.
- /64/ BAUKNECHT, R. Plant Simulation 2015 Worldwide User Conference Presentations. *Siemens PLM Software Community*, 2015. Disponivel em: <https://community.plm.automation.siemens.com/>. Acesso em: 19 ago. 2015.

# **9 Apêndices**

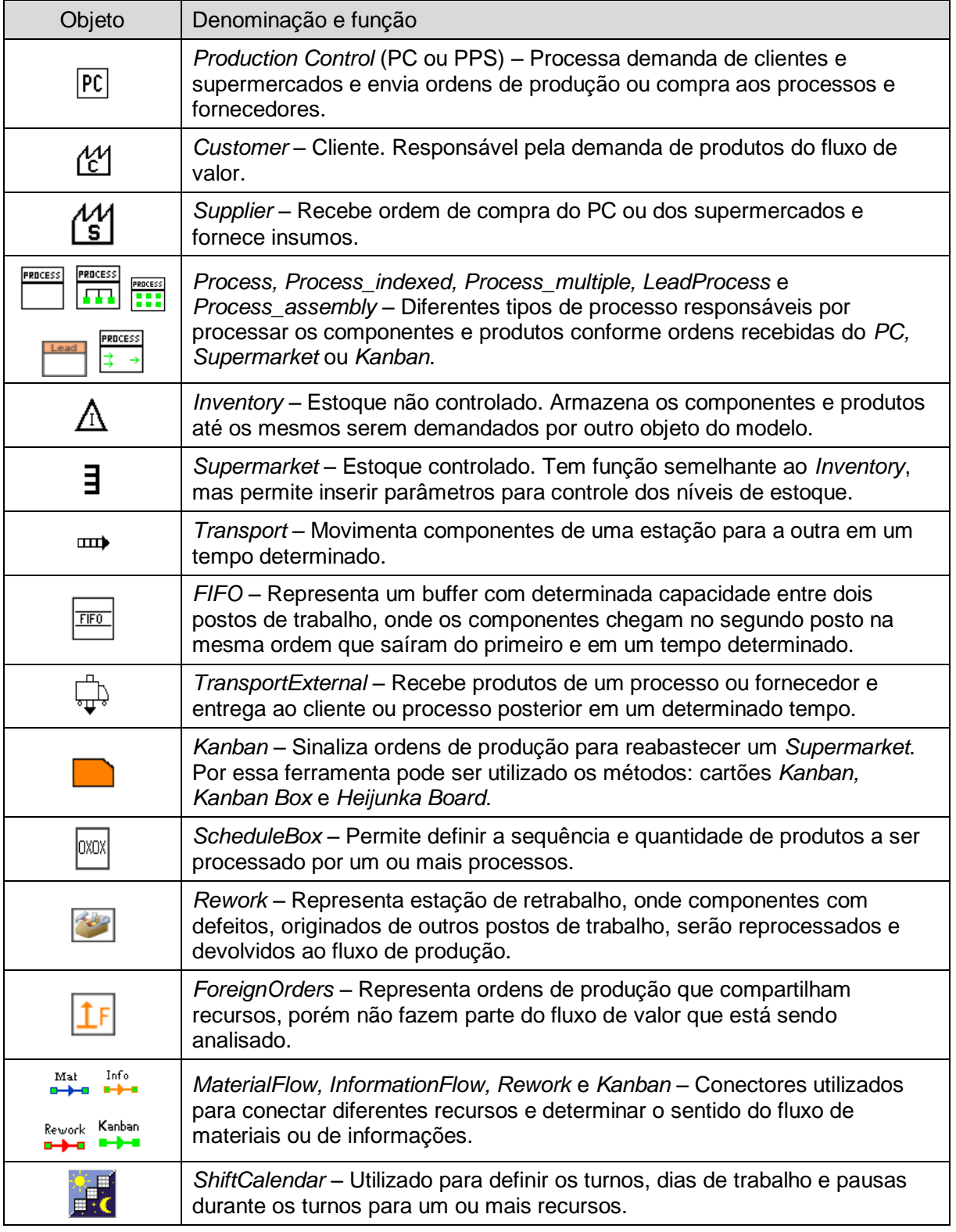

*Apêndice 1: Descrição de objetos de modelamento do software e respectivas funções*

Fonte: Adaptado do Context Help do Tecnomatix Plant Simulation 11

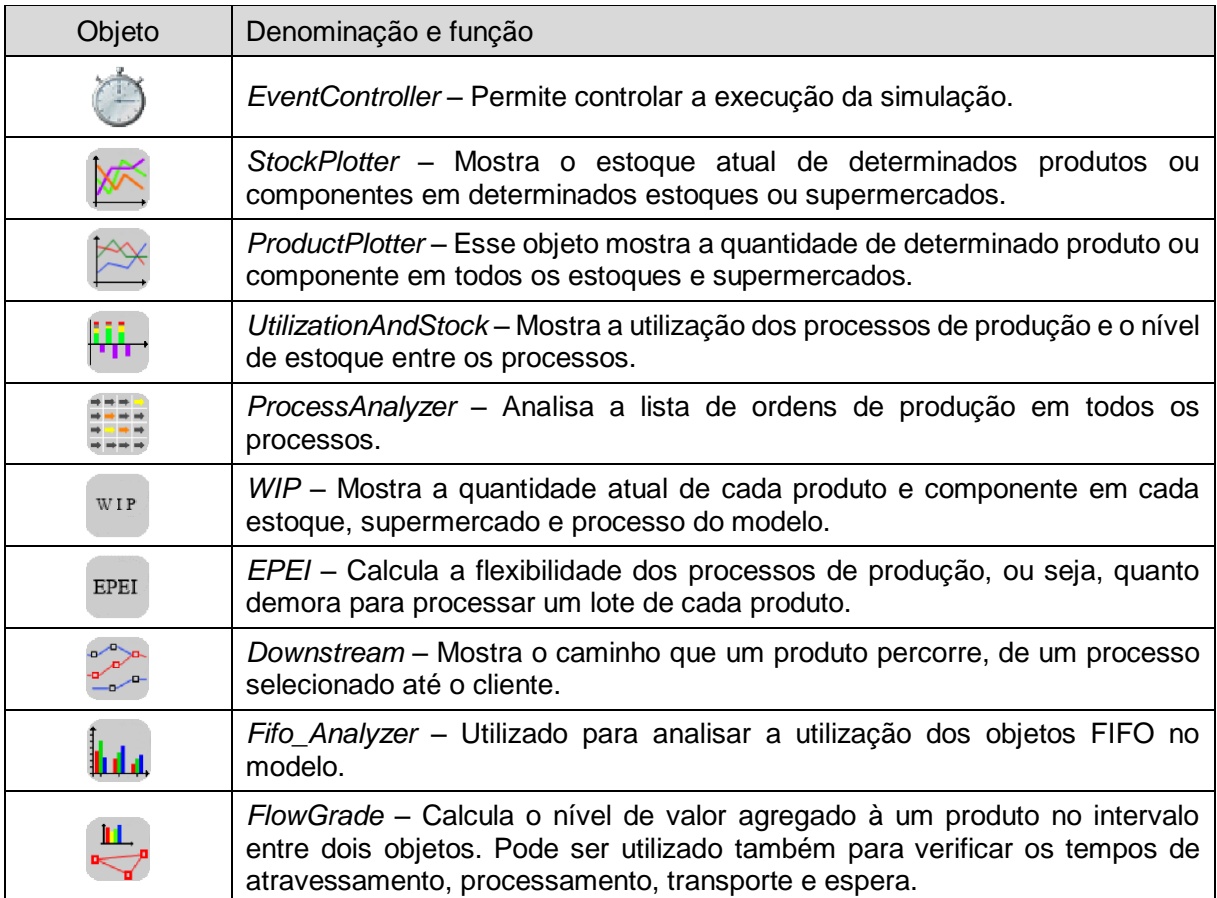

*Apêndice 2: Descrição de objetos de análise do software e respectivas funções*

Fonte: Adaptado do Context Help do Tecnomatix Plant Simulation 11
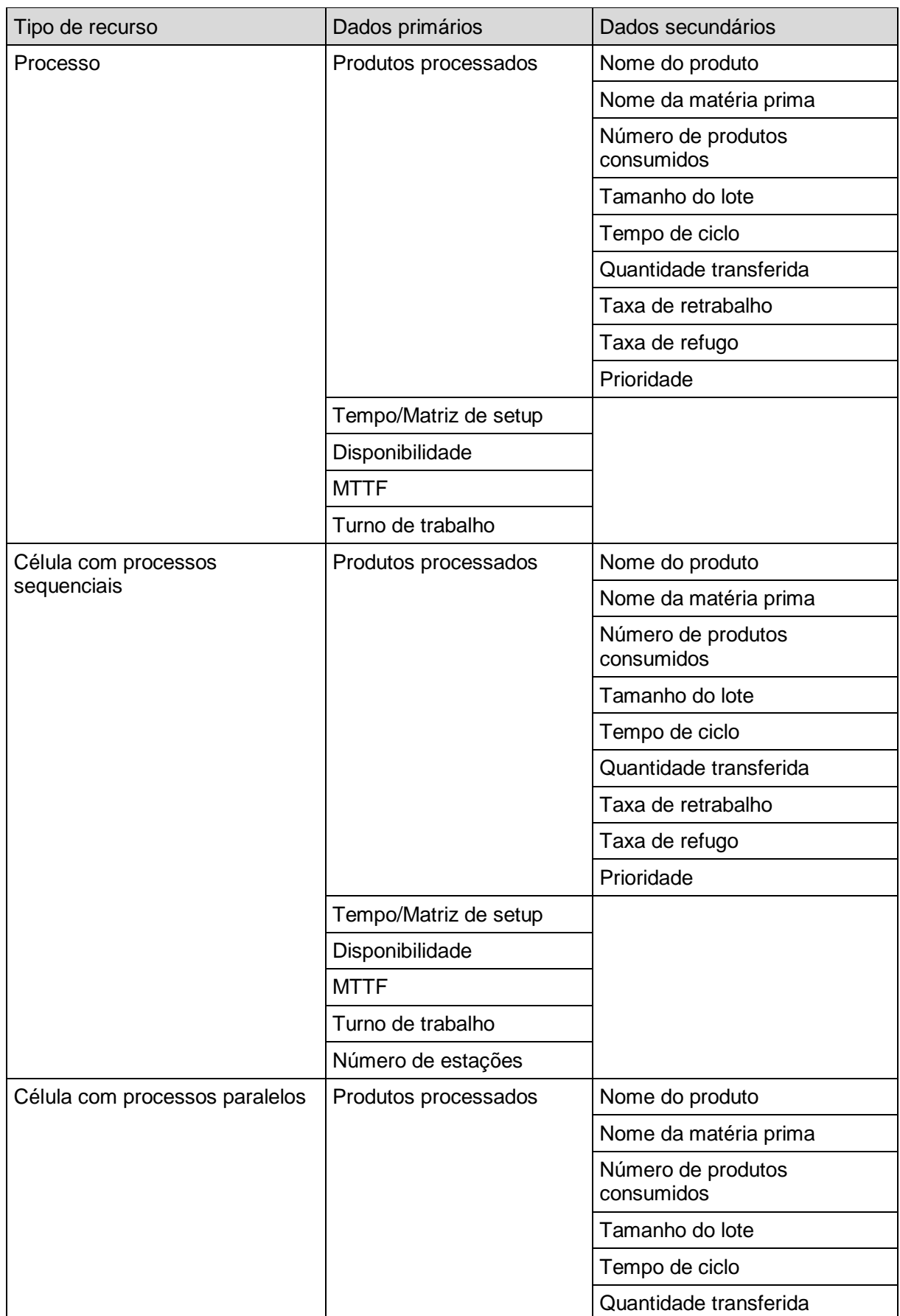

*Apêndice 3: Dados para construção e modelamento de mapas de fluxo de valor*

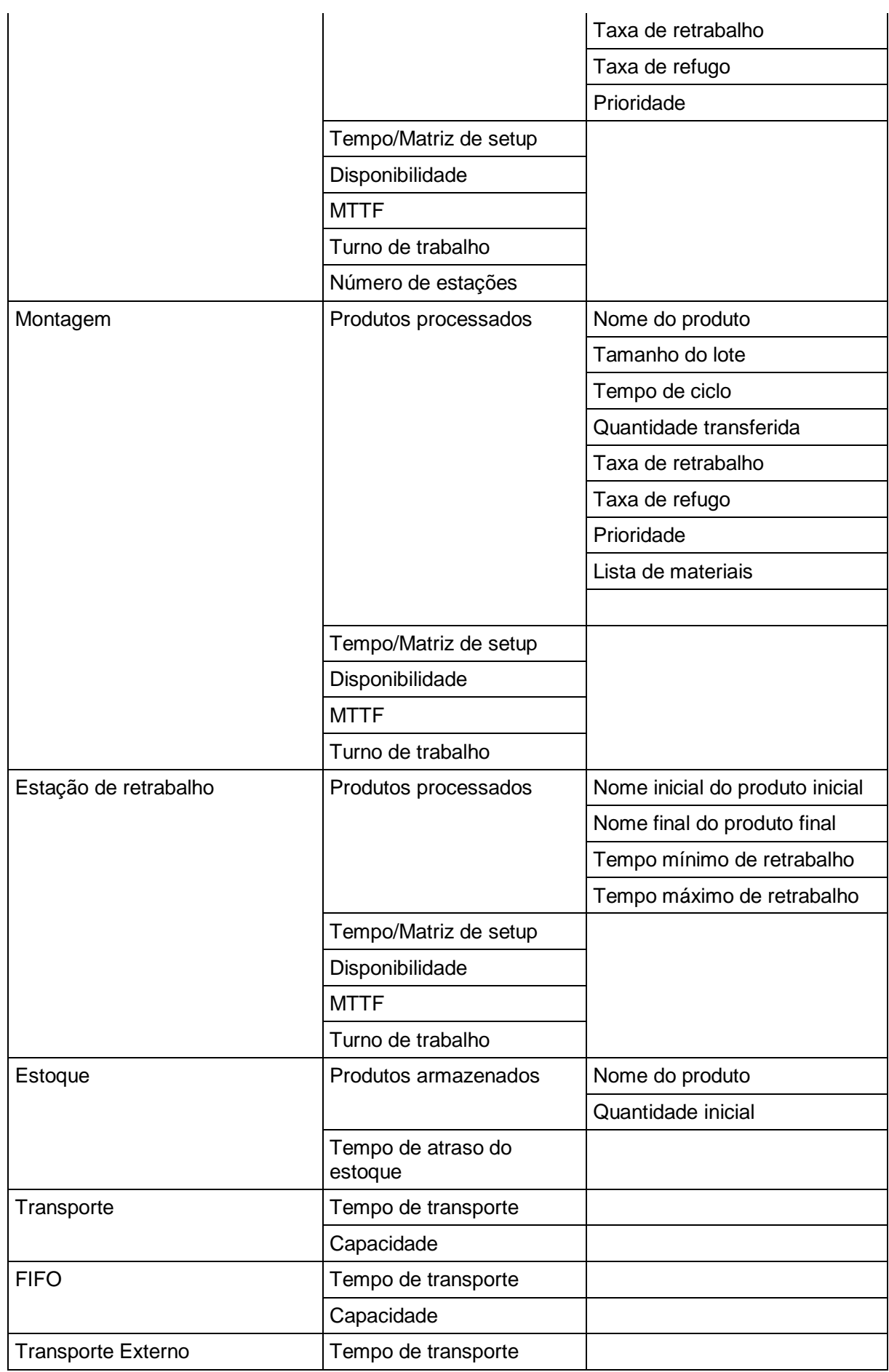

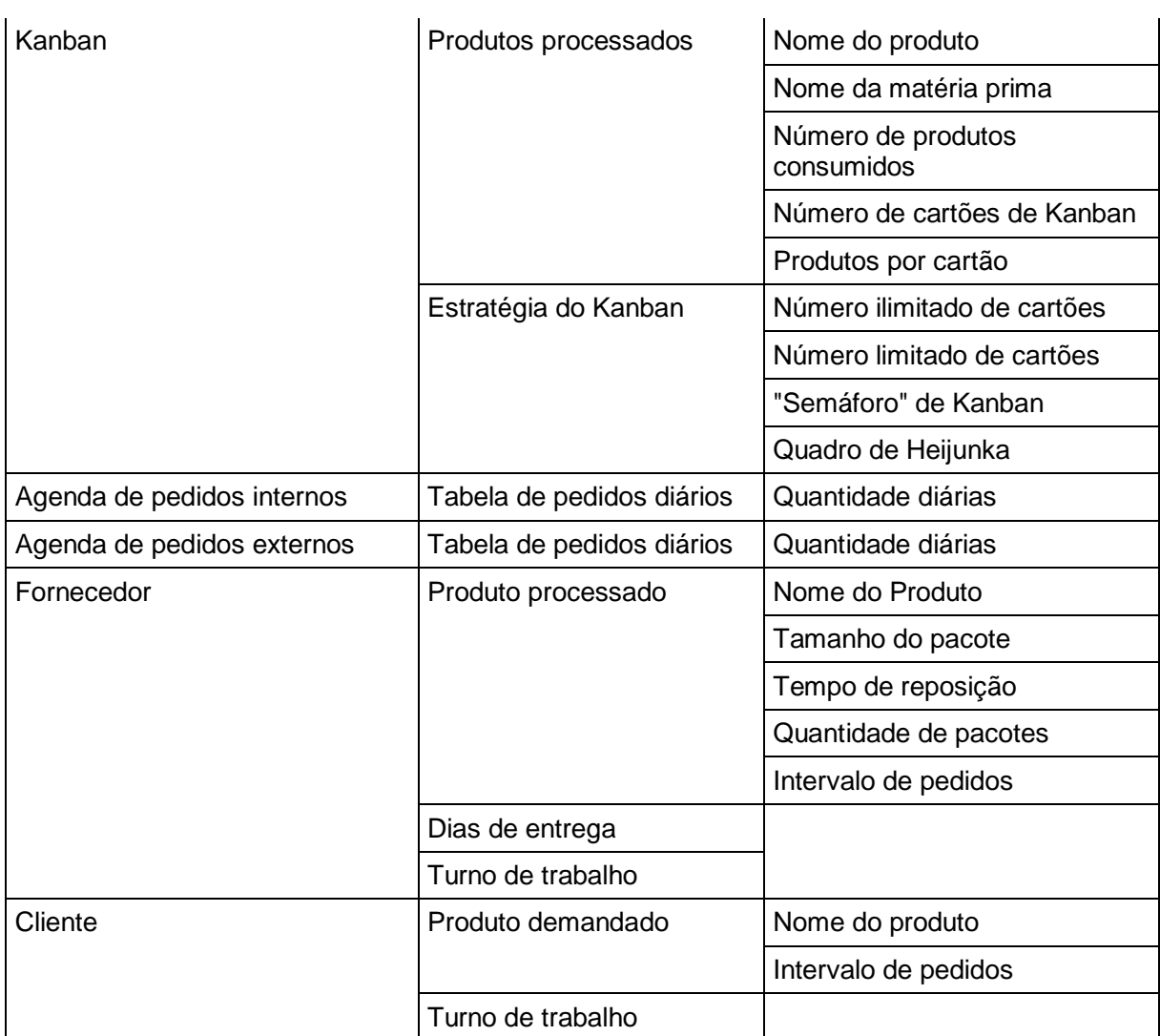

*Nota: Formulário elaborado com base na biblioteca Value Stream Mapping Simulation do Software Tecnomatix Plant Simulation 11*

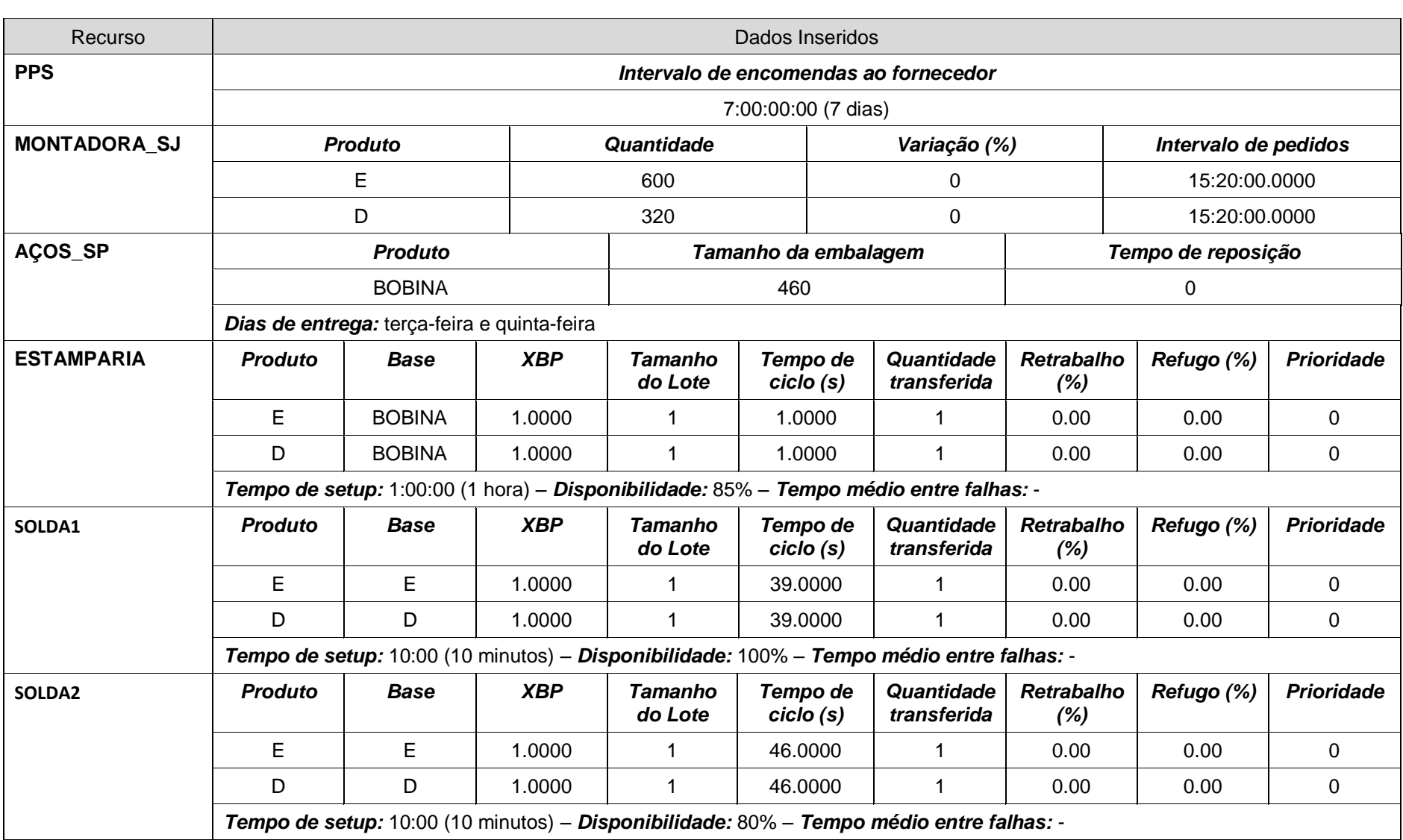

## *Apêndice 4: Dados inseridos no modelo de estado atual da Estamparia ABC*

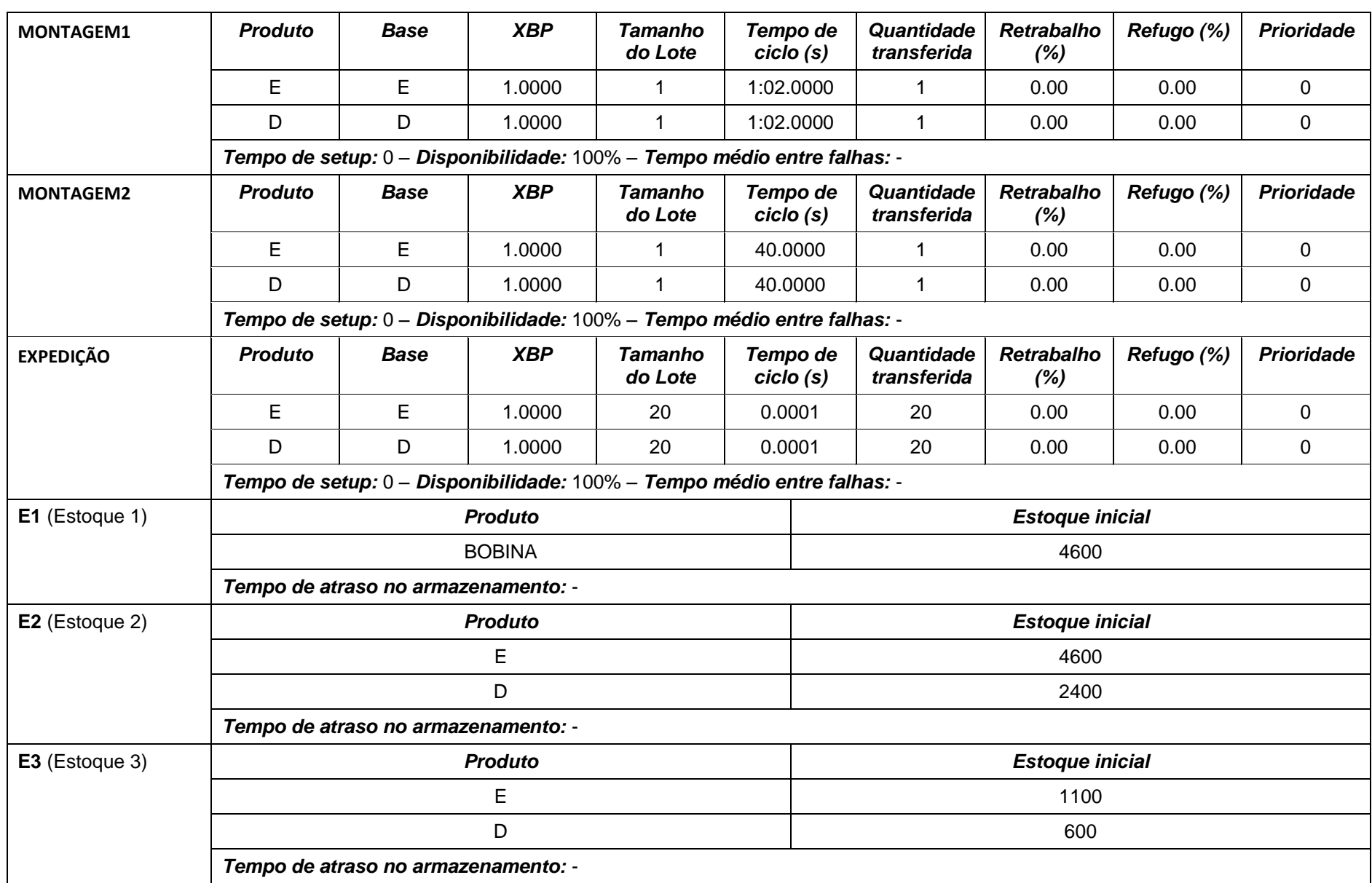

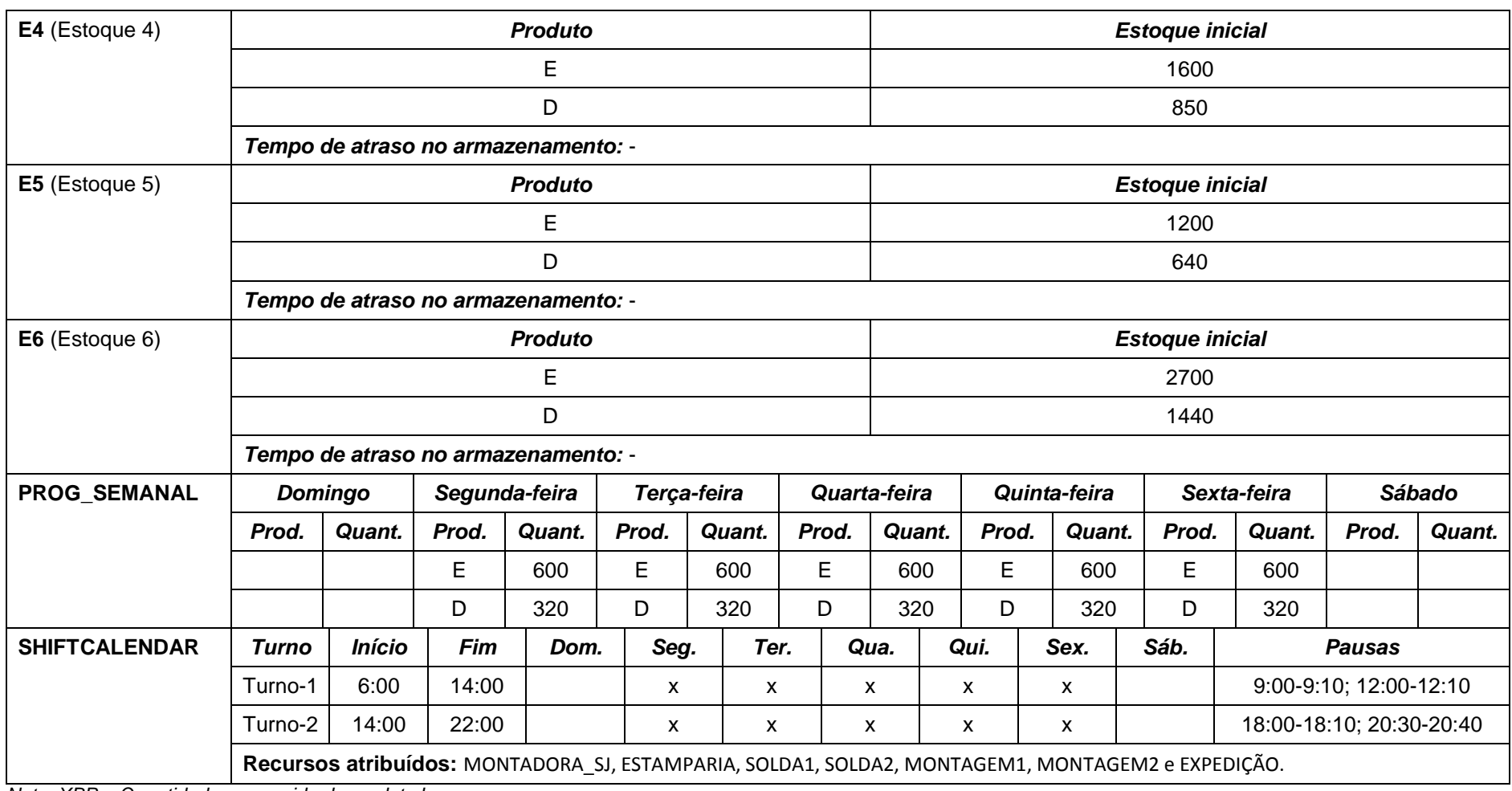

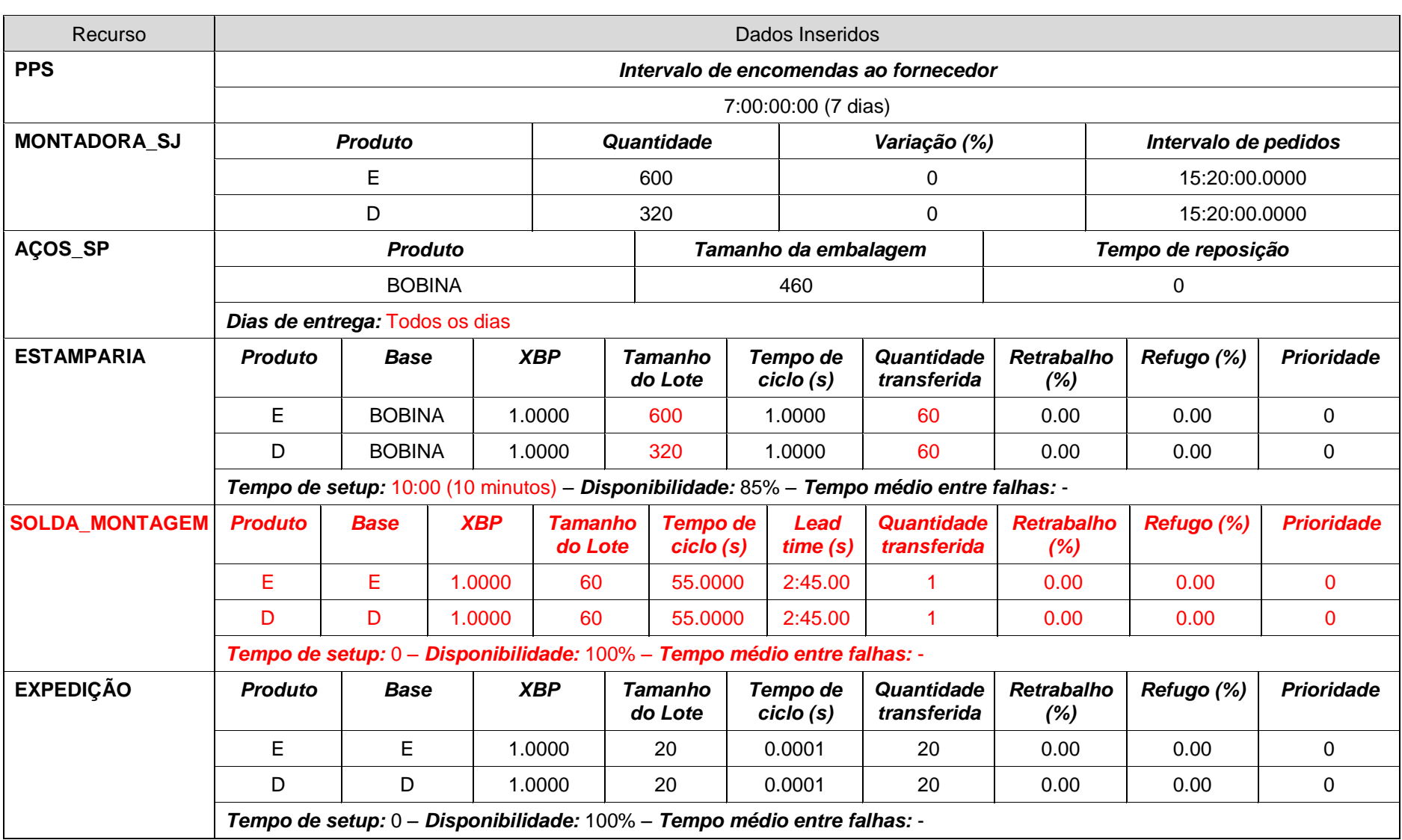

*Apêndice 5: Dados inseridos no modelo de estado futuro da Estamparia ABC*

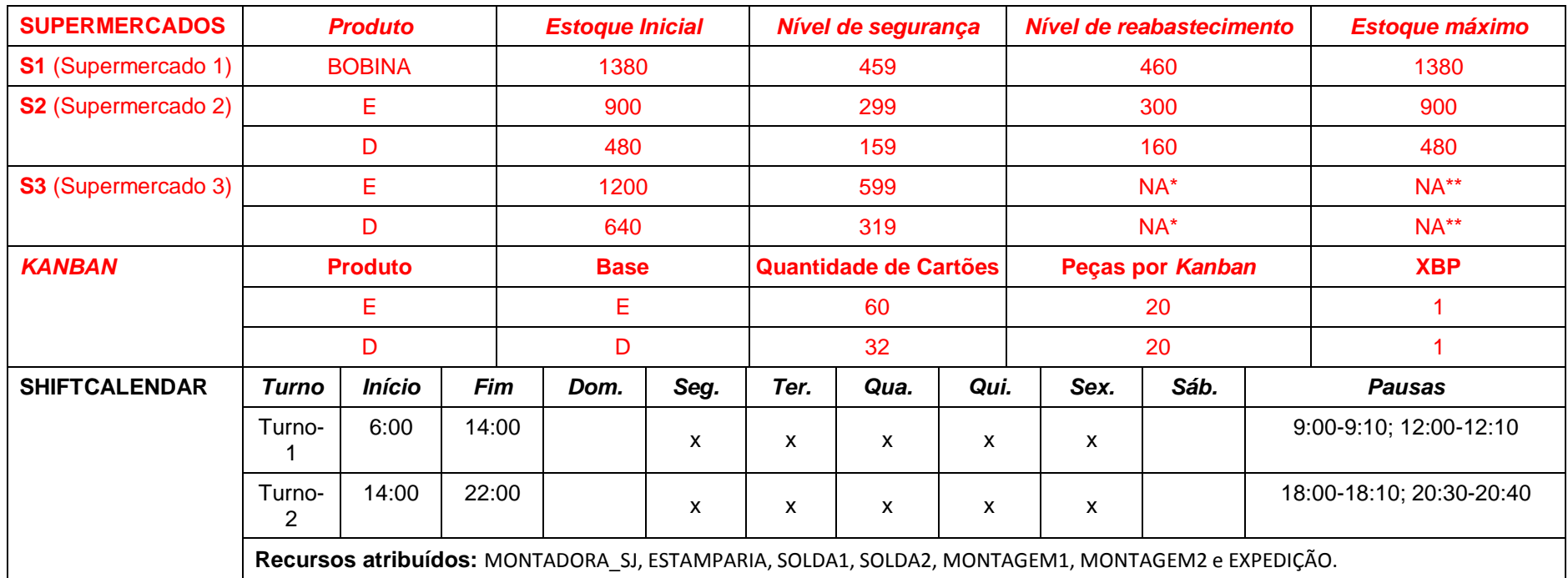

*\* Tanto o reabastecimento ocorrerá conforme os produtos forem consumidos, ou seja, controlado por Kanban.*

*\*\* O nível de estoque máximo será determinado pela quantidade definida de Kanbans e quantidade de produtos definidos em cada um.*

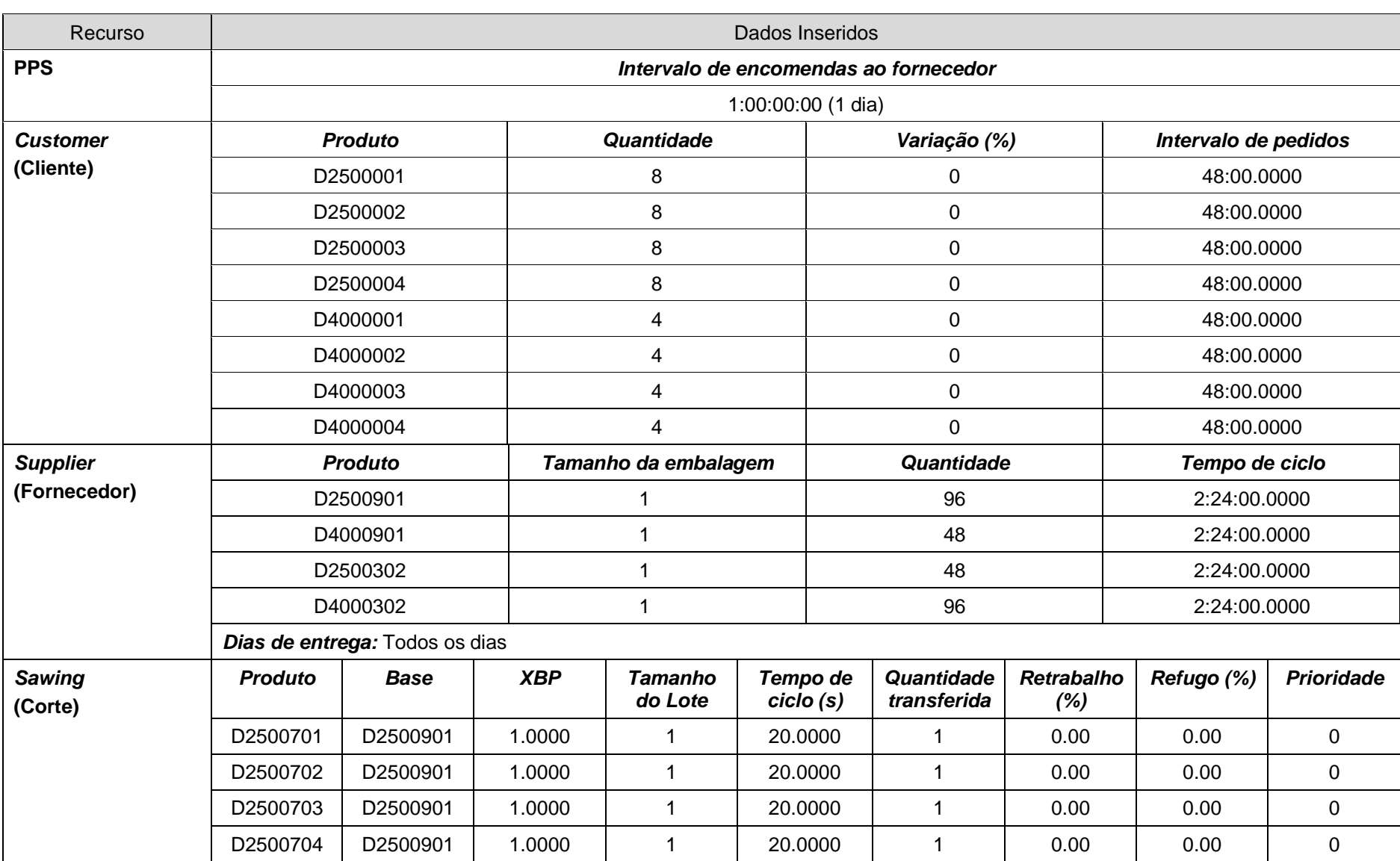

## *Apêndice 6: Dados inseridos no modelo de estado atual do CiP*

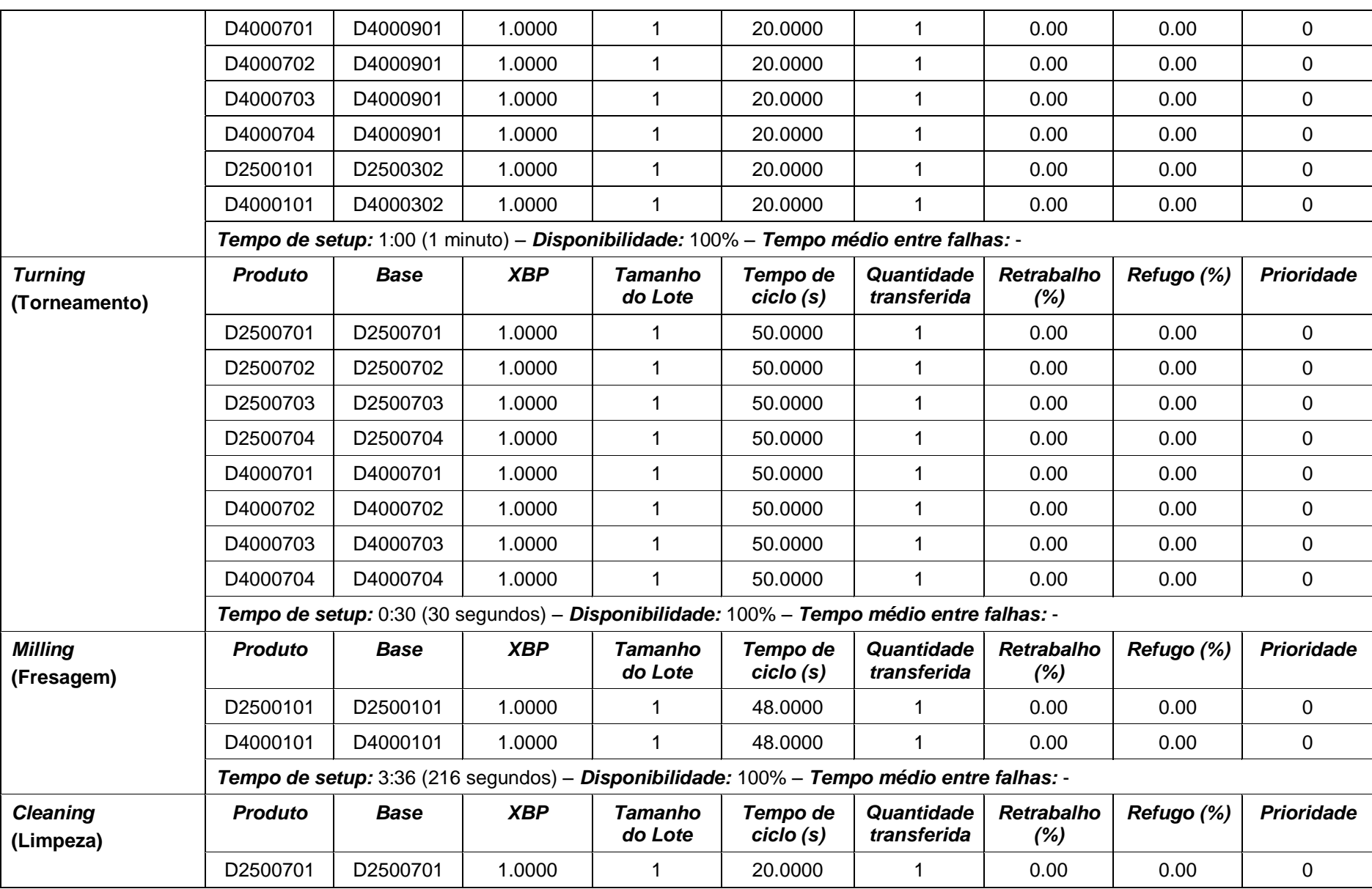

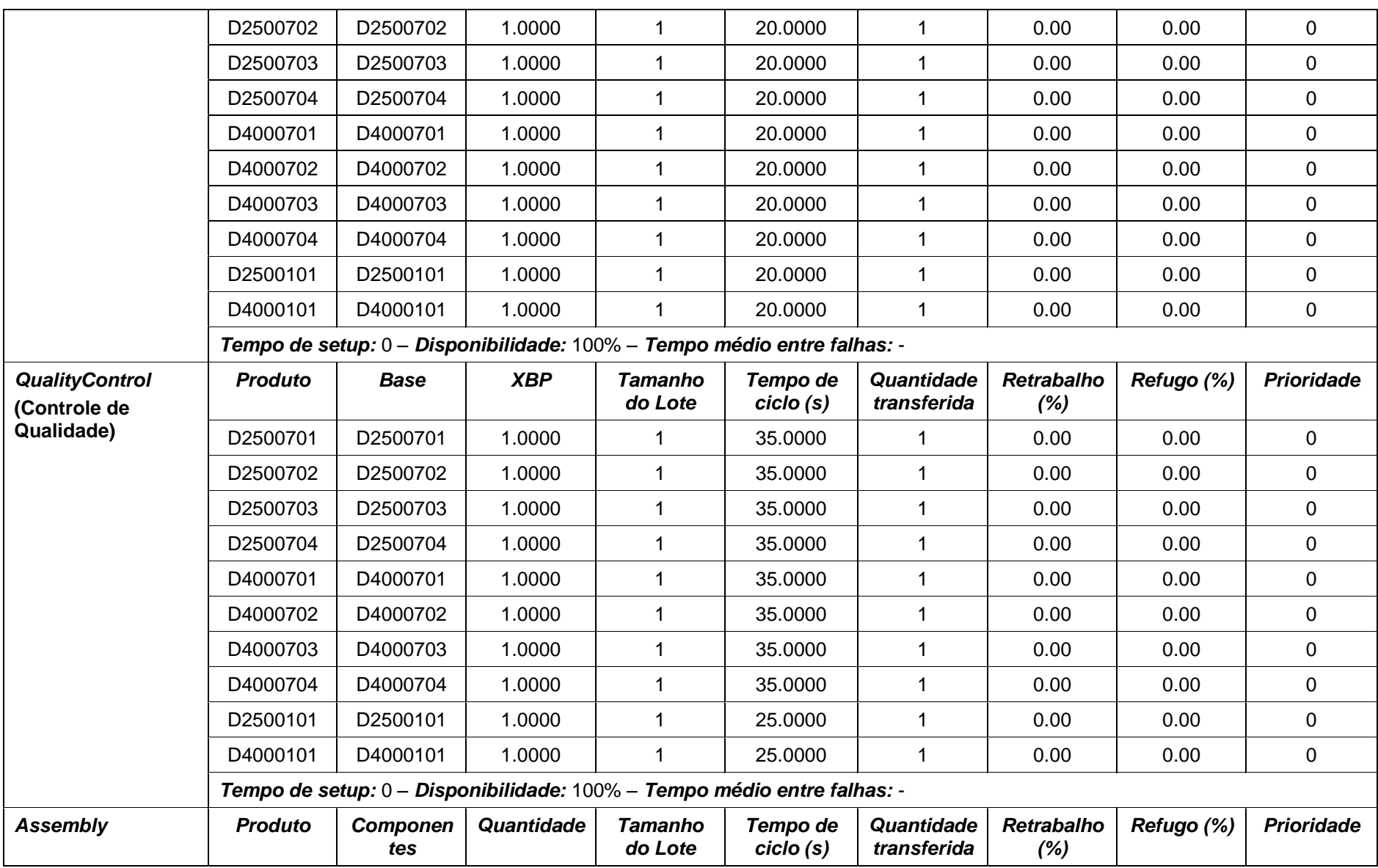

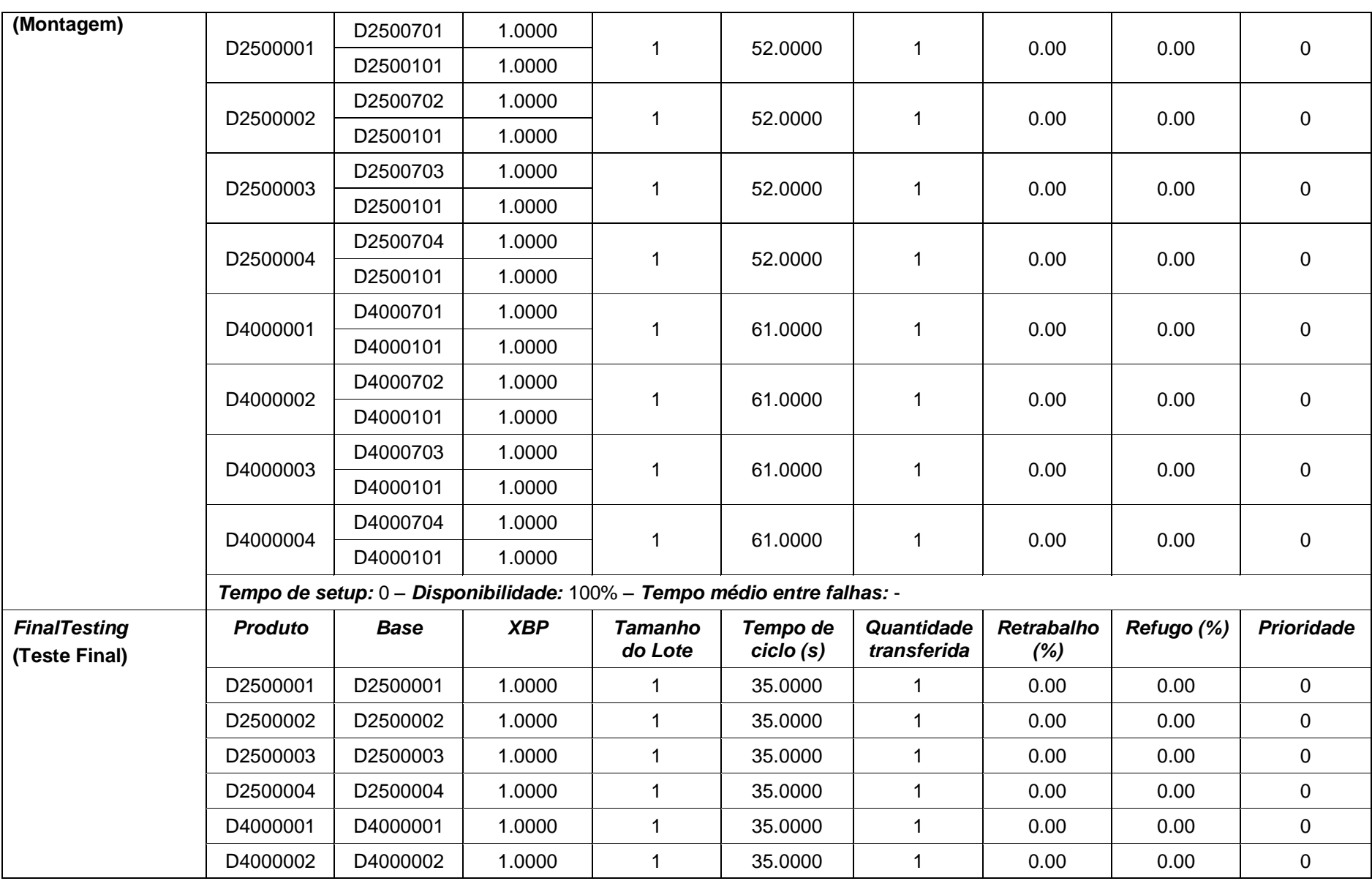

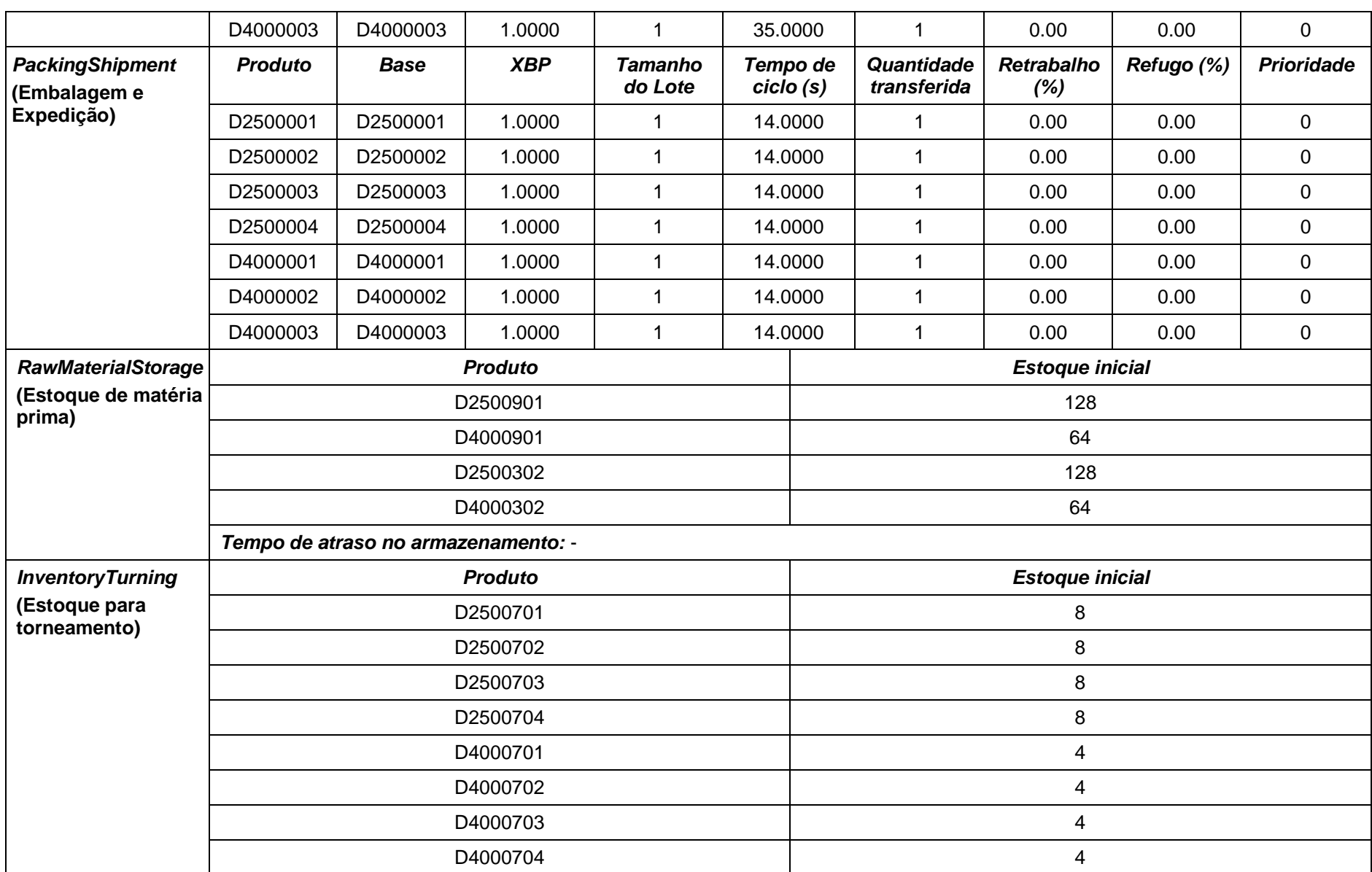

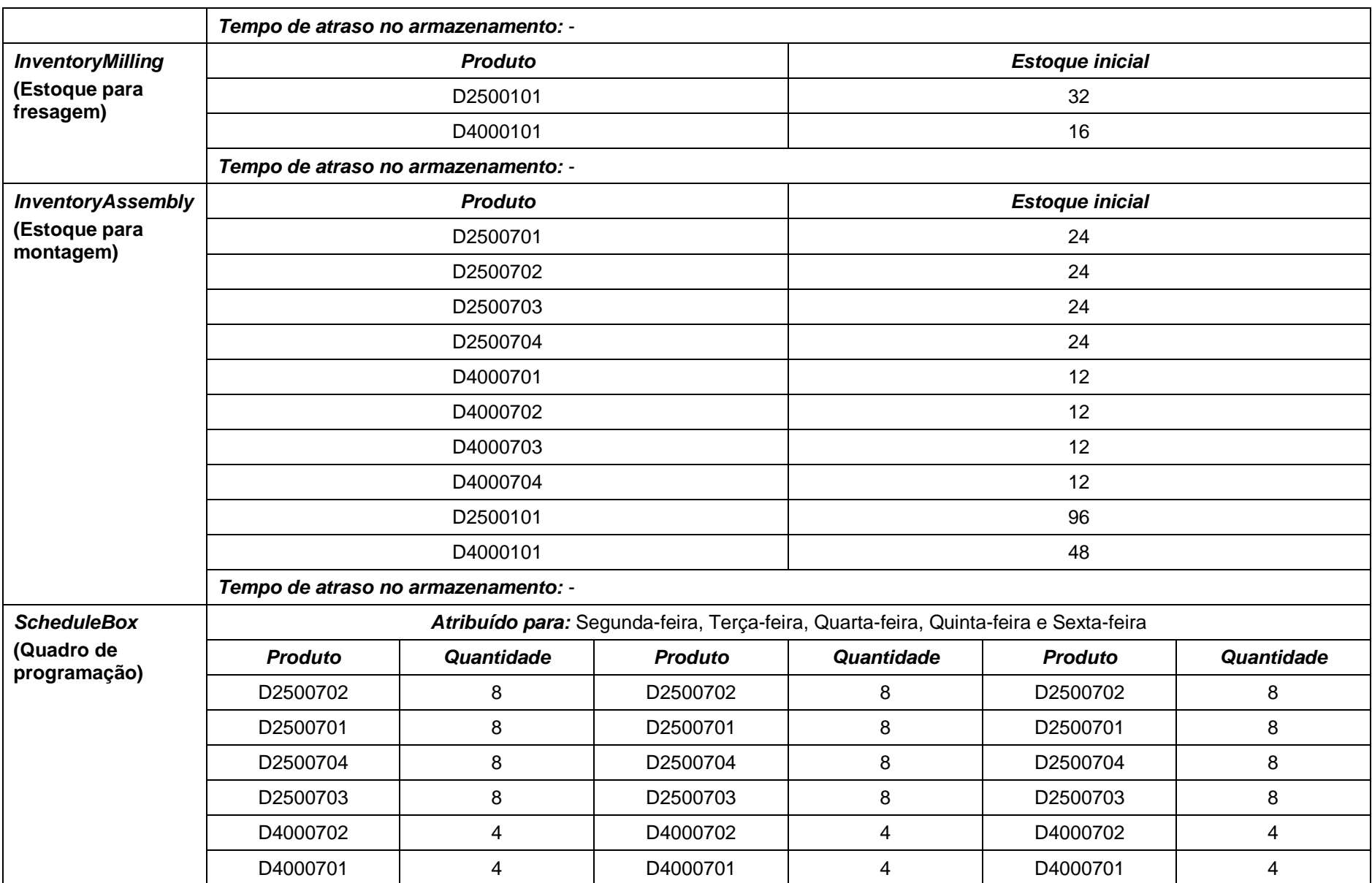

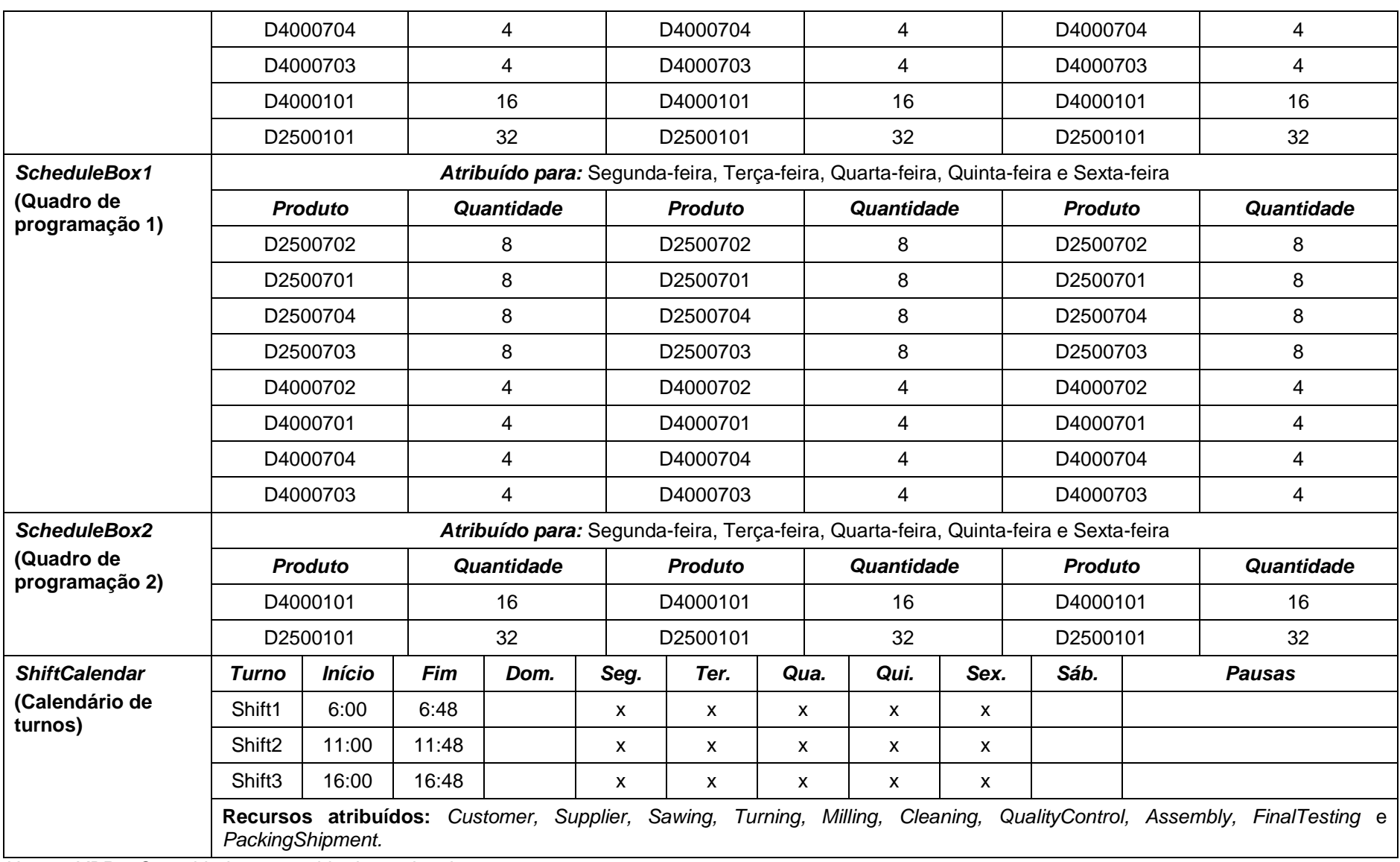

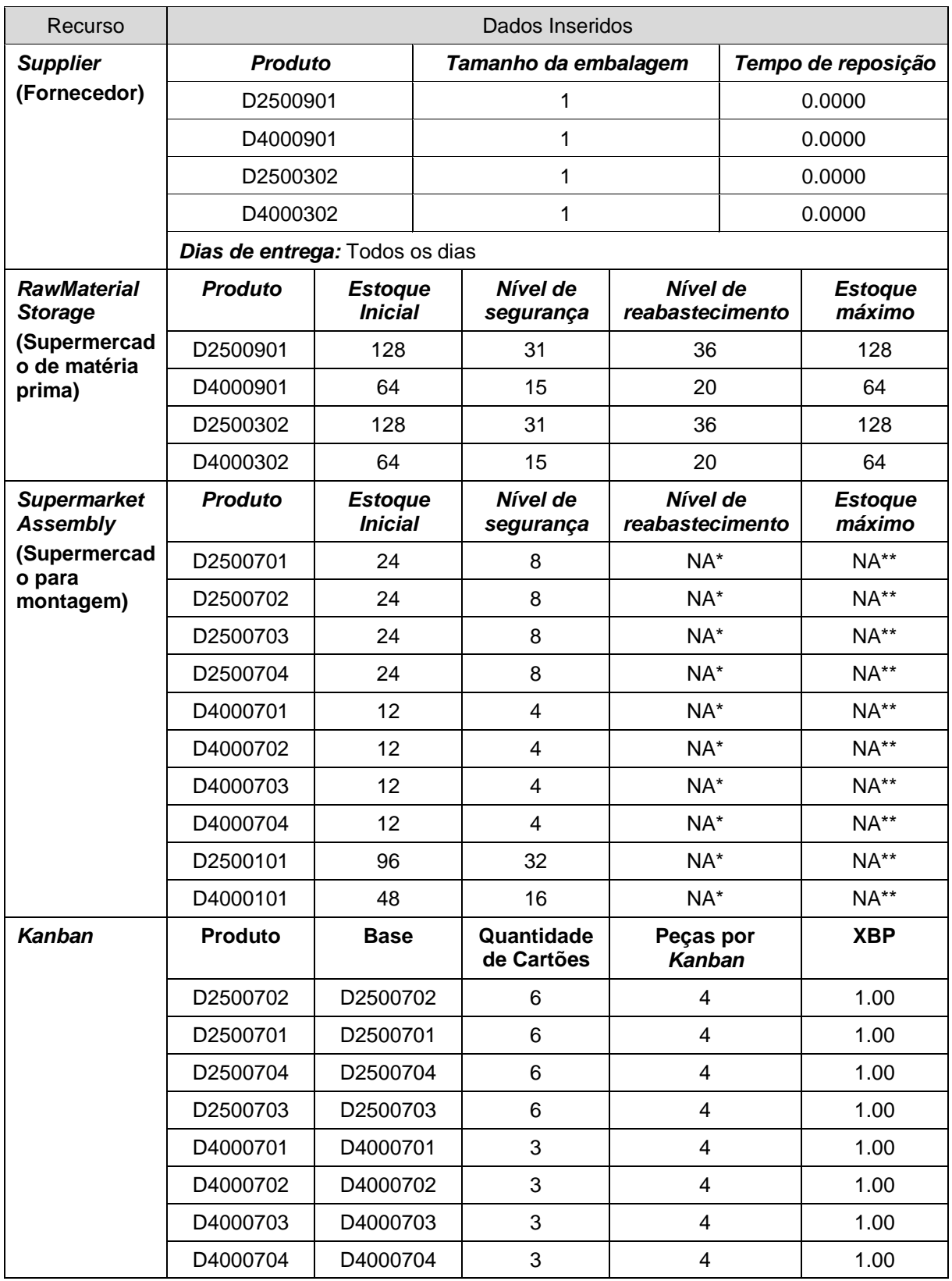

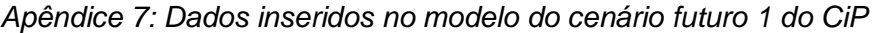

*\* Tanto o reabastecimento ocorrerá conforme os produtos forem consumidos, ou seja, controlado por Kanban.*

*\*\* O nível de estoque máximo será determinado pela quantidade definida de Kanbans e quantidade de produtos definidos em cada um.*

| Recurso                                  | Dados Inseridos |                                  |                         |                             |                          |
|------------------------------------------|-----------------|----------------------------------|-------------------------|-----------------------------|--------------------------|
| <b>RawMaterial</b><br><b>Supermarket</b> | <b>Produto</b>  | <b>Estoque</b><br><b>Inicial</b> | Nível de<br>segurança   | Nível de<br>reabastecimento | <b>Estoque</b><br>máximo |
| (Supermercado<br>de matéria<br>prima)    | D2500901        | 128                              | 31                      | 40                          | 128                      |
|                                          | D4000901        | 64                               | 15                      | 32                          | 64                       |
|                                          | D2500302        | 128                              | 31                      | 40                          | 128                      |
|                                          | D4000302        | 64                               | 15                      | 32                          | 64                       |
| <b>Supermarket</b><br><b>Assembly</b>    | Produto         | <b>Estoque</b><br><b>Inicial</b> | Nível de<br>segurança   | Nível de<br>reabastecimento | <b>Estoque</b><br>máximo |
| (Supermercado<br>para montagem)          | D2500701        | 16                               | 8                       | $NA^*$                      | NA**                     |
|                                          | D2500702        | 16                               | 8                       | NA*                         | NA**                     |
|                                          | D2500703        | 16                               | 8                       | NA*                         | NA**                     |
|                                          | D2500704        | 16                               | 8                       | NA*                         | NA**                     |
|                                          | D4000701        | 8                                | 4                       | NA*                         | NA**                     |
|                                          | D4000702        | 8                                | $\overline{4}$          | NA*                         | $NA**$                   |
|                                          | D4000703        | 8                                | 4                       | NA*                         | NA**                     |
|                                          | D4000704        | 8                                | $\overline{4}$          | NA*                         | NA**                     |
|                                          | D2500101        | 32                               | 16                      | NA*                         | NA**                     |
|                                          | D4000101        | 64                               | 32                      | NA*                         | NA**                     |
| <b>Supermarket</b><br><b>Cleaning</b>    | Produto         | <b>Estoque</b><br><b>Inicial</b> | Nível de<br>segurança   | Nível de<br>reabastecimento | <b>Estoque</b><br>máximo |
| (Supermercado<br>para limpeza)           | D2500701        | 12                               | 4                       | $NA^*$                      | NA**                     |
|                                          | D2500702        | 12                               | $\overline{4}$          | NA*                         | NA**                     |
|                                          | D2500703        | 12                               | 4                       | $NA^*$                      | NA**                     |
|                                          | D2500704        | 12                               | $\overline{\mathbf{4}}$ | NA*                         | NA**                     |
|                                          | D4000701        | 8                                | 4                       | NA*                         | NA**                     |
|                                          | D4000702        | 8                                | 4                       | NA*                         | $NA**$                   |
|                                          | D4000703        | 8                                | 4                       | NA*                         | NA**                     |
|                                          | D4000704        | 8                                | 4                       | $NA^*$                      | NA**                     |
|                                          | D2500101        | 48                               | 16                      | NA*                         | NA**                     |
|                                          | D4000101        | 32                               | 16                      | $NA^*$                      | NA**                     |
| <b>Supermarket</b><br><b>Sawing</b>      | <b>Produto</b>  | <b>Estoque</b><br><b>Inicial</b> | Nível de<br>segurança   | Nível de<br>reabastecimento | <b>Estoque</b><br>máximo |
| (Supermercado<br>para corte)             | D2500701        | 8                                | 0                       | $NA^*$                      | NA**                     |
|                                          | D2500702        | 8                                | 0                       | $NA^*$                      | NA**                     |
|                                          | D2500703        | 8                                | $\mathsf 0$             | NA*                         | NA**                     |
|                                          | D2500704        | 8                                | $\pmb{0}$               | NA*                         | NA**                     |
|                                          | D4000701        | $\overline{\mathbf{4}}$          | 0                       | NA*                         | NA**                     |
|                                          | D4000702        | 4                                | 0                       | NA*                         | NA**                     |
|                                          | D4000703        | 4                                | $\pmb{0}$               | $NA^*$                      | NA**                     |

*Apêndice 8: Dados inseridos no modelo do cenário futuro 3 do CiP*

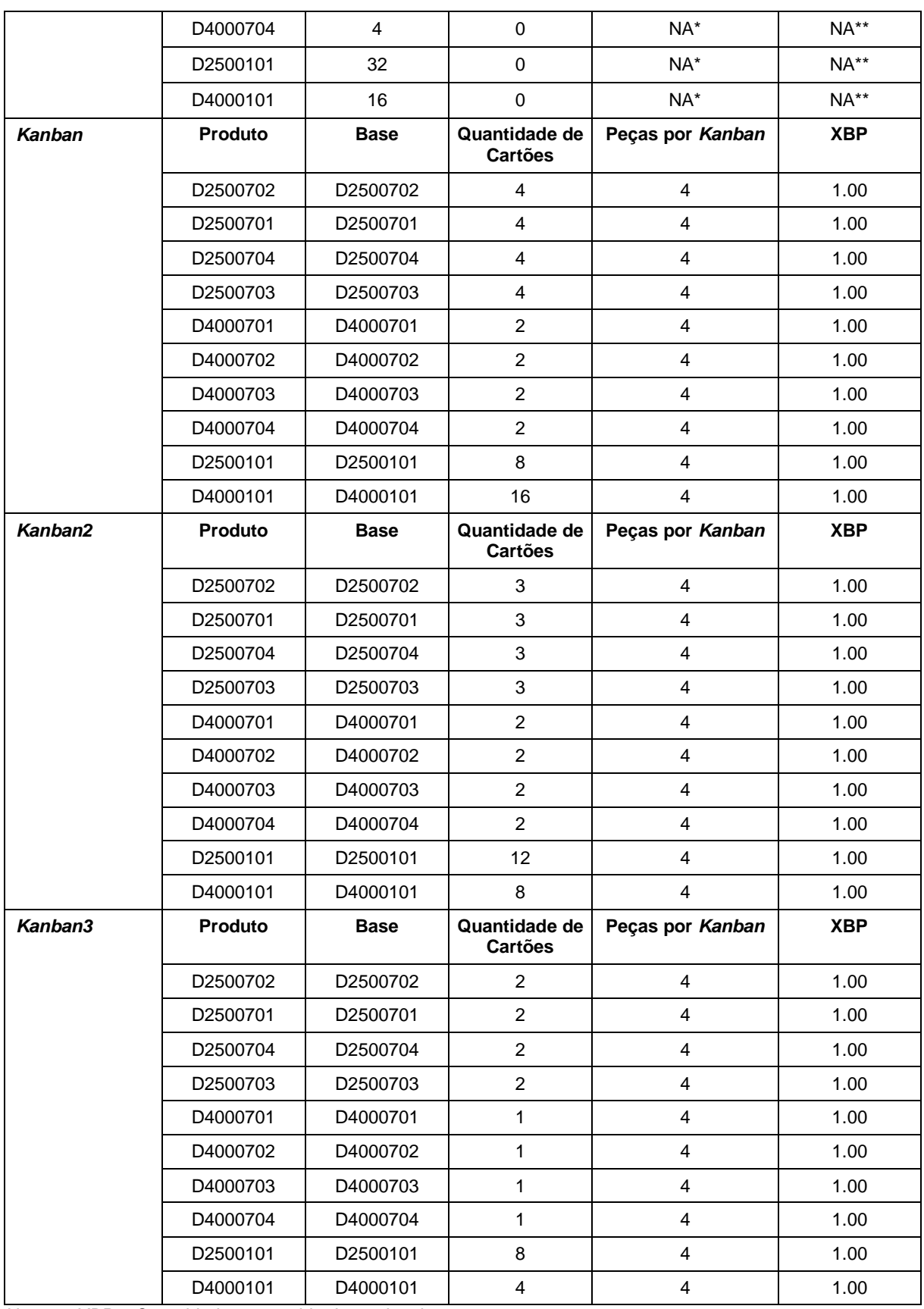

*\* Tanto o reabastecimento ocorrerá conforme os produtos forem consumidos, ou seja, controlado por Kanban.*

*\*\* O nível de estoque máximo será determinado pela quantidade definida de Kanbans e quantidade de produtos definidos em cada um.*